Intro IA - Intelligent Systems

# **Deep Learning AE, VAE, GAN, LSTM**

Sergi Pujades

#### **Autoencoders**

What is an auto-encoder ?

Type of **artificial neural network** used to learn (efficient) data **encodings** of **unlabeled** data (in an unsupervised manner).

The goal is to learn a **representation**, typically dimensionality reduction, by training the network to ignore insignificant data.

Known techniques of dimensionality reduction?

<https://en.wikipedia.org/wiki/Autoencoder> <https://www.v7labs.com/blog/autoencoders-guide#autoencoders-intro>

## **Dimensionality Reduction**

Principal Component Analysis

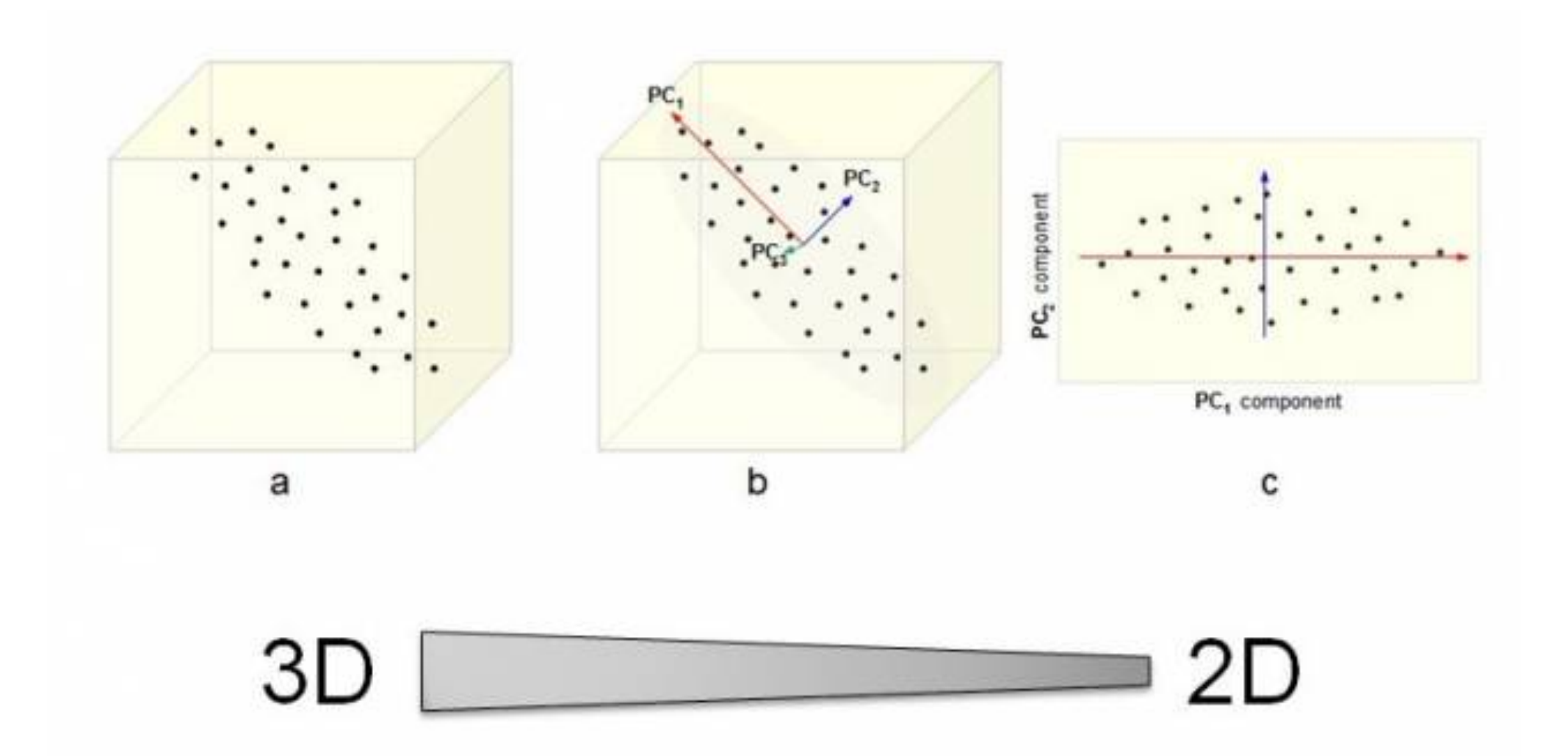

Image fro[m](https://en.wikipedia.org/wiki/Autoencoder) <https://www.davidzeleny.net/anadat-r/doku.php/en:pca>

## **Dimensionality Reduction**

Principal Component Analysis - main limitation

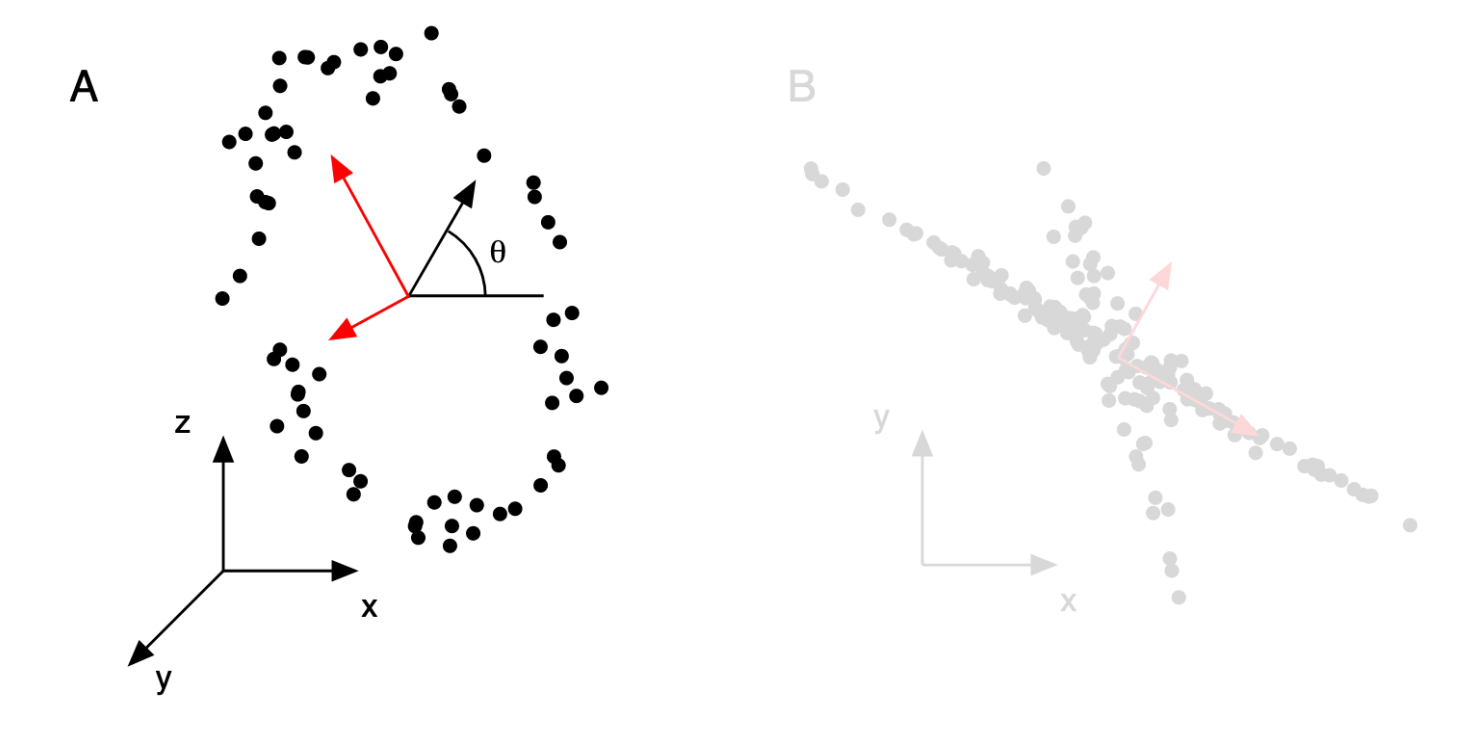

FIG. 6 Example of when PCA fails (red lines). (a) Tracking a person on a ferris wheel (black dots). All dynamics can be described by the phase of the wheel  $\theta$ , a non-linear combination of the naive **basis.** (b) In this example data set, non-Gaussian distributed data and non-orthogonal axes causes PCA to fail. The axes with the largest variance do not correspond to the appropriate answer.

Figure from Shlens, Jonathon. "A tutorial on principal component analysis." arXiv preprint arXiv:1404.1100 (2014).

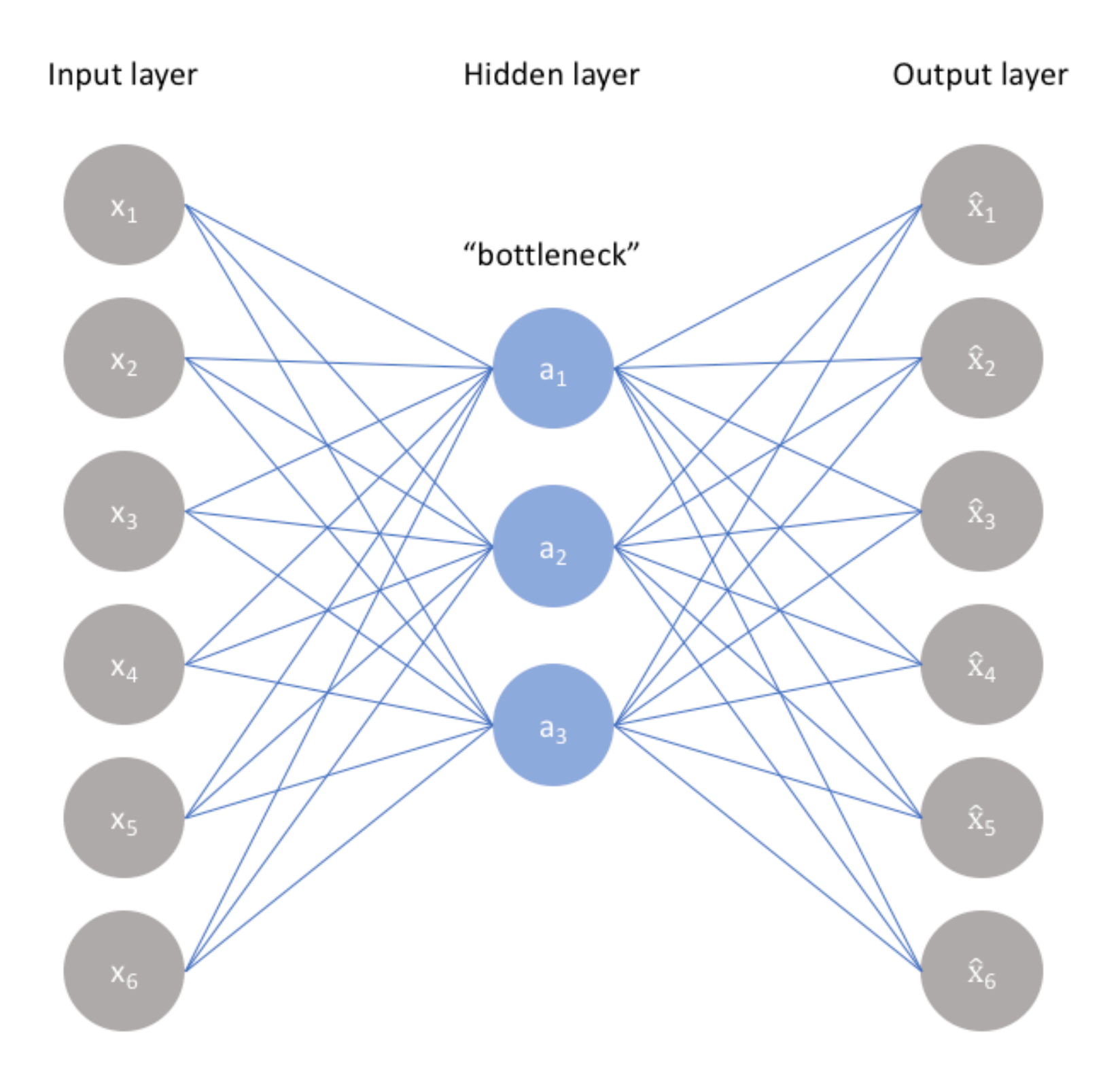

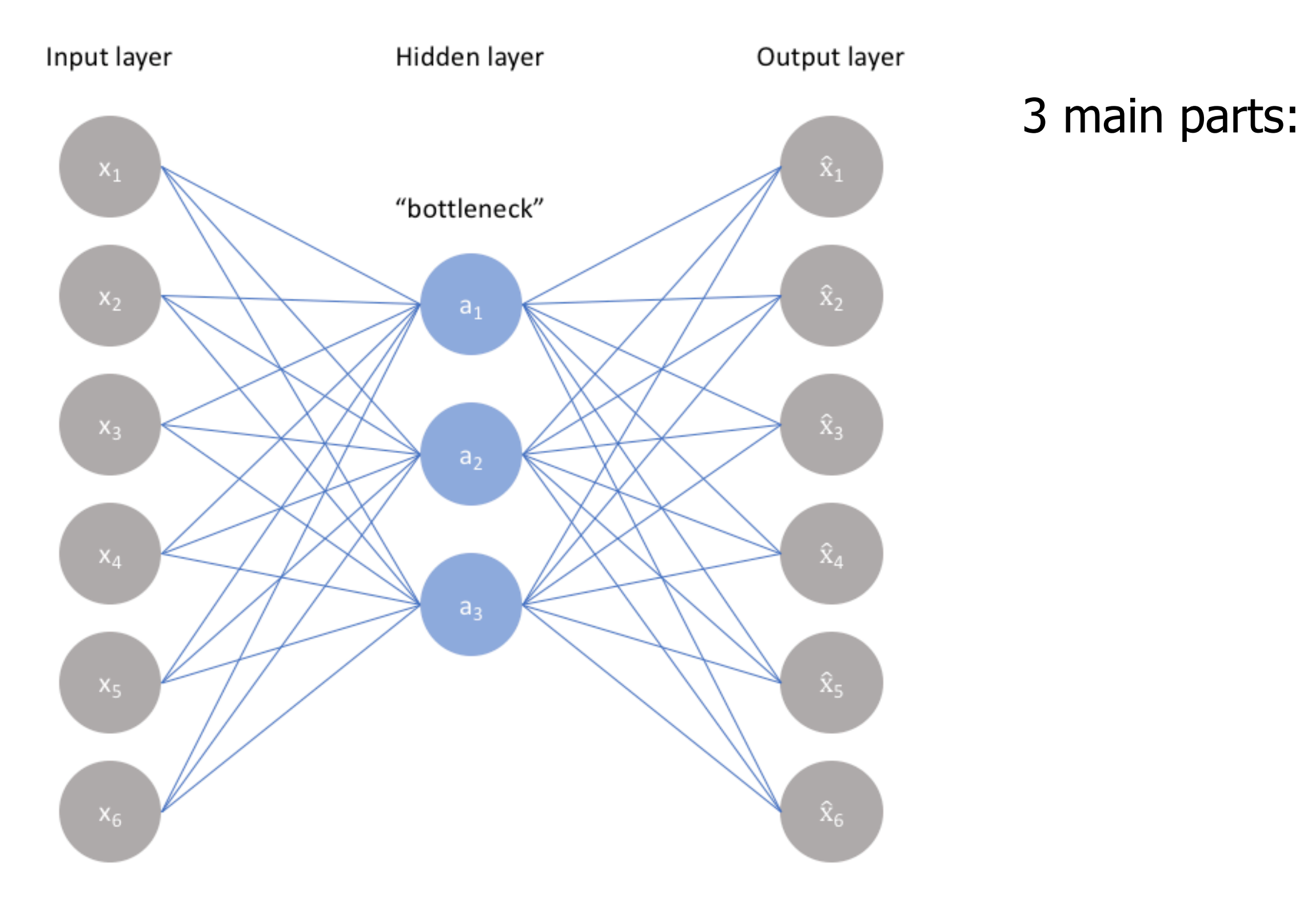

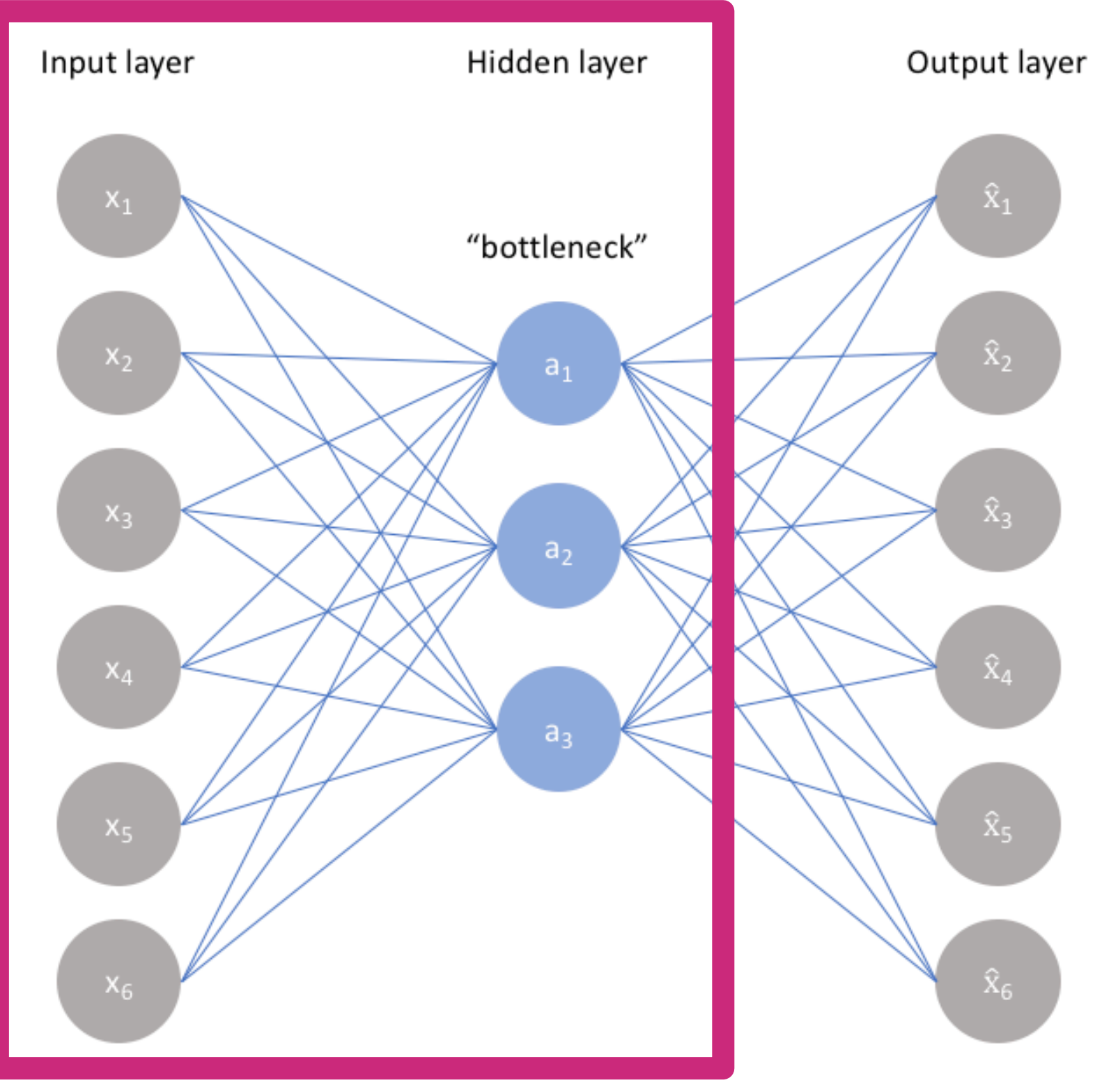

3 main parts: Encoder

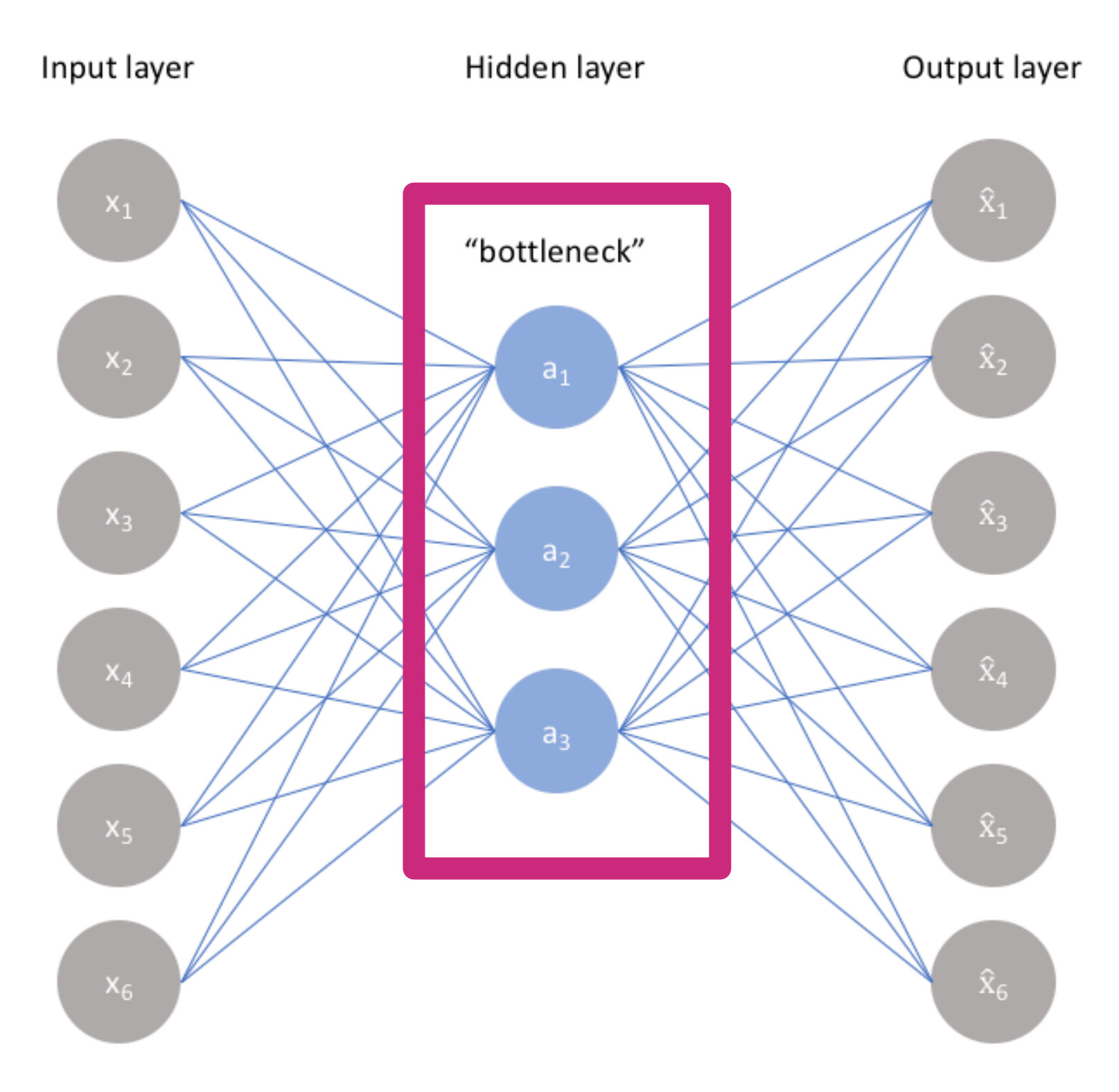

3 main parts: Encoder Bottleneck (code)

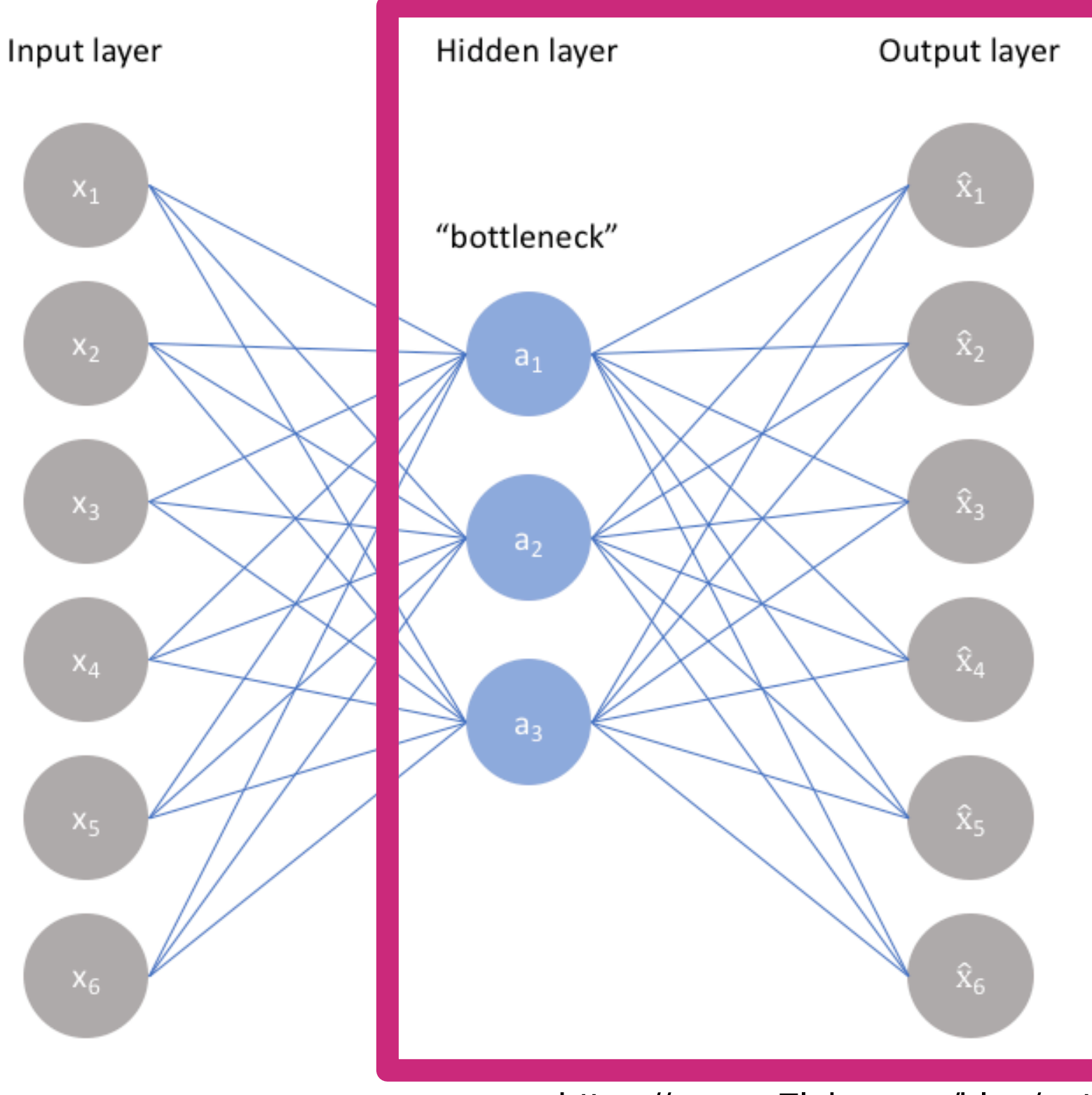

3 main parts: Encoder Bottleneck (code) Decoder

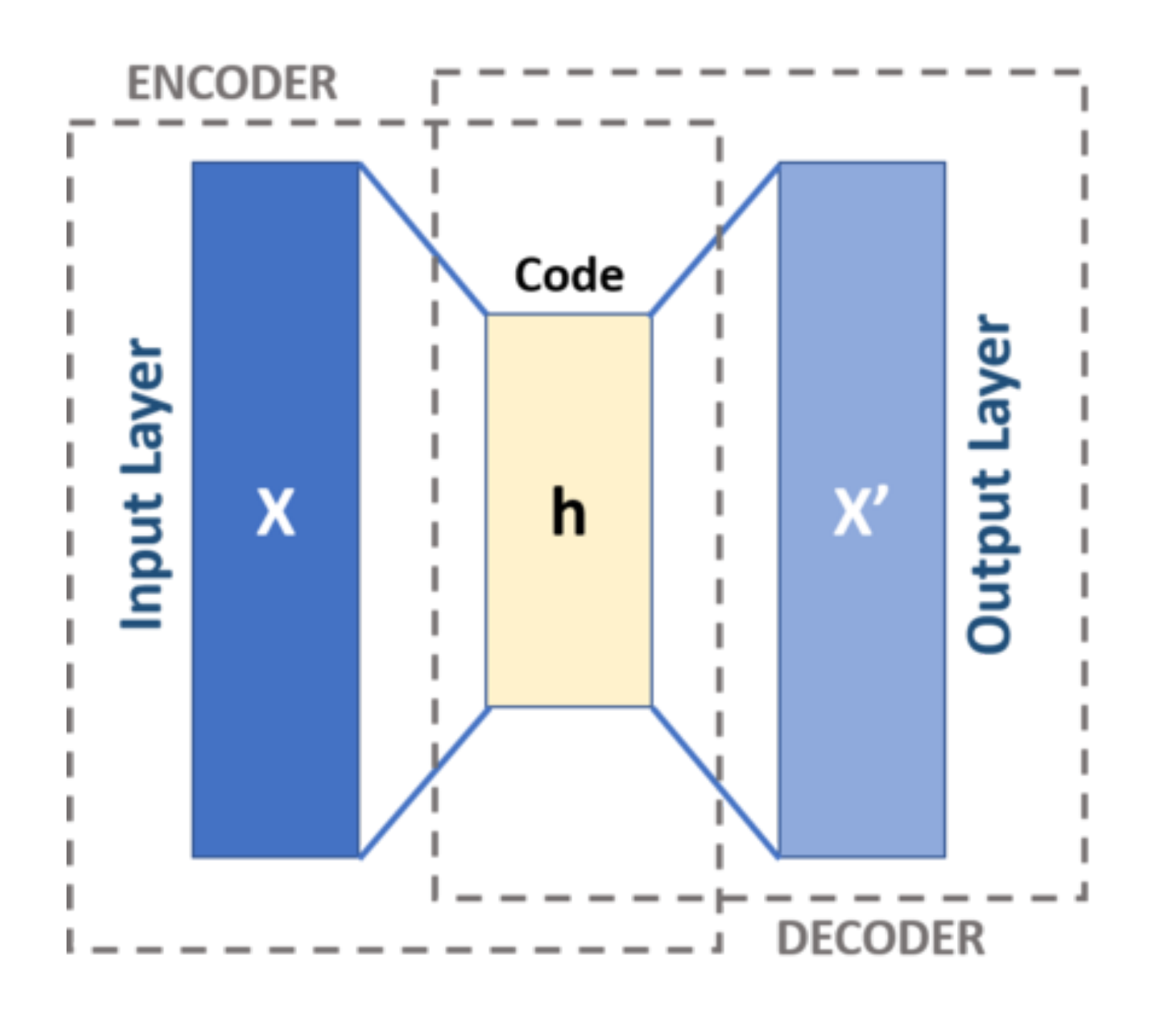

3 main parts: Encoder Bottleneck (code) Decoder

Image from https://en.wikipedia.org/wiki/Autoencoder#Basic\_architecture

- 4 choices:
	- •Code size
	- •Number of layers
	- •Number of nodes per layer
	- •Reconstruction loss

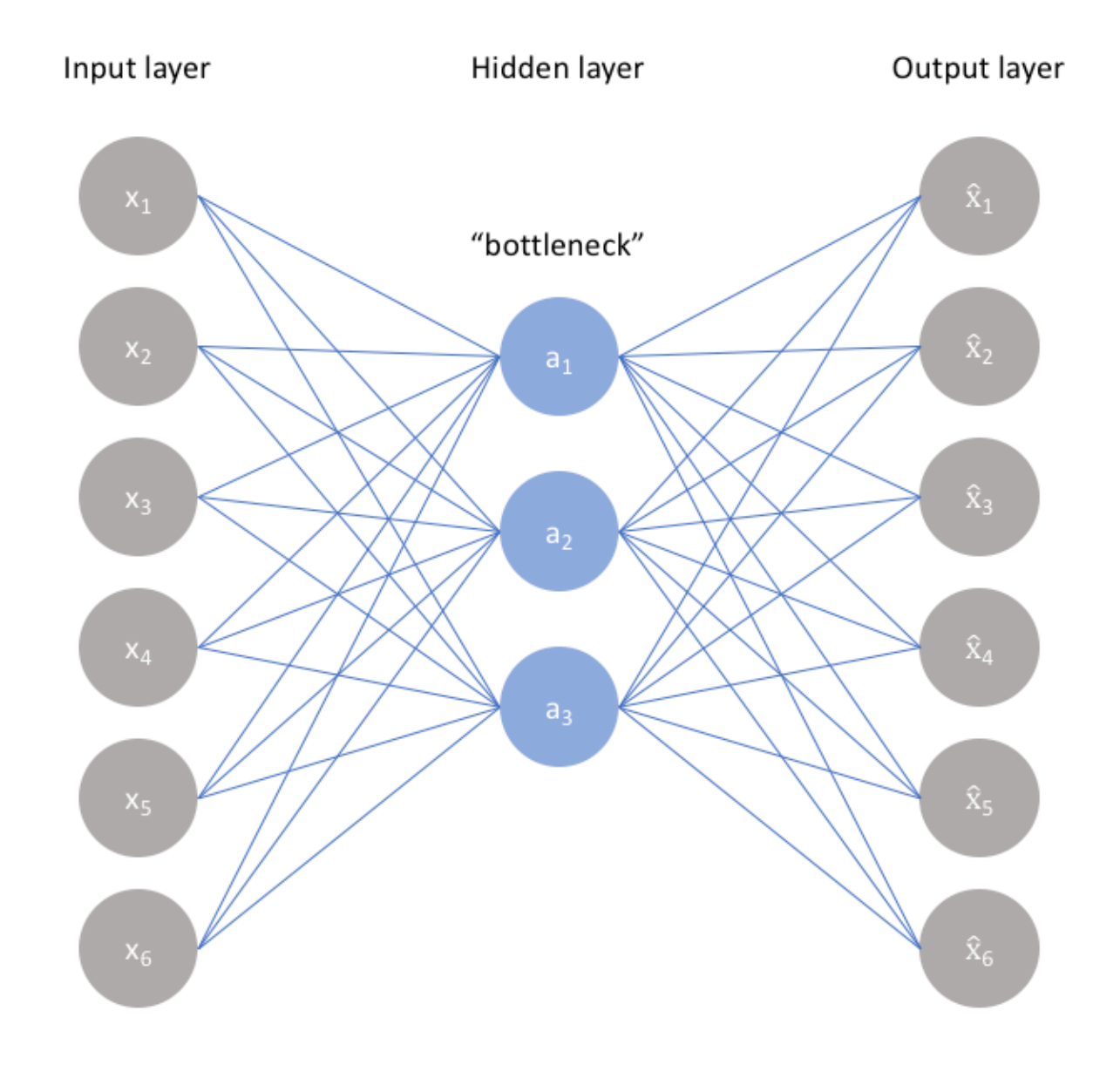

#### 4 choices:

- •Code size
- •Number of layers
- •Number of nodes per layer
- •Reconstruction loss

#### Metaphor: (big-small) table to sort objects

Too big: no "grouping" [n](https://en.wikipedia.org/wiki/Autoencoder)eeded - potential overfit - lack of interest Too small: loss of information - objects piled up - no way to recover

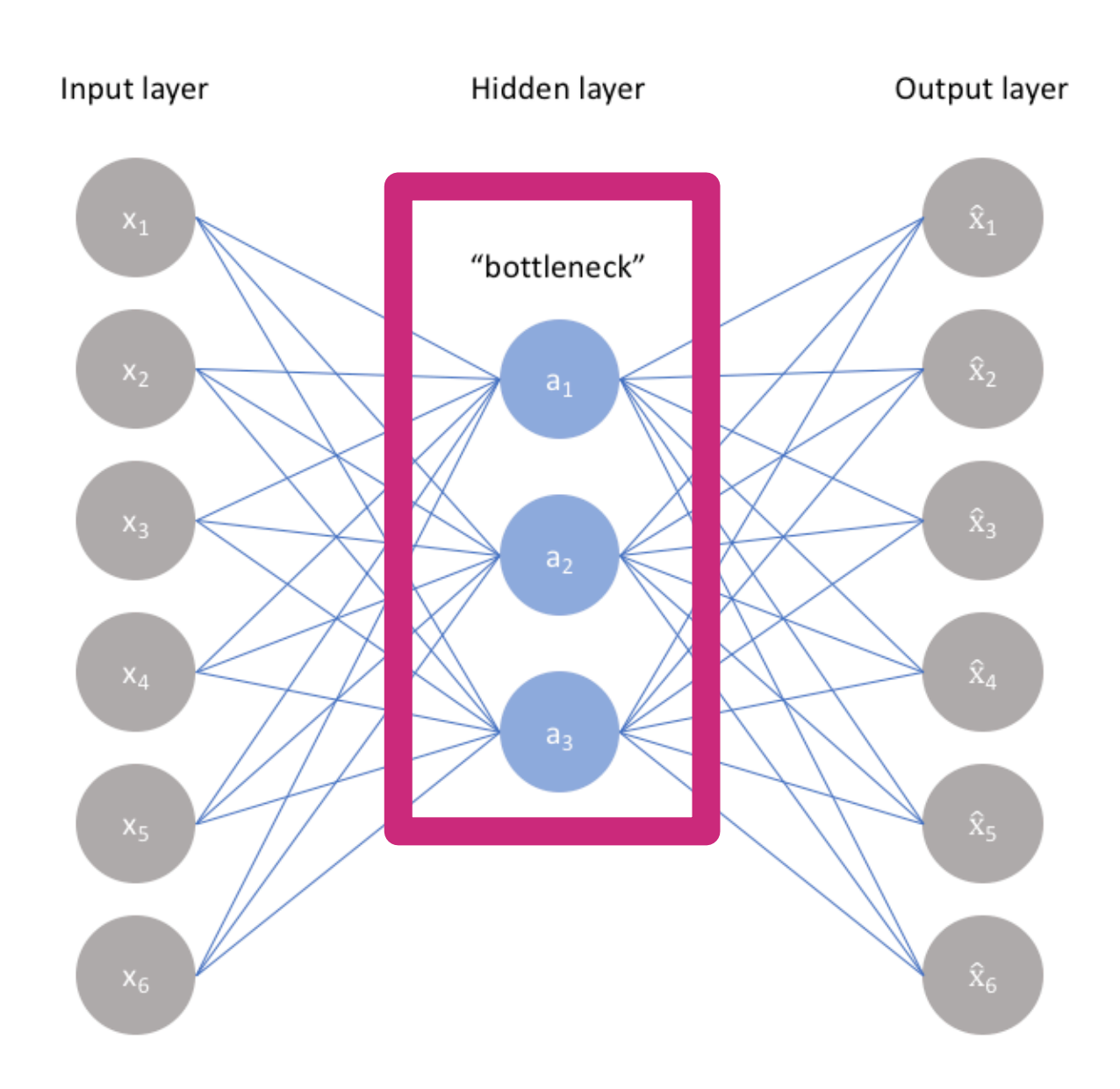

- 4 choices:
	- •Code size
	- •Number of layers
	- •Number of nodes per layer
	- •Reconstruction loss

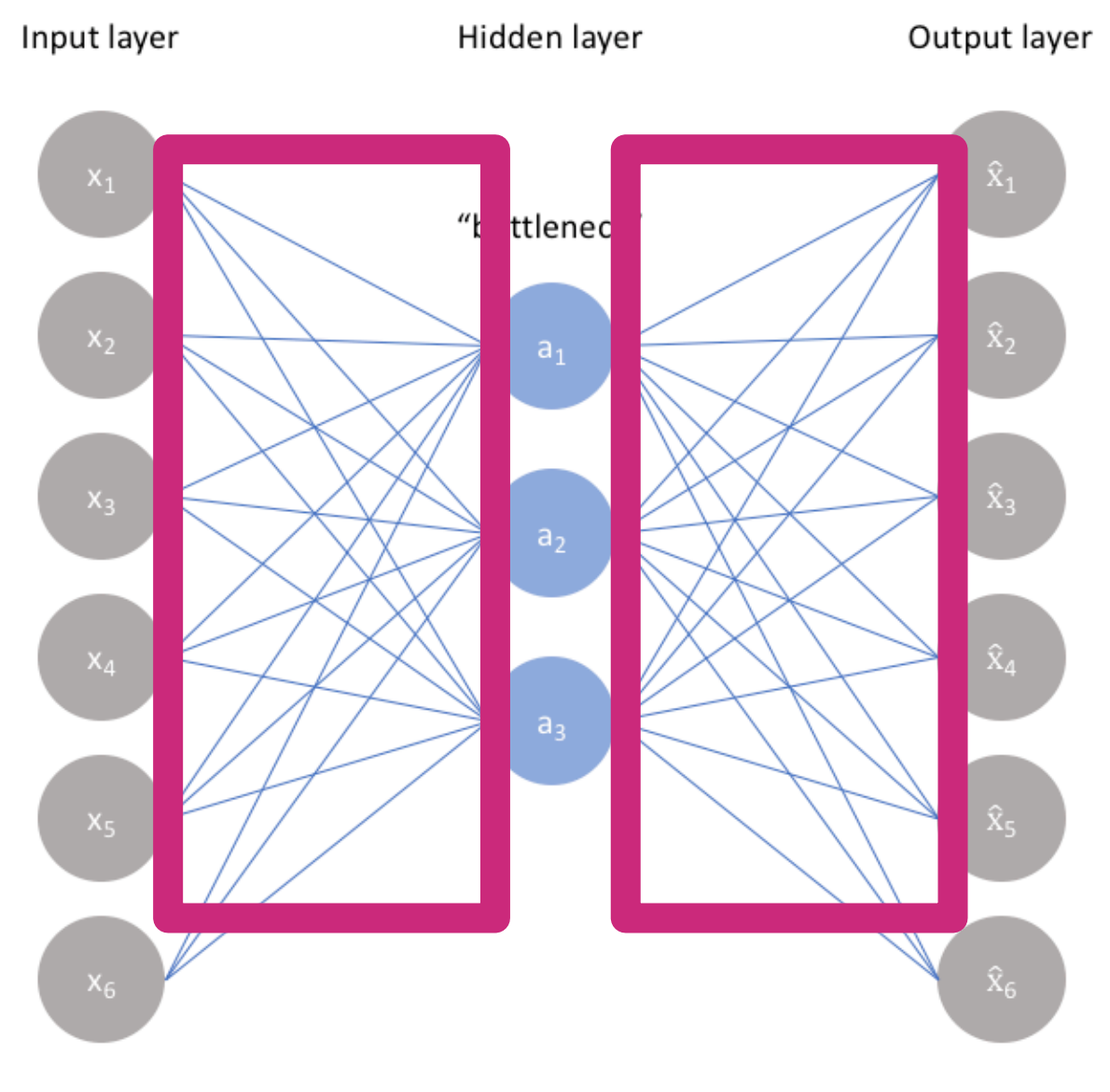

Same choice as before:

Go deep vs too many parameters

#### 4 choices:

- •Code size
- •Number of layers
- •Number of nodes per layer
- •Reconstruction loss
- Highly dependent on the type of input and output.

Exemples:

• …

- Images: MSE or L1 loss
- Binary images: Binary cross entropy
- Motion Displaceme[nt](https://en.wikipedia.org/wiki/Autoencoder)s ?

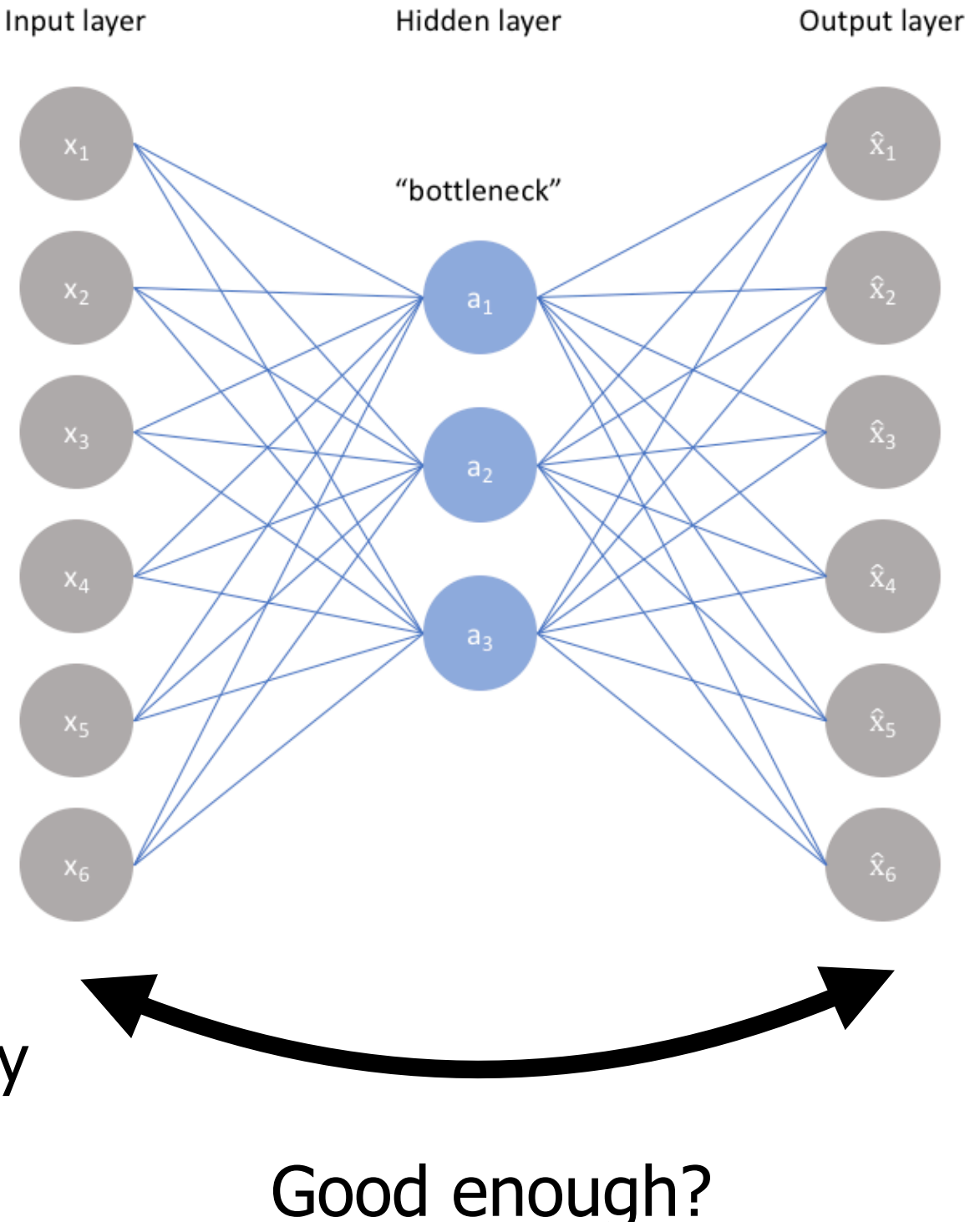

## **Autoencoder: other architectures**

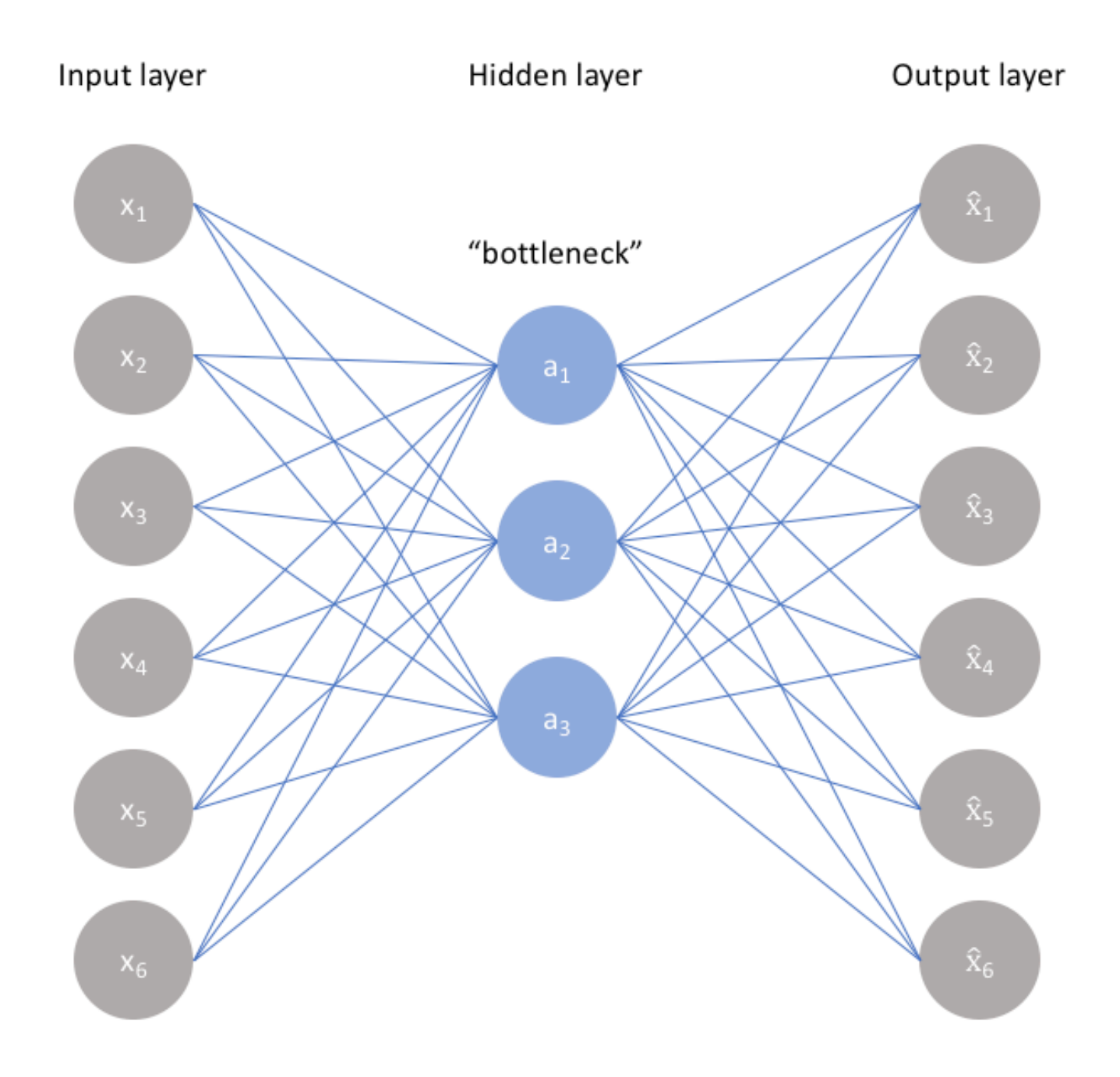

- •Undercomplete
- •Sparse
- •Contractive
- •Denoising
- •Variational

#### **Autoencoder: other architectures**

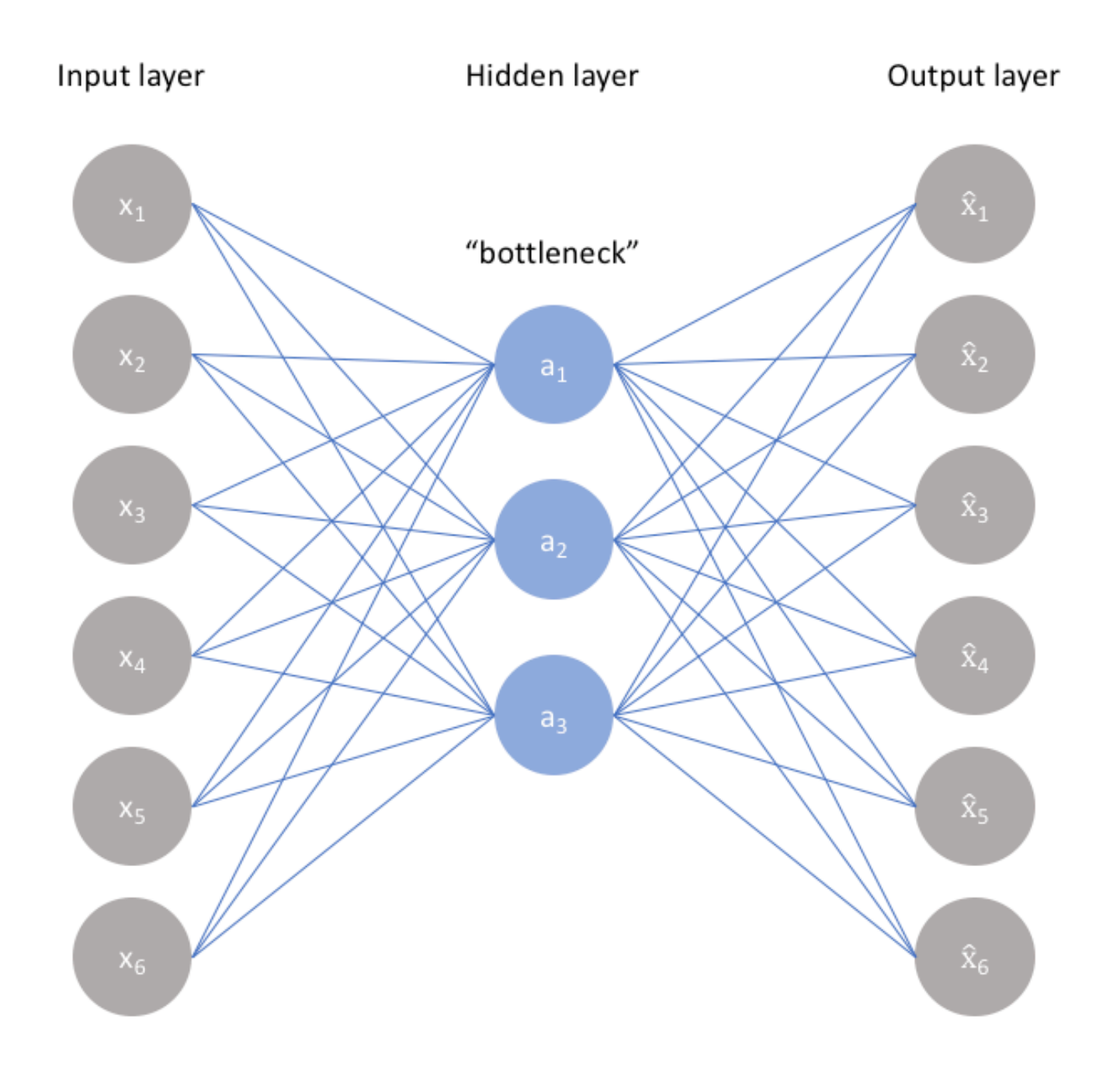

<https://www.v7labs.com/blog/autoencoders-guide#autoencoders-intro>

•Undercomplete

•Contractive

•Denoising

•Variational

•Sparse

#### **Denoising Autoencoder**

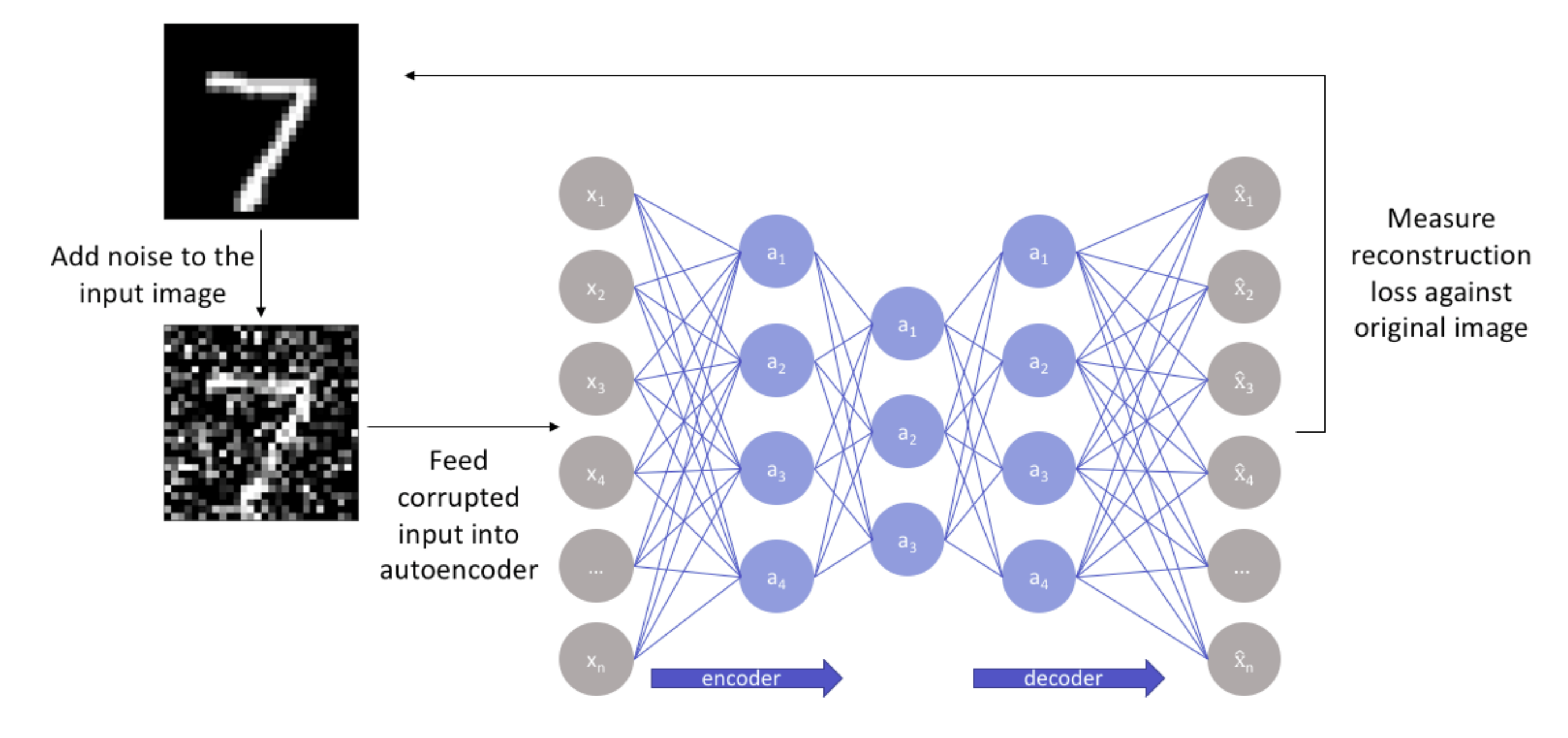

#### Data augmentation

Motivation: can we interpolate in the latent space?

•For PCA: yes!

We can generate new data that is "meaningful"

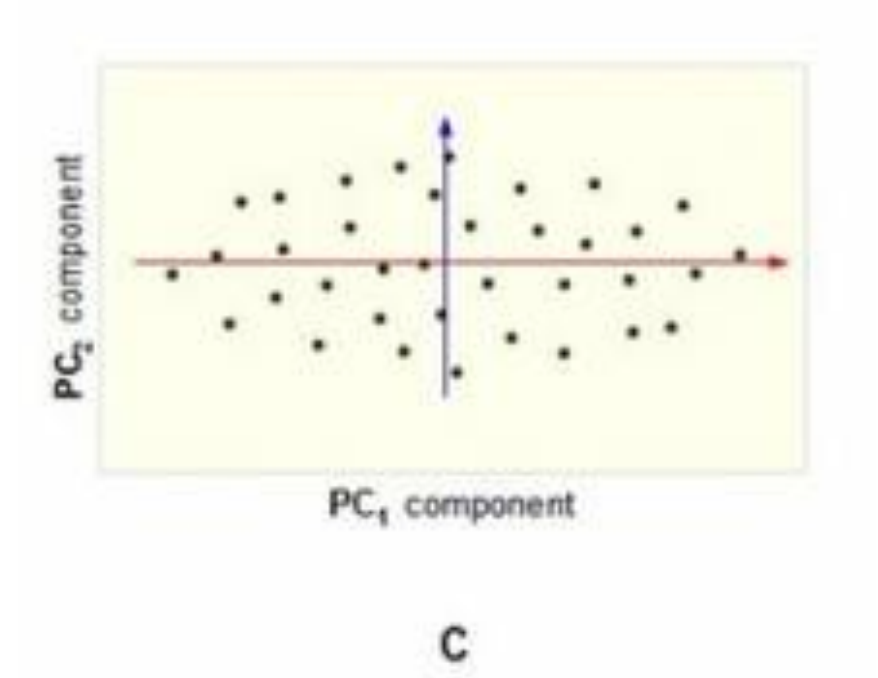

•For AE: Not sure… nobody asked!

Motivation: can we interpolate in the latent space?

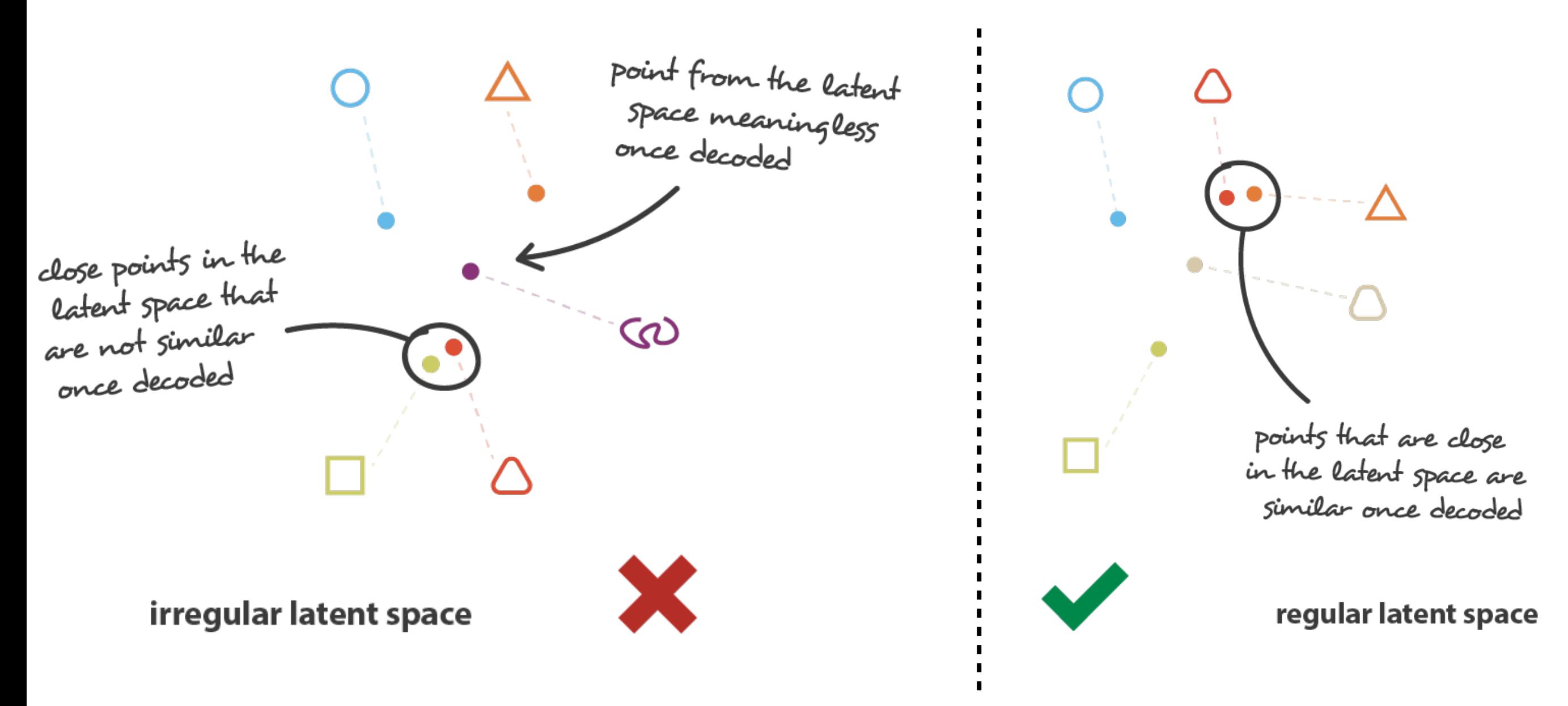

Motivation: can we interpolate in the latent space?

A **variational auto** encoder can be defined as an auto encoder whose training is **regularized** to avoid overfitting and ensure that the latent space has good properties that enable generative process.

Instead to encode an input x as a single point  $e(x) = z$ it is encoded as a distribution  $e(x) = p(z|x)$  over the latent space.

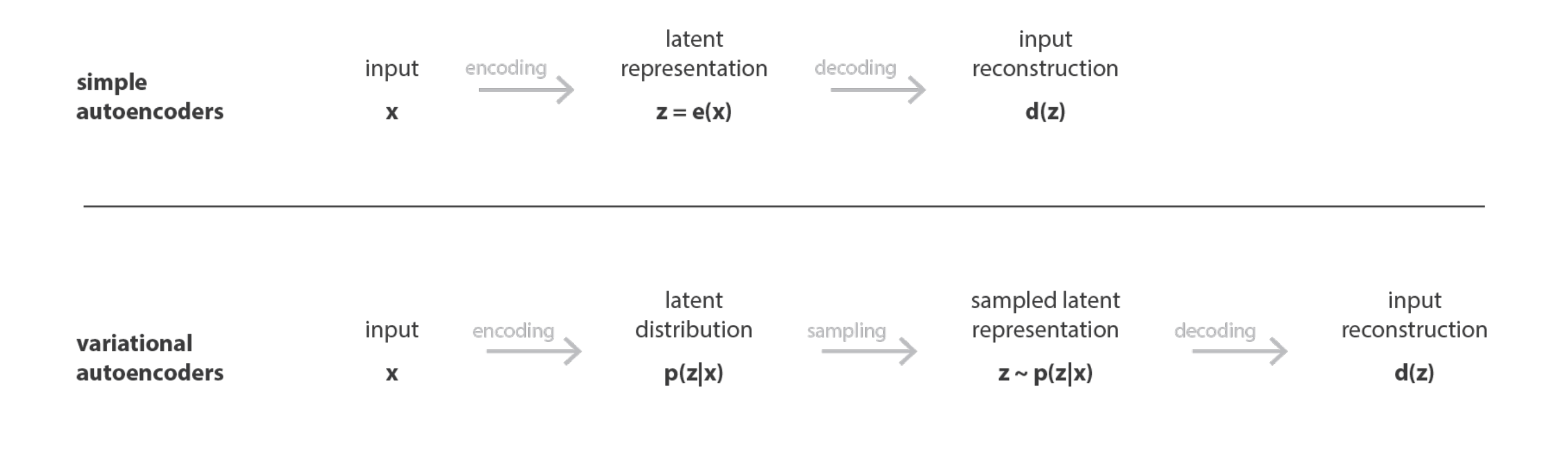

 $p(z|x)$  is usually chosen as a normal distribution  $\mathcal{N}(\mu, \sigma)$ 

https://towardsdatascience.com/understanding-variational-autoencoders-vaes-f70510919f73

How to regularize?

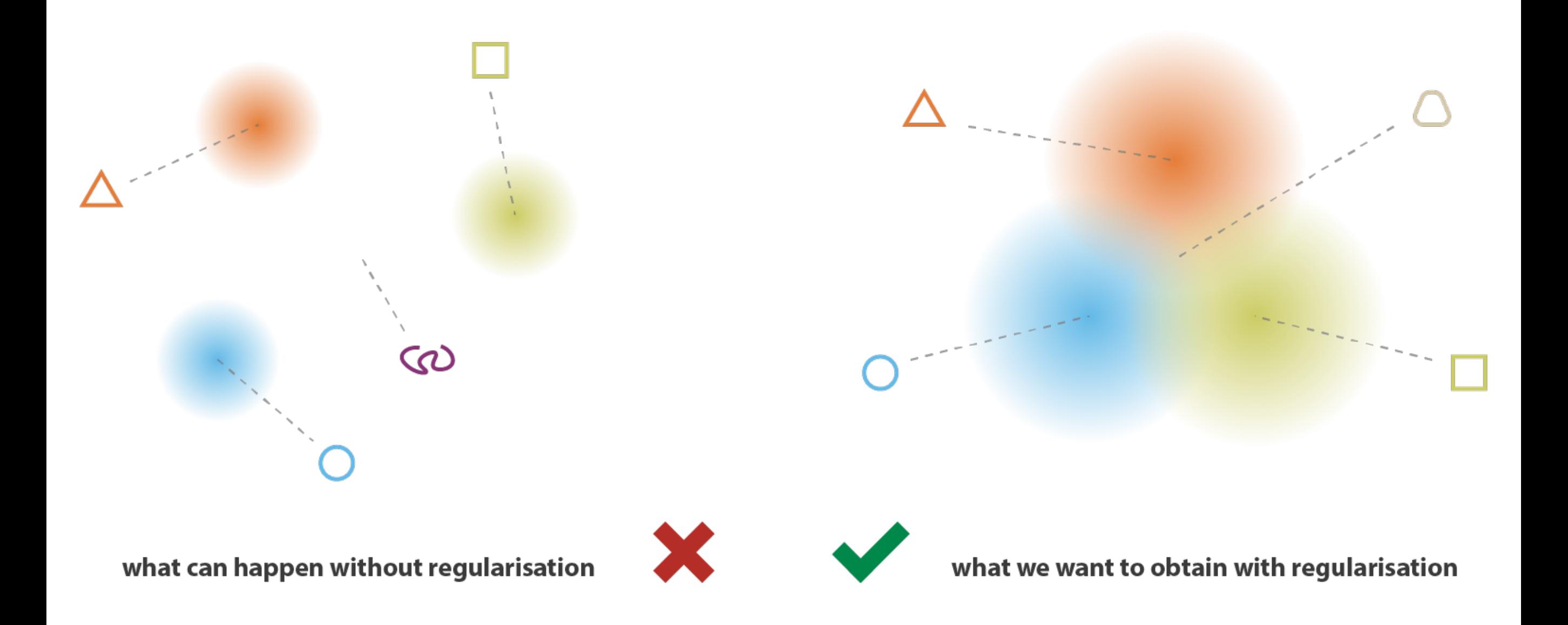

How to regularize?

Kullback-Liebler divergence ( $D_{KL}$ , KL-loss, or relative entropy):

*Measures how one probability distribution P is different from a second Q:*

$$
D_{KL}(P \mid \mid Q) = \int_{-\infty}^{+\infty} p(x) \log \left( \frac{p(x)}{q(x)} \right) dx
$$

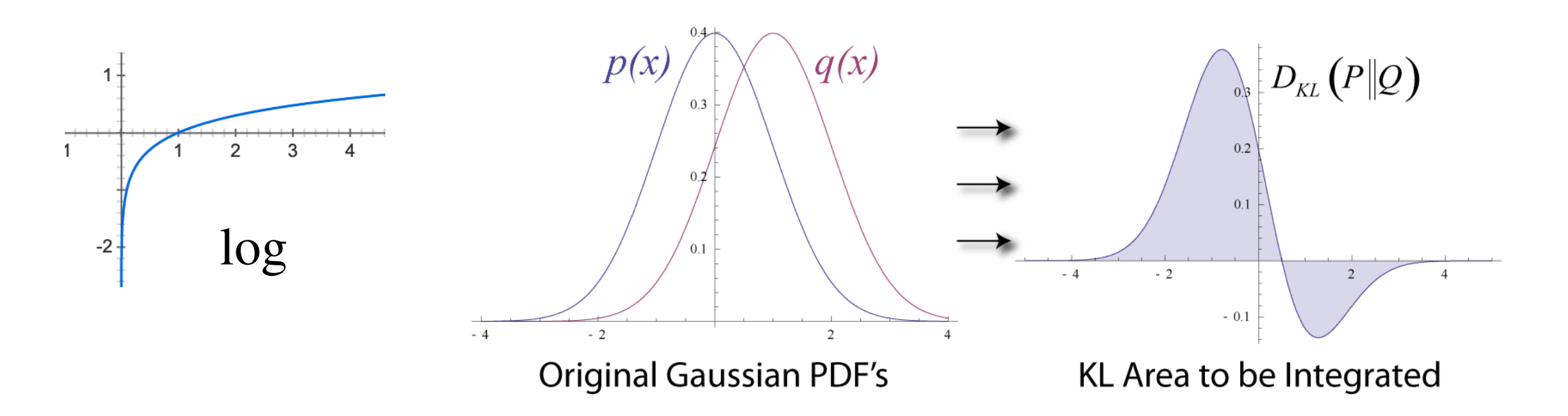

By Mundhenk at English Wikipedia, CC BY-SA 3.0, https://commons.wikimedia.org/w/index.php?curid=75315685

How to regularize?

Kullback-Liebler divergence ( $D_{KL}$ , KL-loss, or relative entropy):

*Measures how one probability distribution P is different from a second Q:*

Closed form for  $\mathcal{N}_0, \mathcal{N}_1$ :

$$
D_{\mathrm{KL}}\left(\mathcal{N}_0 \parallel \mathcal{N}_1 \right) = \frac{1}{2}\left(\mathrm{tr}\big(\Sigma_1^{-1}\Sigma_0\big) + \left(\mu_1 - \mu_0\right)^\mathsf{T}\Sigma_1^{-1}\left(\mu_1 - \mu_0\right) - k + \ln\!\left(\frac{\det\Sigma_1}{\det\Sigma_0}\right)\right)
$$

#### And the derivative?

https://towardsdatascience.com/understanding-variational-autoencoders-vaes-f70510919f73

Kullback-Liebler divergence from an optimization perspective:

$$
KL(q_{\theta}||p) = \sum_{d} q(d) \log \left(\frac{q(d)}{p(d)}\right)
$$
  
= 
$$
\sum_{d} q(d) (\log q(d) - \log p(d))
$$
  
= 
$$
\sum_{d} q(d) \log q(d) - \sum_{d} q(d) \log p(d)
$$
  
–entropy\n
$$
\xrightarrow{\text{entropy}}
$$

https://timvieira.github.io/blog/post/2014/10/06/kl-divergence-as-an-objective-function/

Kullback-Liebler divergence from an optimization perspective:

$$
\mathbf{argmin}_{\theta} \mathbf{KL}(q_{\theta}||p) = \mathbf{argmin}_{\theta} \sum_{d} q_{\theta}(d) \log q_{\theta}(d) - \sum_{d} q_{\theta}(d) \log \bar{p}(d)
$$
\n
$$
\nabla \left[ \sum_{d} q_{\theta}(d) \log q_{\theta}(d) - \sum_{d} q_{\theta}(d) \log \bar{p}(d) \right]
$$
\n
$$
= \sum_{d} \nabla \left[ q_{\theta}(d) \log q_{\theta}(d) \right] - \sum_{d} \nabla \left[ q_{\theta}(d) \right] \log \bar{p}(d)
$$
\n
$$
= \sum_{d} \nabla \left[ q_{\theta}(d) \right] (1 + \log q_{\theta}(d)) - \sum_{d} \nabla \left[ q_{\theta}(d) \right] \log \bar{p}(d)
$$
\n
$$
= \sum_{d} \nabla \left[ q_{\theta}(d) \right] (1 + \log q_{\theta}(d) - \log \bar{p}(d))
$$
\n
$$
= \sum_{d} \nabla \left[ q_{\theta}(d) \right] (\log q_{\theta}(d) - \log \bar{p}(d))
$$

https://timvieira.github.io/blog/post/2014/10/06/kl-divergence-as-an-objective-function/

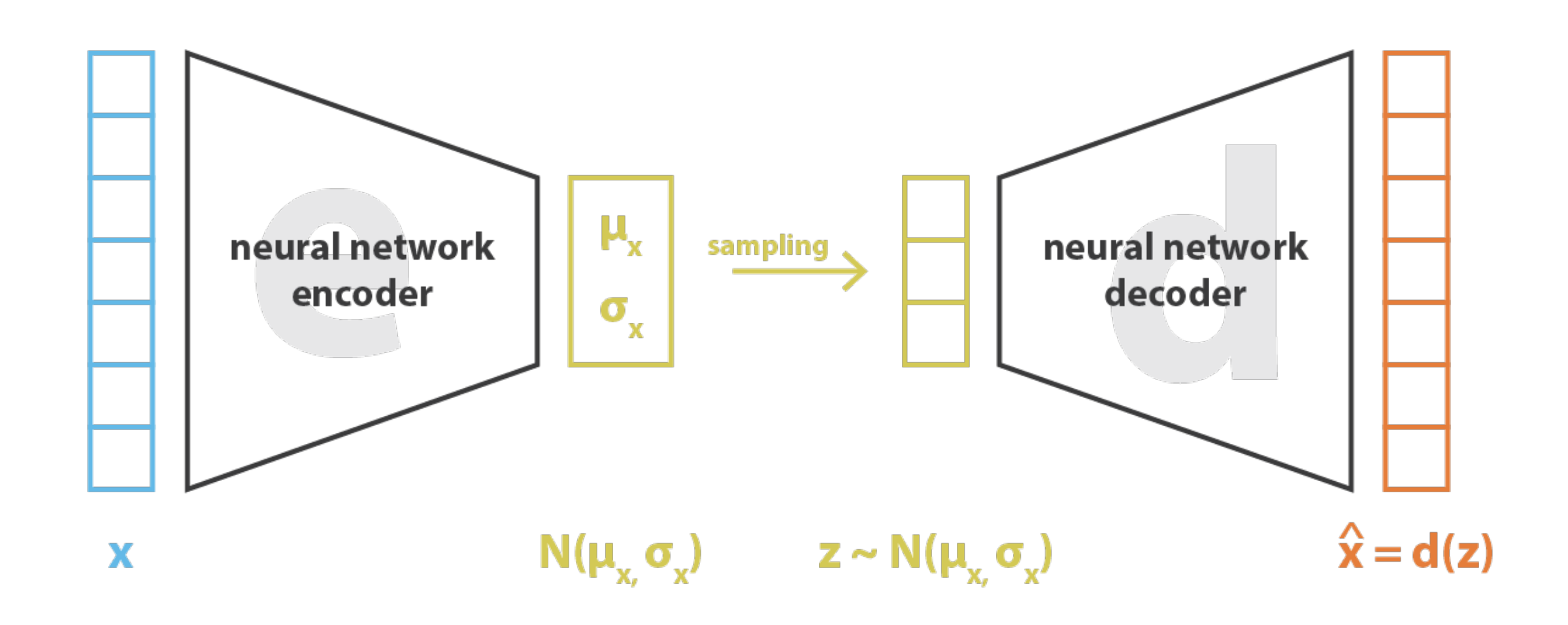

loss =  $||x - x||^2$  + KL[ N( $\mu_x, \sigma_y$ ), N(0, l) ] =  $||x - d(z)||^2$  + KL[ N( $\mu_x, \sigma_y$ ), N(0, l) ]

https://towardsdatascience.com/understanding-variational-autoencoders-vaes-f70510919f73

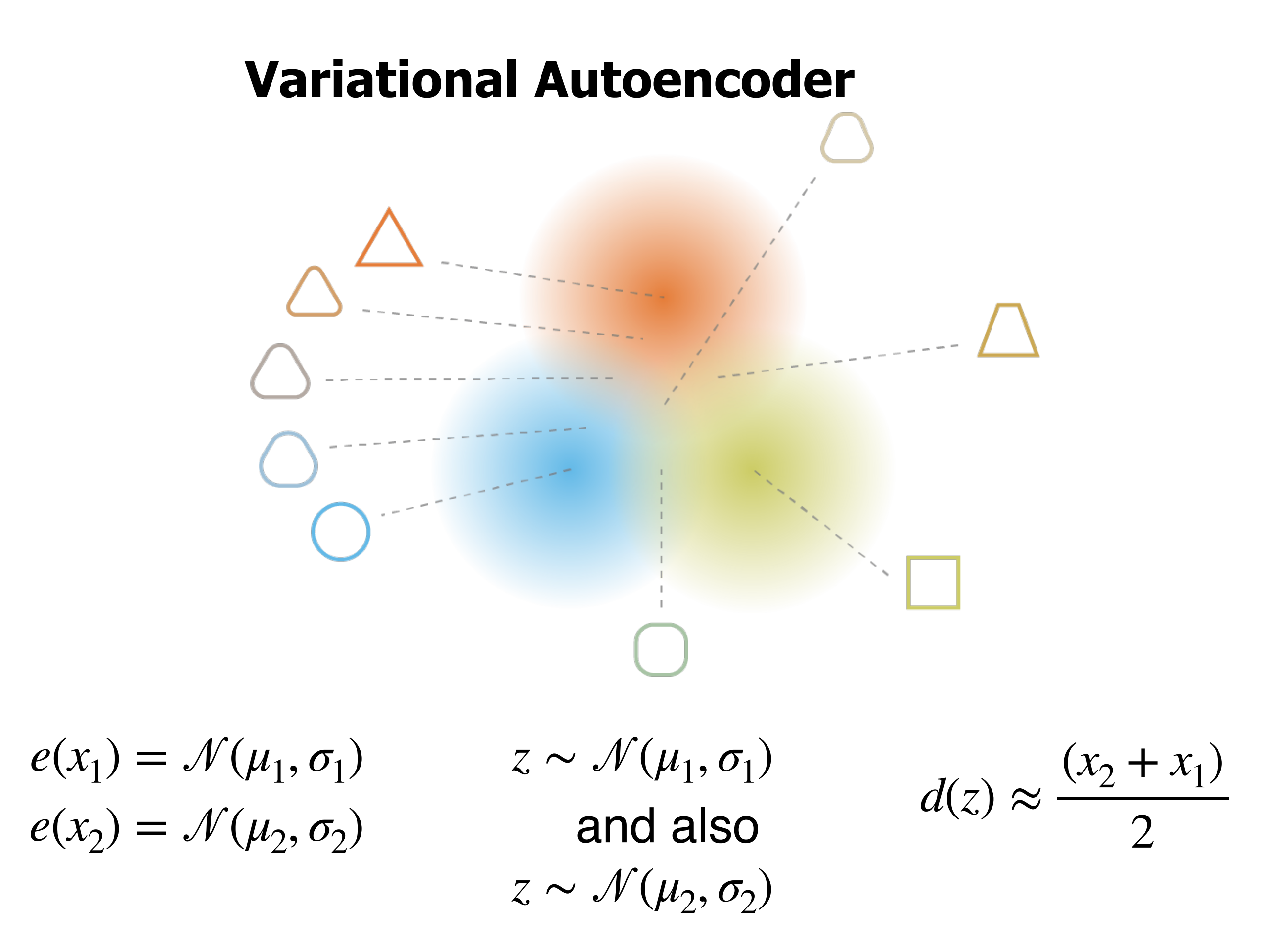

https://towardsdatascience.com/understanding-variational-autoencoders-vaes-f70510919f73

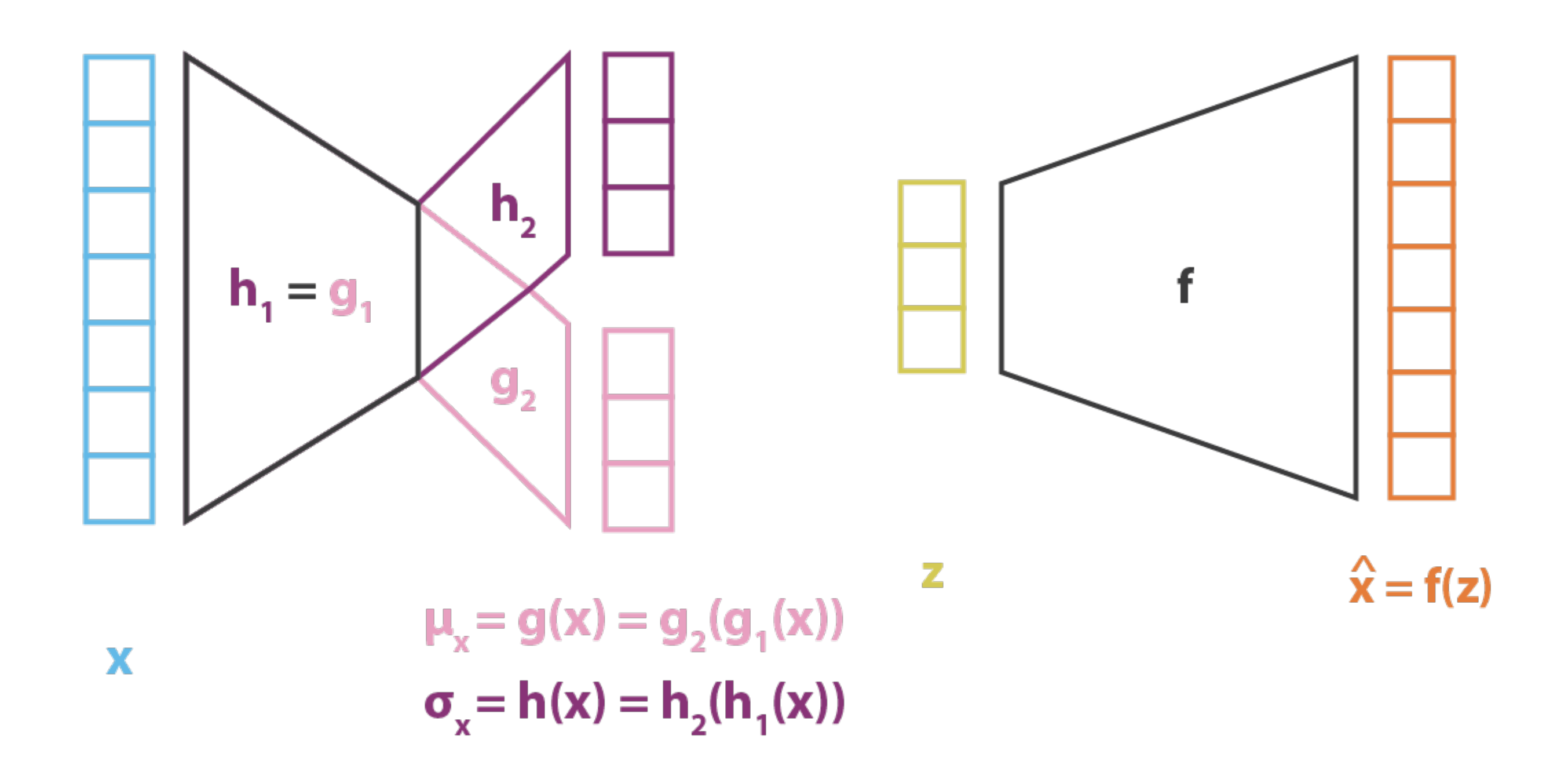

How to sample to allow back propagation?

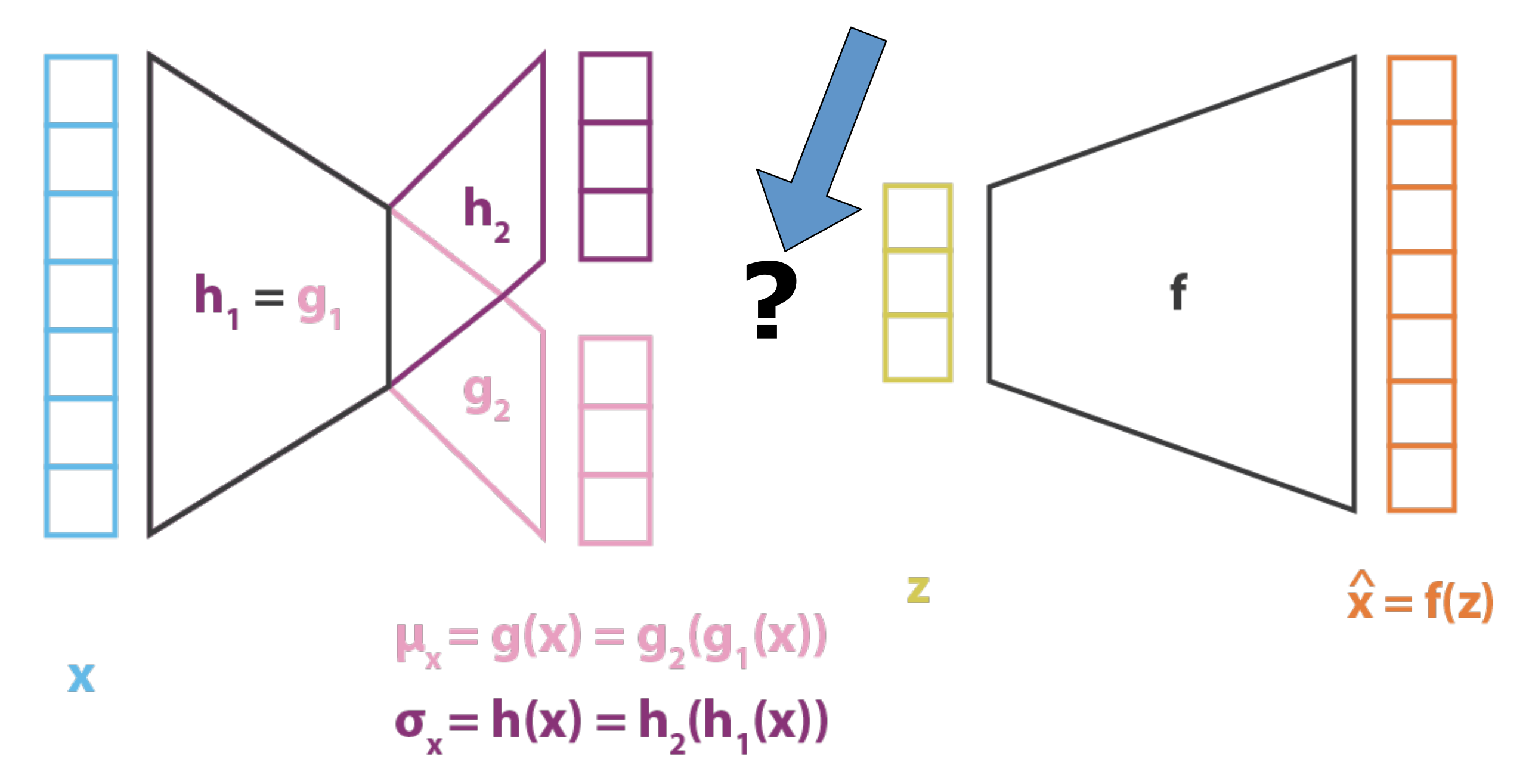

#### Reparametrization trick

no problem for backpropagation

backpropagation is not possible due to sampling

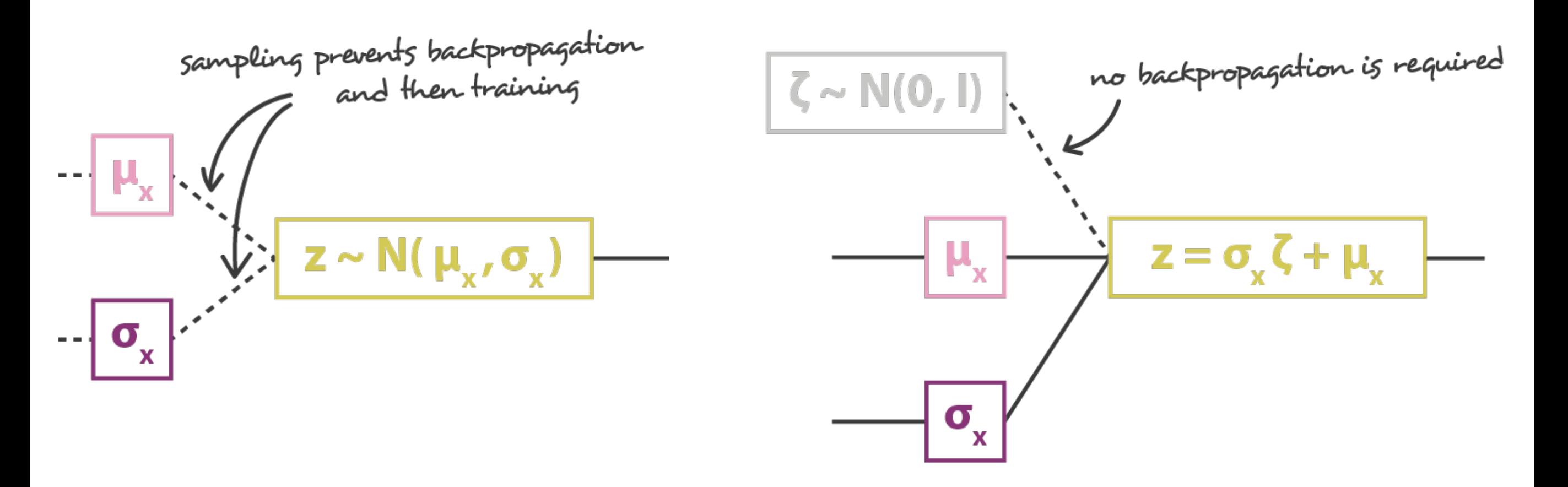

#### sampling without reparametrisation trick

sampling with reparametrisation trick

**Variational Autoencoder**

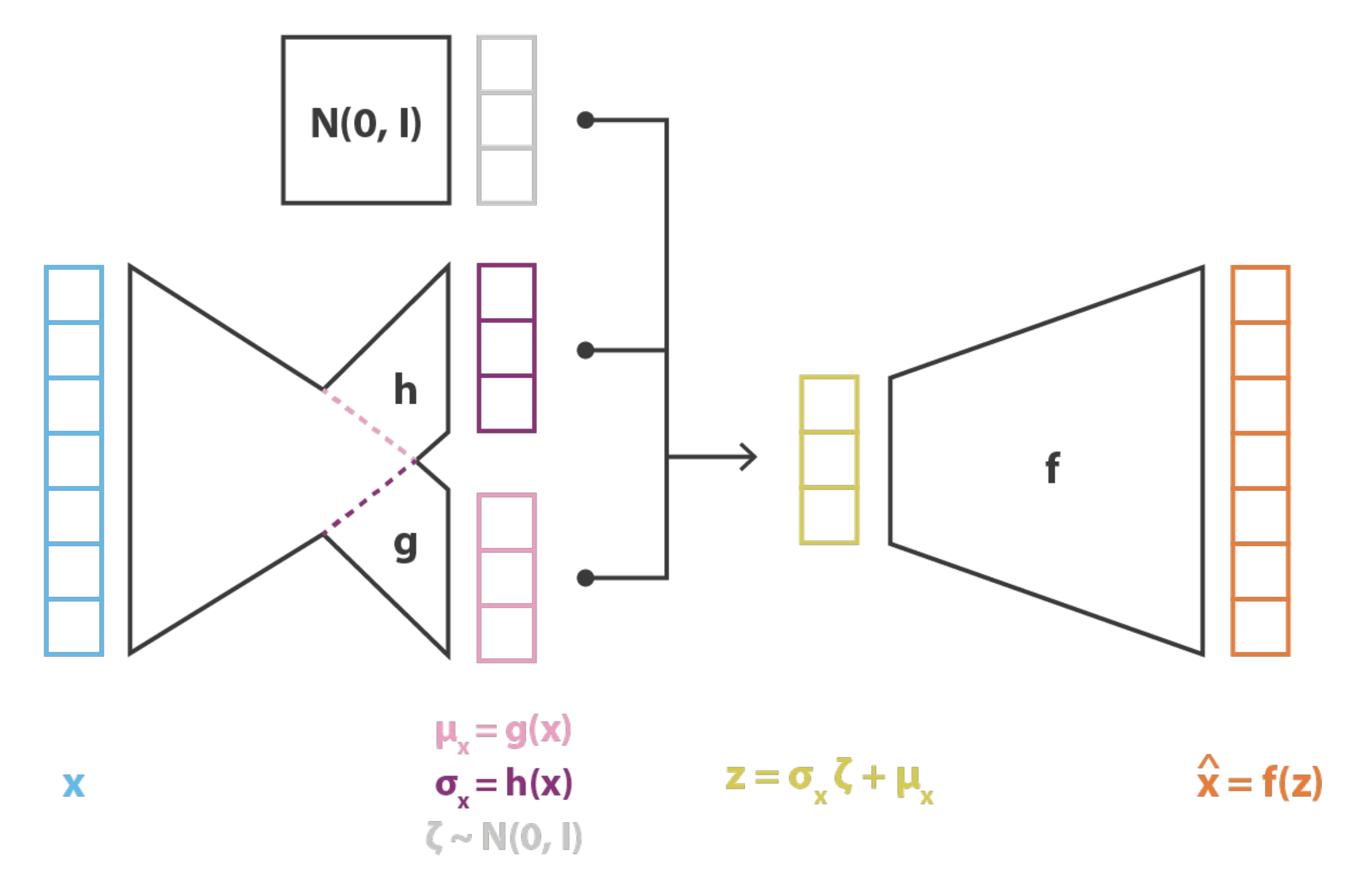

 $|\cos = C ||x - x^{2}||^{2} + KL[ N(\mu_{x}, \sigma_{x}), N(0, I) ] = C ||x - f(z)||^{2} + KL[ N(g(x), h(x)), N(0, I) ]$ 

https://towardsdatascience.com/understanding-variational-autoencoders-vaes-f70510919f73

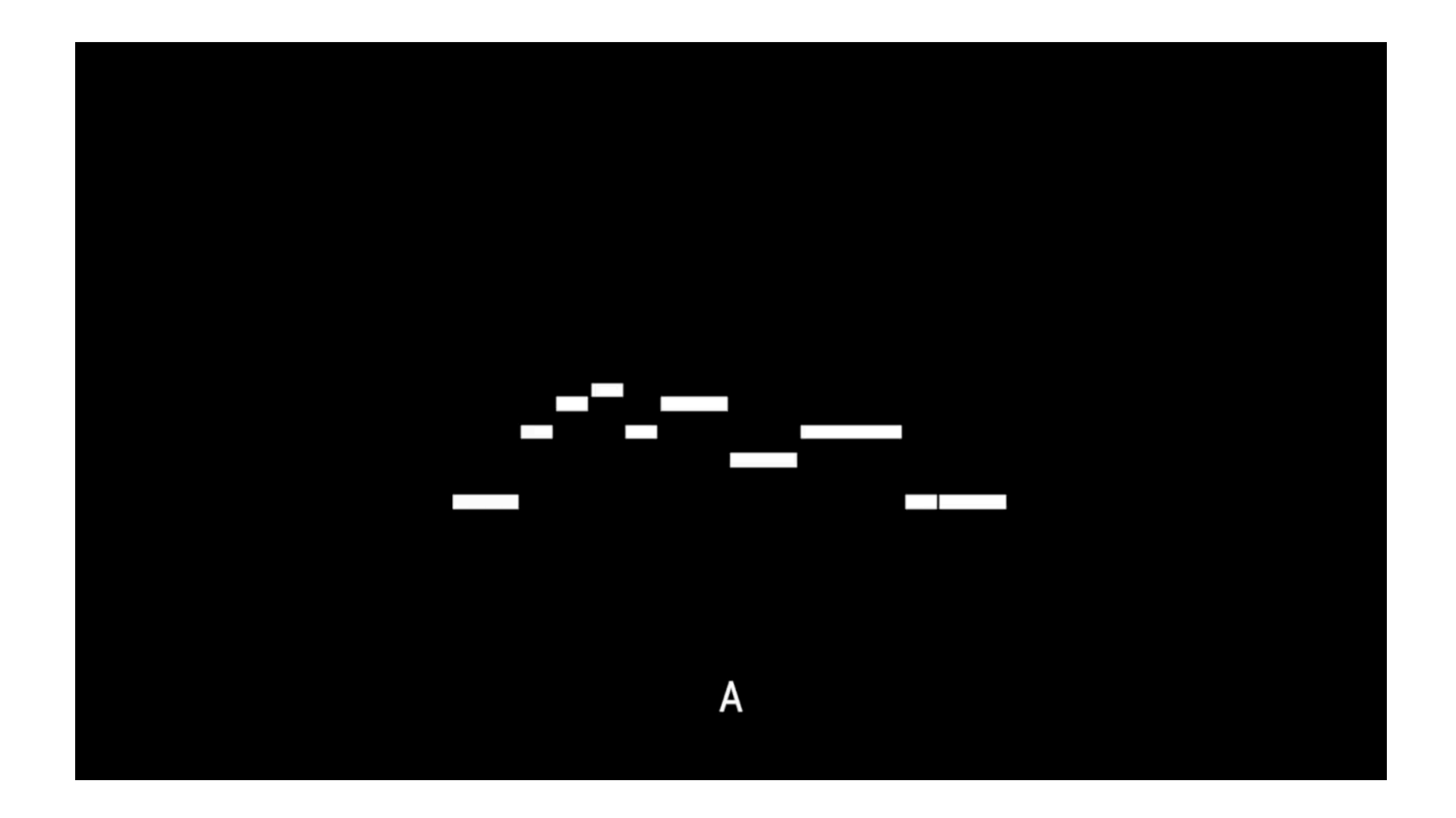

Roberts, Adam, Jesse Engel, Colin Raffel, Curtis Hawthorne, and Douglas Eck. "A hierarchical latent vector model for learning long-term structure in music." In *International conference on machine learning*, pp. 4364-4373. PMLR, 2018.

https://magenta.tensorflow.org/music-vae

## **Autoencoders summary**

- •Unsupervised learning
- Learns data representations (embeddings)
- •Applications:
	- •Denoising
	- •Compression
	- •Anomaly Detection
	- •Generation
- •VAE and DAE most adopted

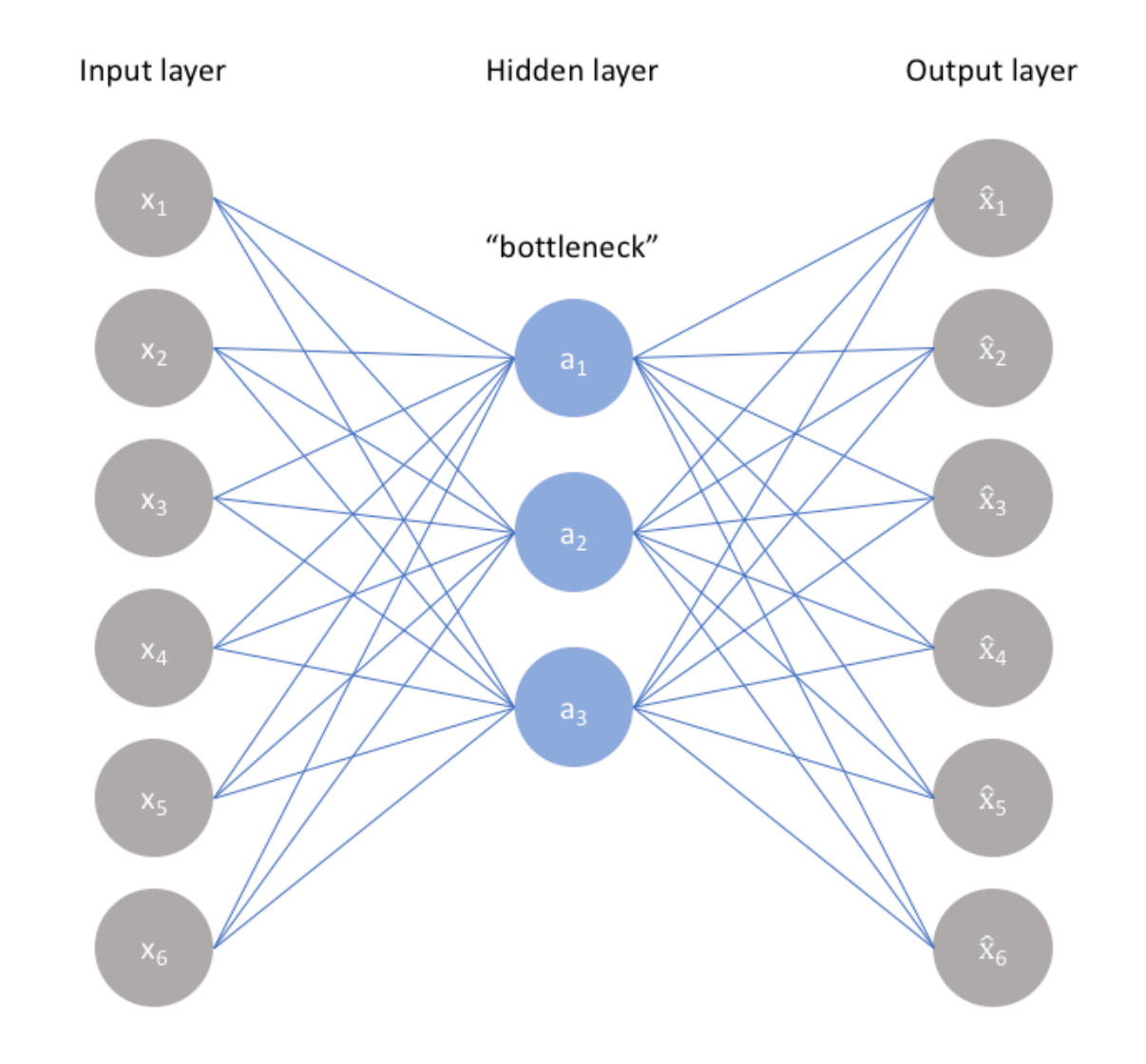

# **Variational Autoencoders summary**

Pros:

- •Elegant
- •Theoretically pleasing (ELBO)
- •Good results

Cons:

•Blurry results

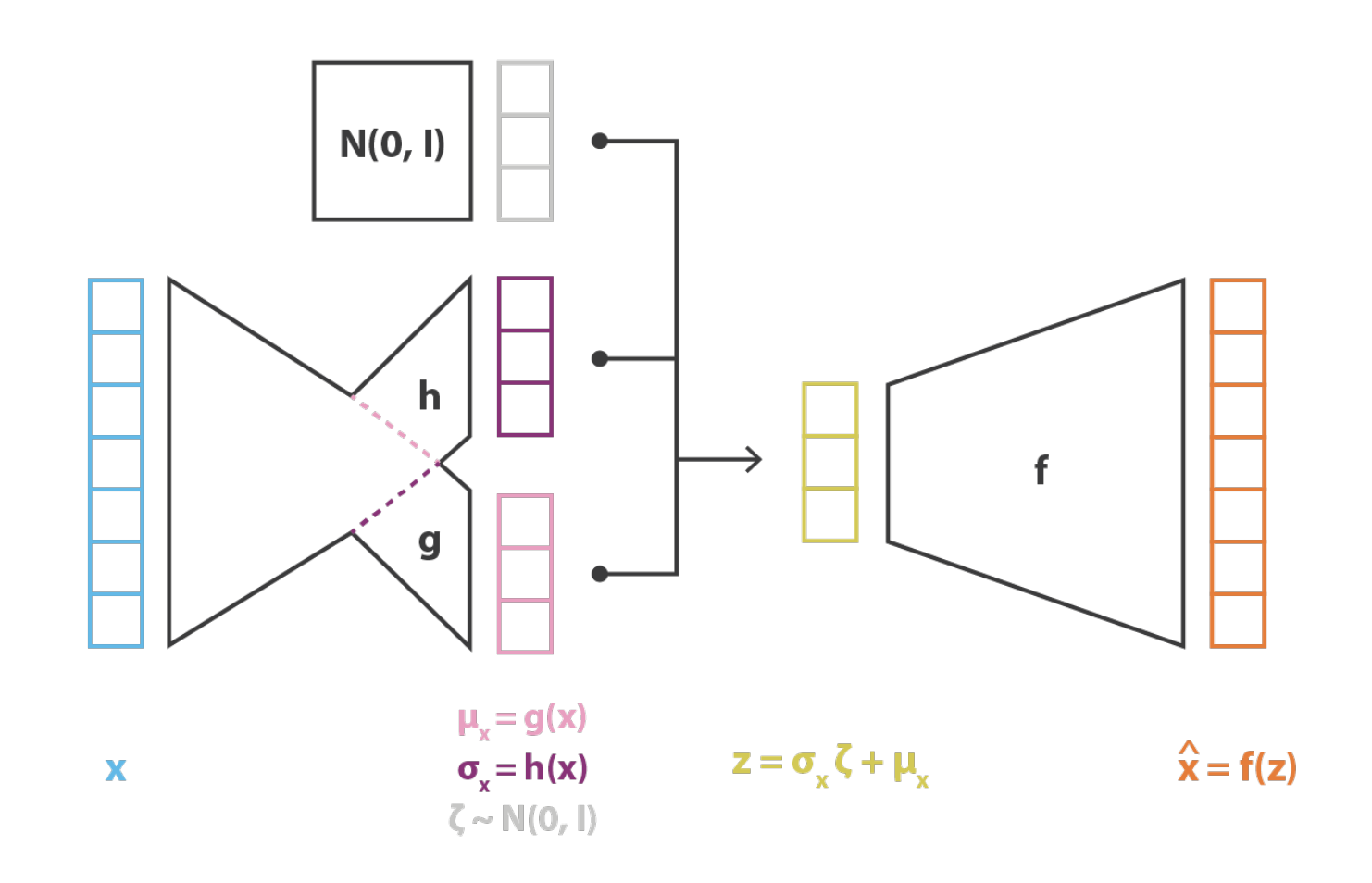

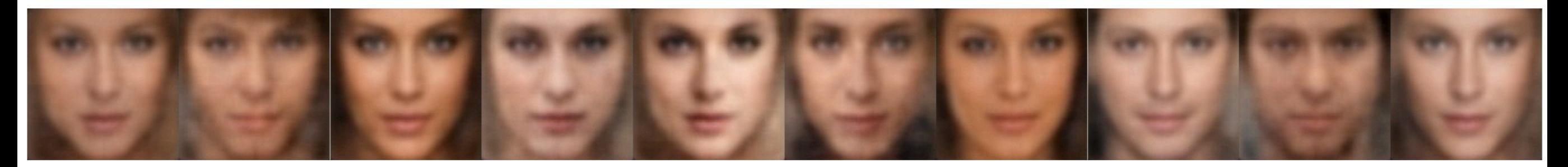

(b) BigConvNet with Incremental  $\beta$  training

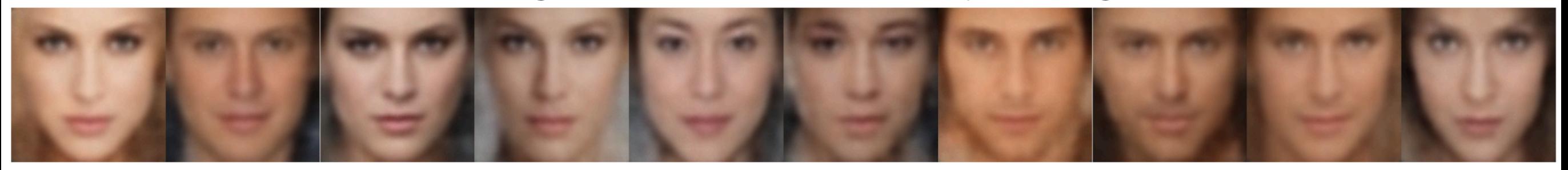

(c) ResNet with  $\beta = 2$  training

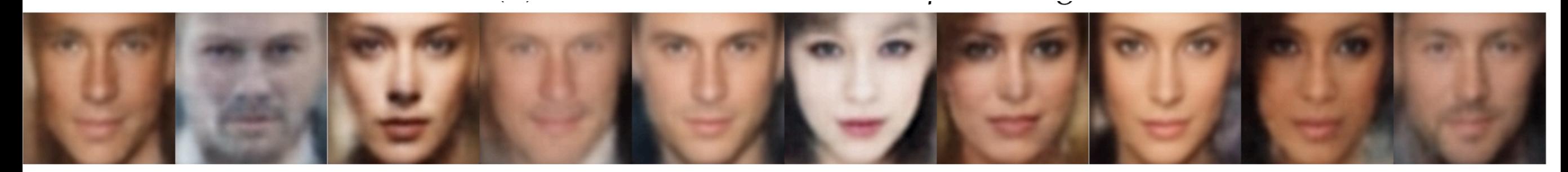

(e) VGG with  $\beta = 2$  training

Acosta Hernández, Jorge. "Neutral face generator using variational autoencoders." (2020).
## **Generative Adversarial Nets (2014)**

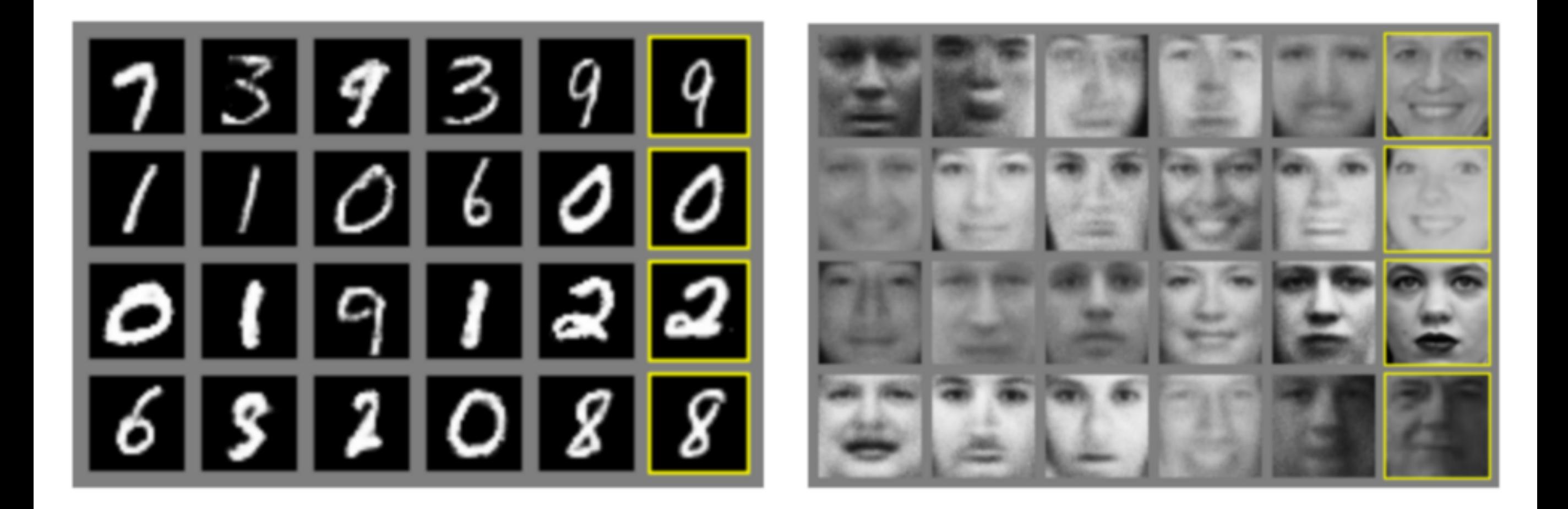

Goodfellow, Ian, Jean Pouget-Abadie, Mehdi Mirza, Bing Xu, David Warde-Farley, Sherjil Ozair, Aaron Courville, and Yoshua Bengio. "Generative adversarial nets." *Advances in neural information processing systems* 27 (2014).

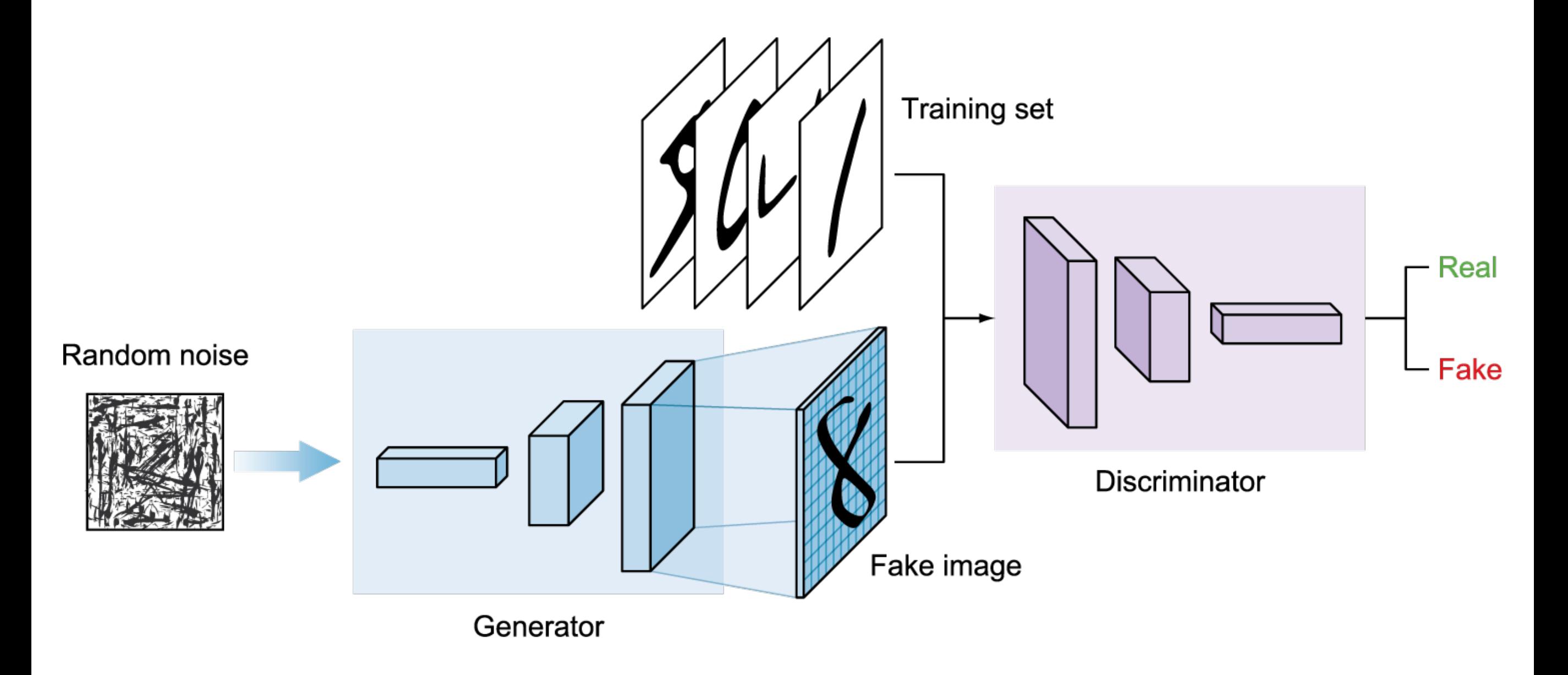

### The game of distribution matching

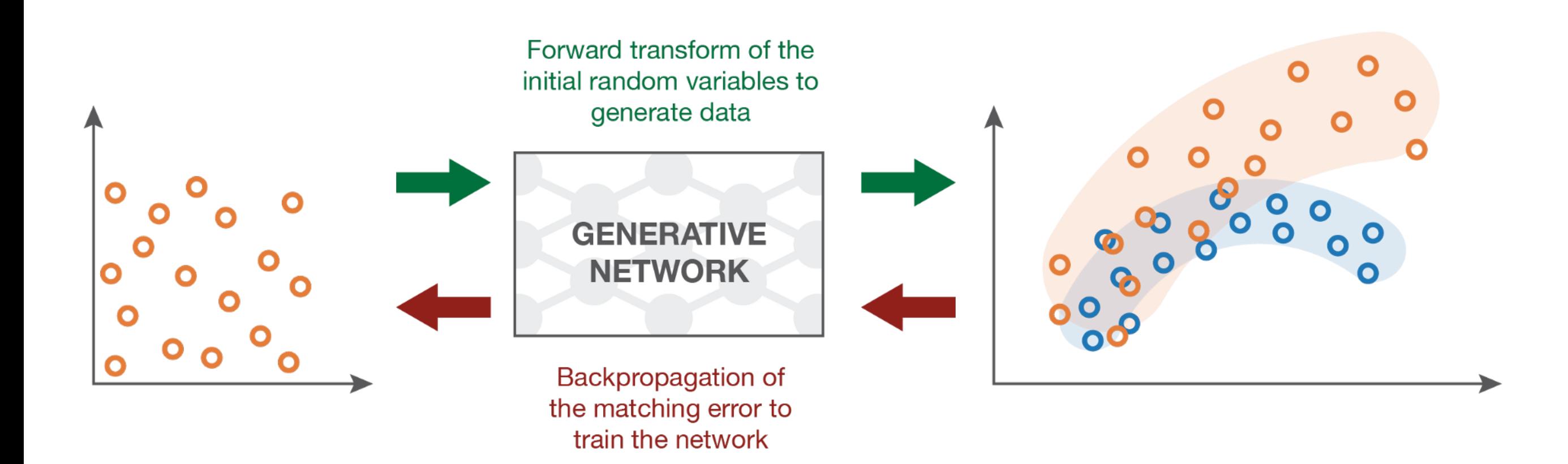

Generating random variables

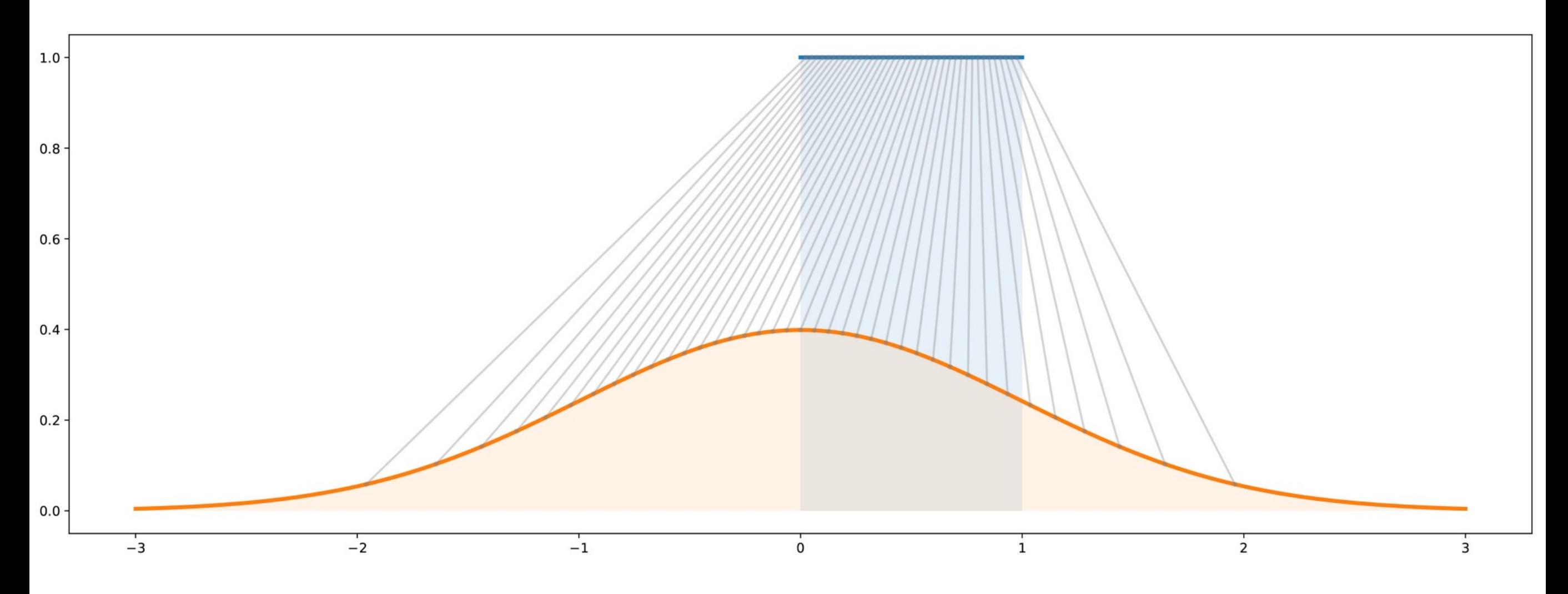

The **inverse transform method** is a way to generate a random variable that follows a given distribution by making a **uniform random variable** go through a **well designed "transform function".**

Generating random variables

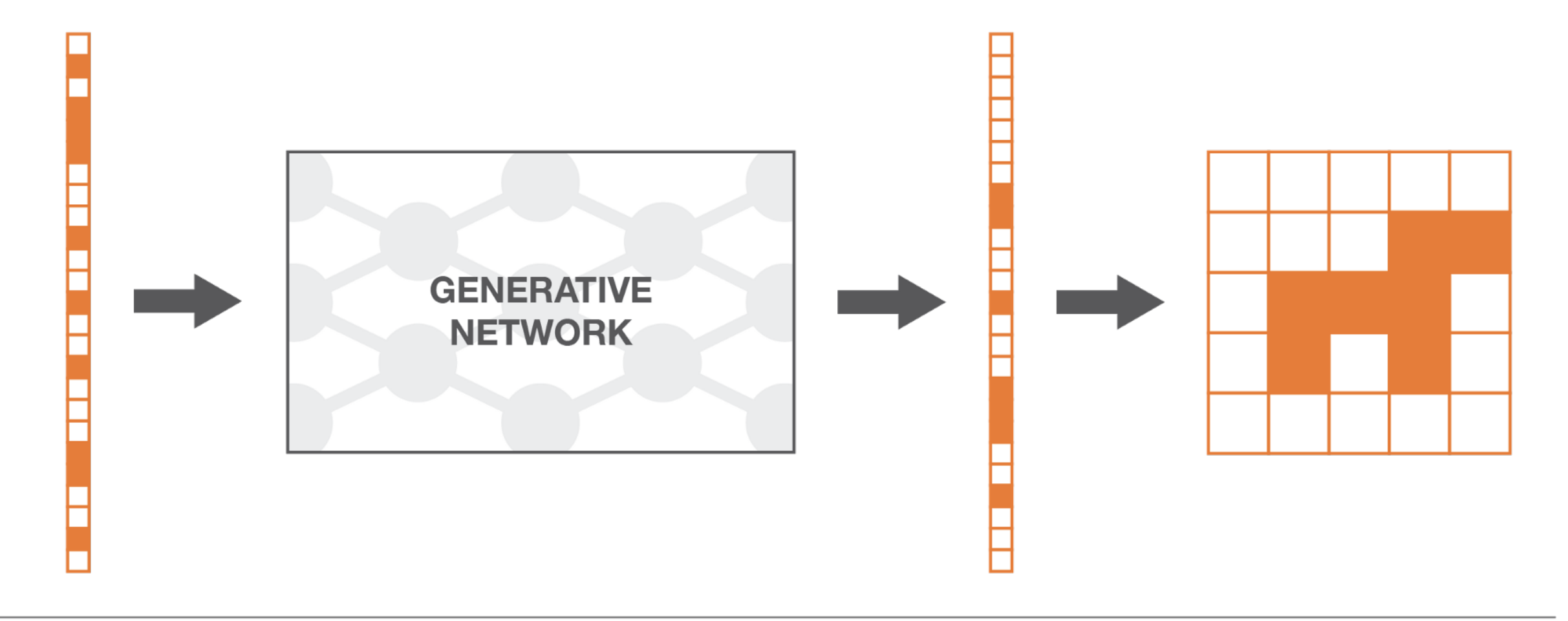

Input random variable (drawn from a simple distribution, for example uniform).

The generative network transforms the simple random variable into a more complex one.

Output random variable (should follow the targeted distribution, after training the generative network).

The output of the generative network once reshaped.

#### Comparing the generated distribution to the actual distribution

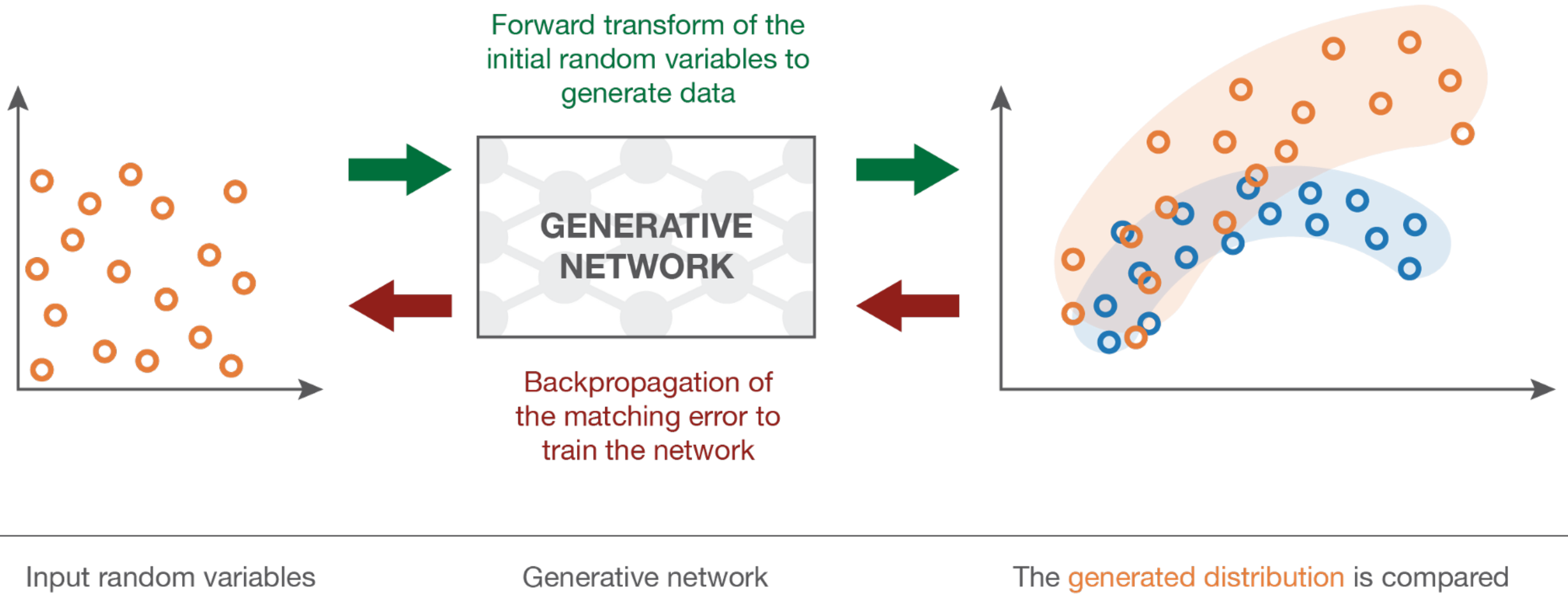

(drawn from a uniform).

to be trained.

to the true distribution and the "matching error" is backpropagated to train the network.

Comparing the generated distribution to the actual distribution

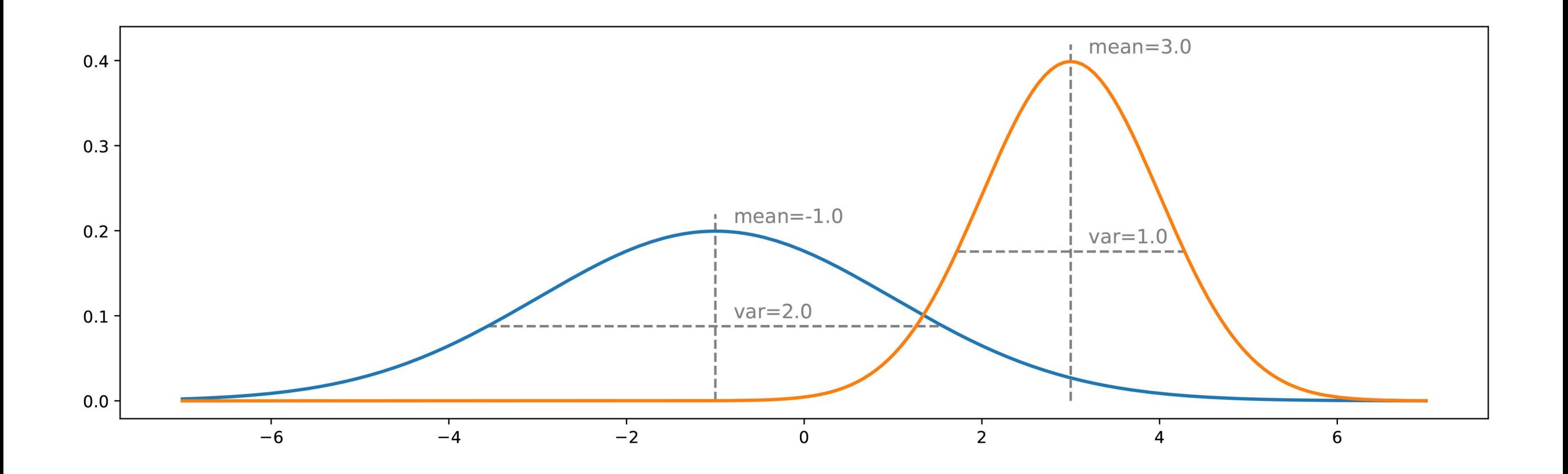

Hypothesis: known distribution

Comparing the generated distribution to the actual distribution

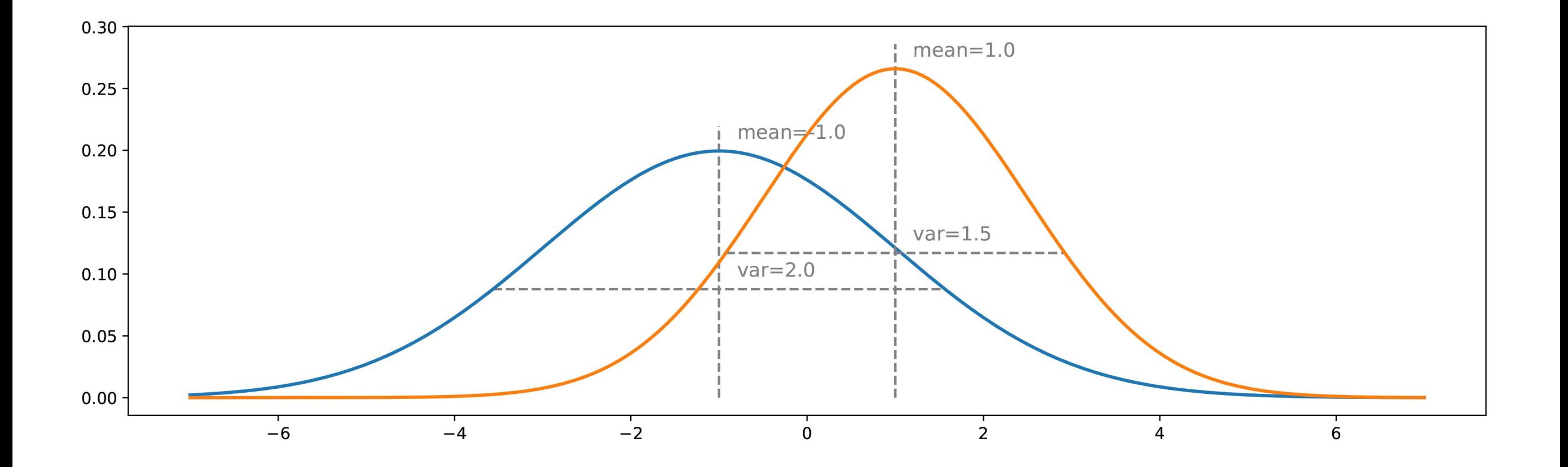

Hypothesis: known distribution

Comparing the generated distribution to the actual distribution

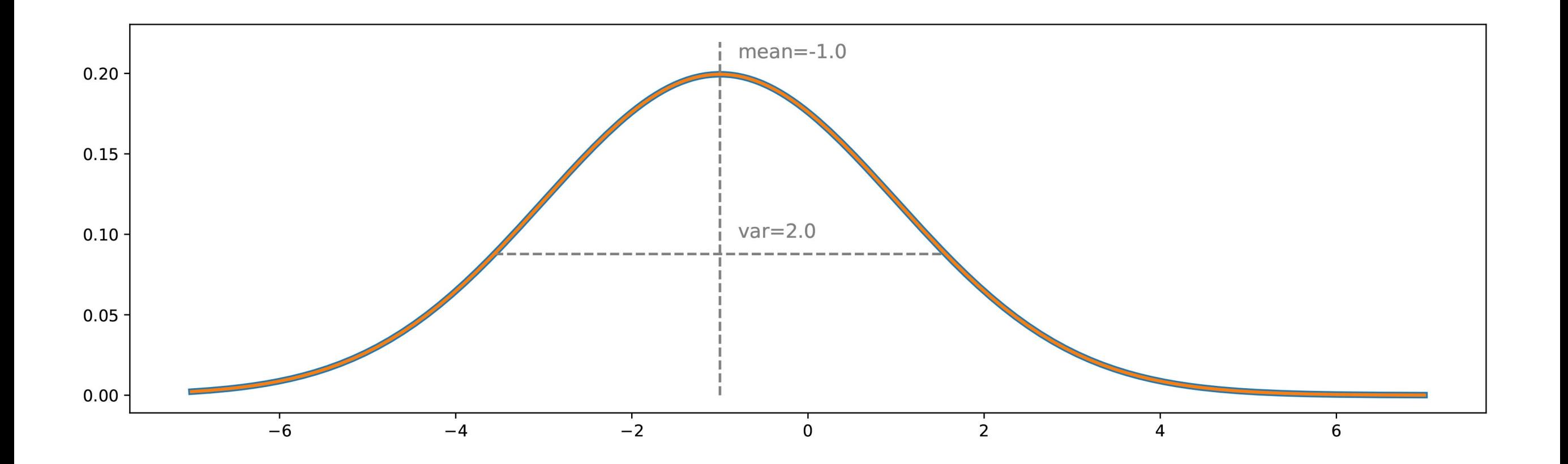

Hypothesis: known distribution

Comparing the generated distribution to the actual distribution

Ex: what is the distribution of faces in images?

Count possible images of 32x32x32 ?

 $18 \cdot 10^{1540}$ 

#### How many are faces ?

https://towardsdatascience.com/understanding-generative-adversarial-networks-gans-cd6e4651a29

Learning the actual distribution

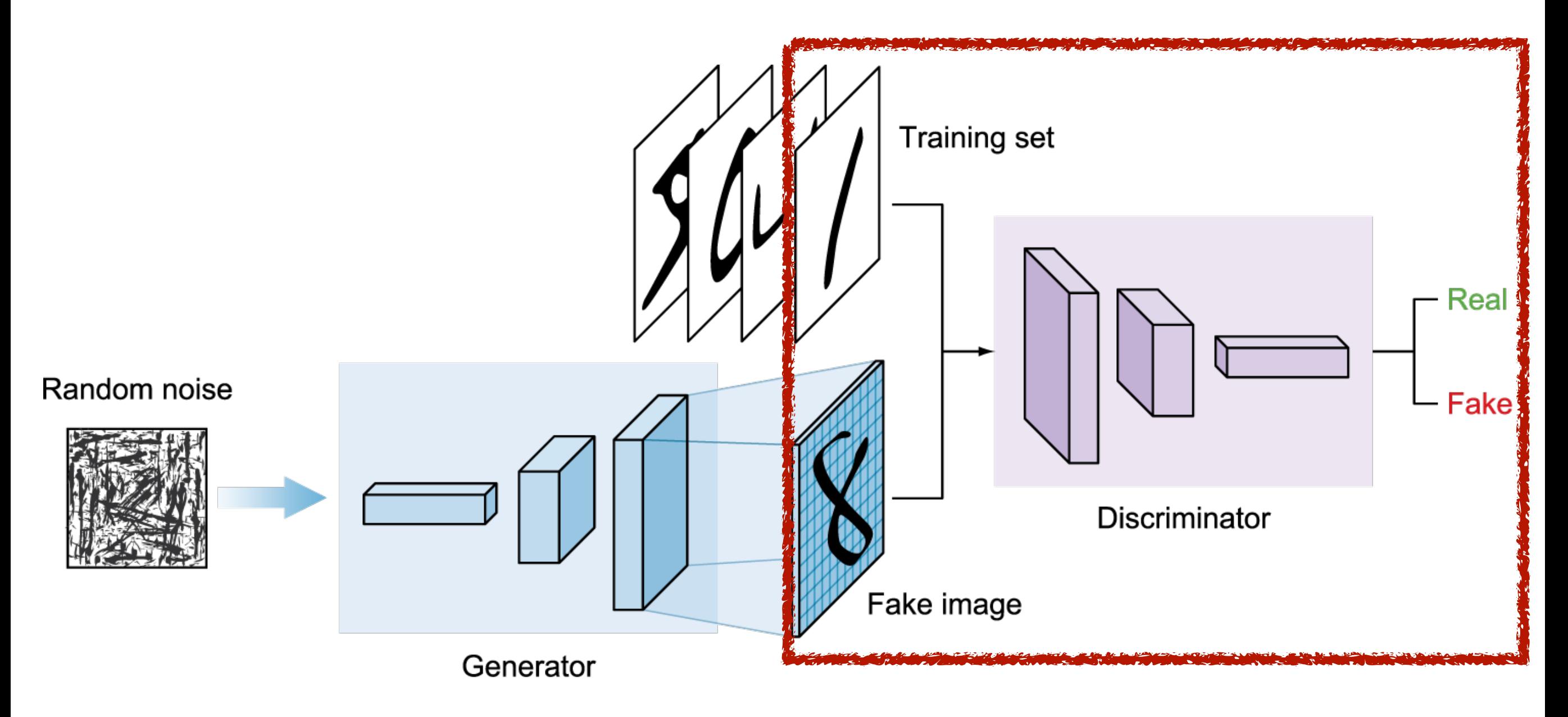

Goal: fool the discriminator

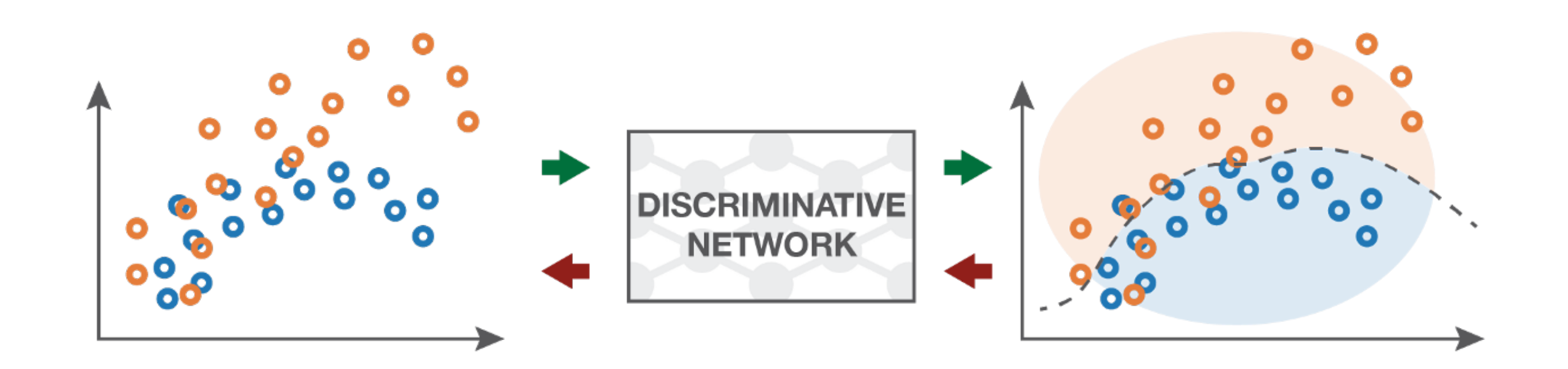

Hypothesis: we have an oracle that can discriminate

Goal: fool the discriminator

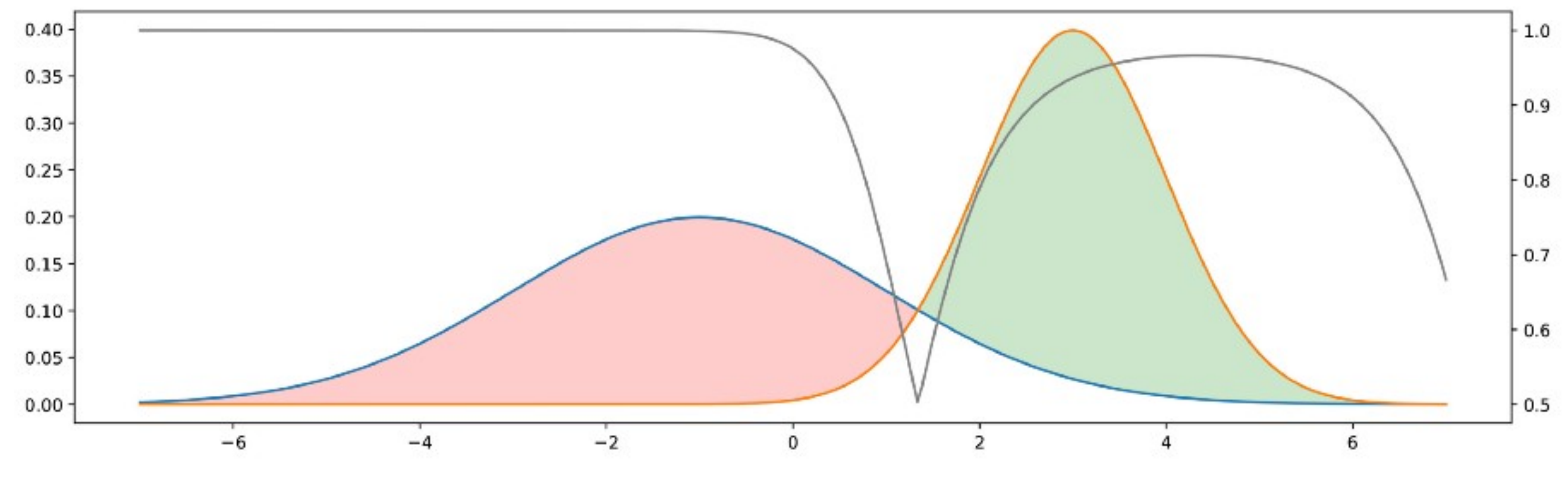

**Blue**: true distribution **Orange**: generated distribution

**Gray**: probability of discriminator to be true, if it choses the class with higher density in each point (axis on the right!)

Goal: fool the discriminator

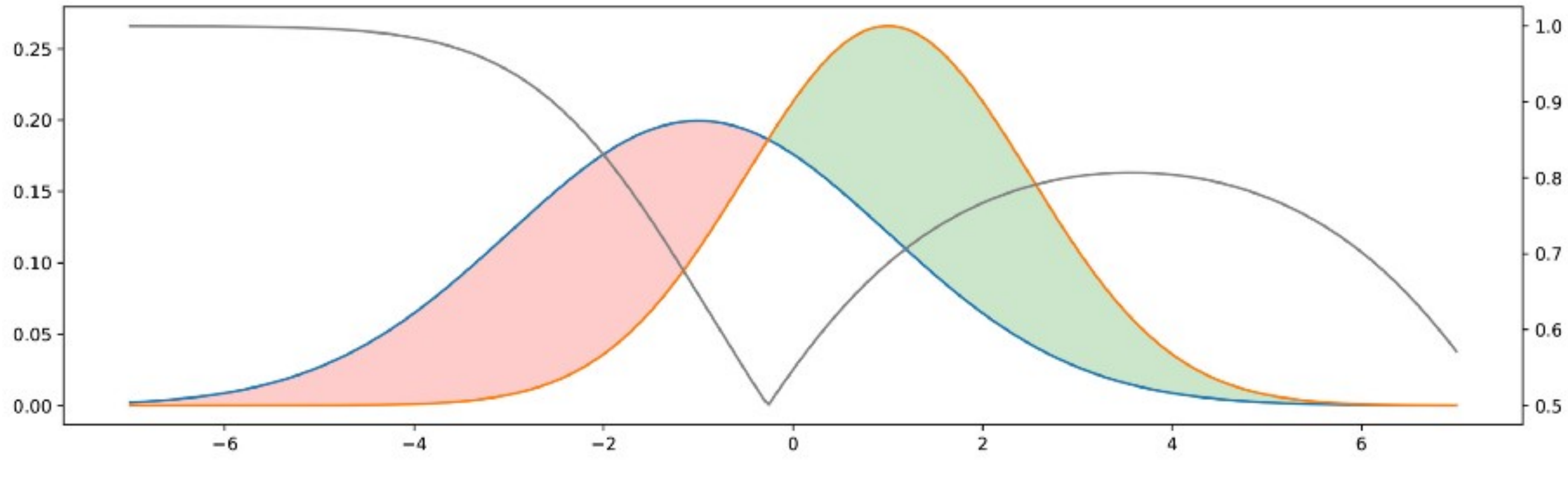

**Blue**: true distribution **Orange**: generated distribution

**Gray**: probability of discriminator to be true, if it choses the class with higher density in each point (axis on the right!)

Goal: fool the discriminator

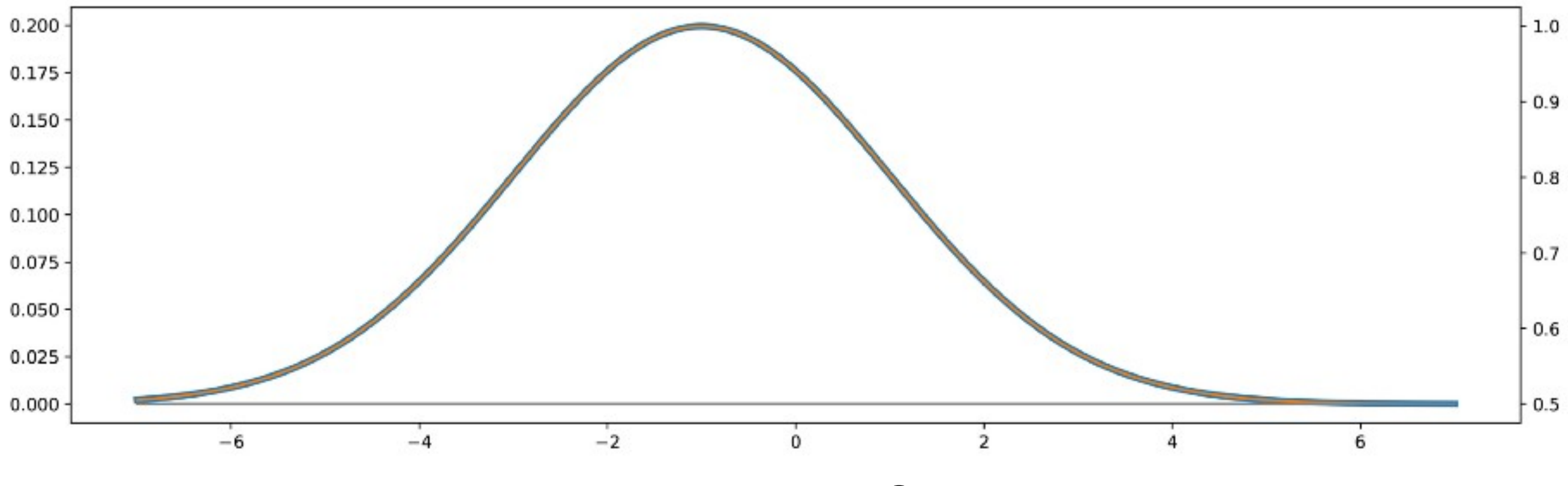

**Blue**: true distribution **Orange**: generated distribution

**Gray**: probability of discriminator to be true, if it choses the class with higher density in each point (axis on the right!)

Goal: fool the discriminator

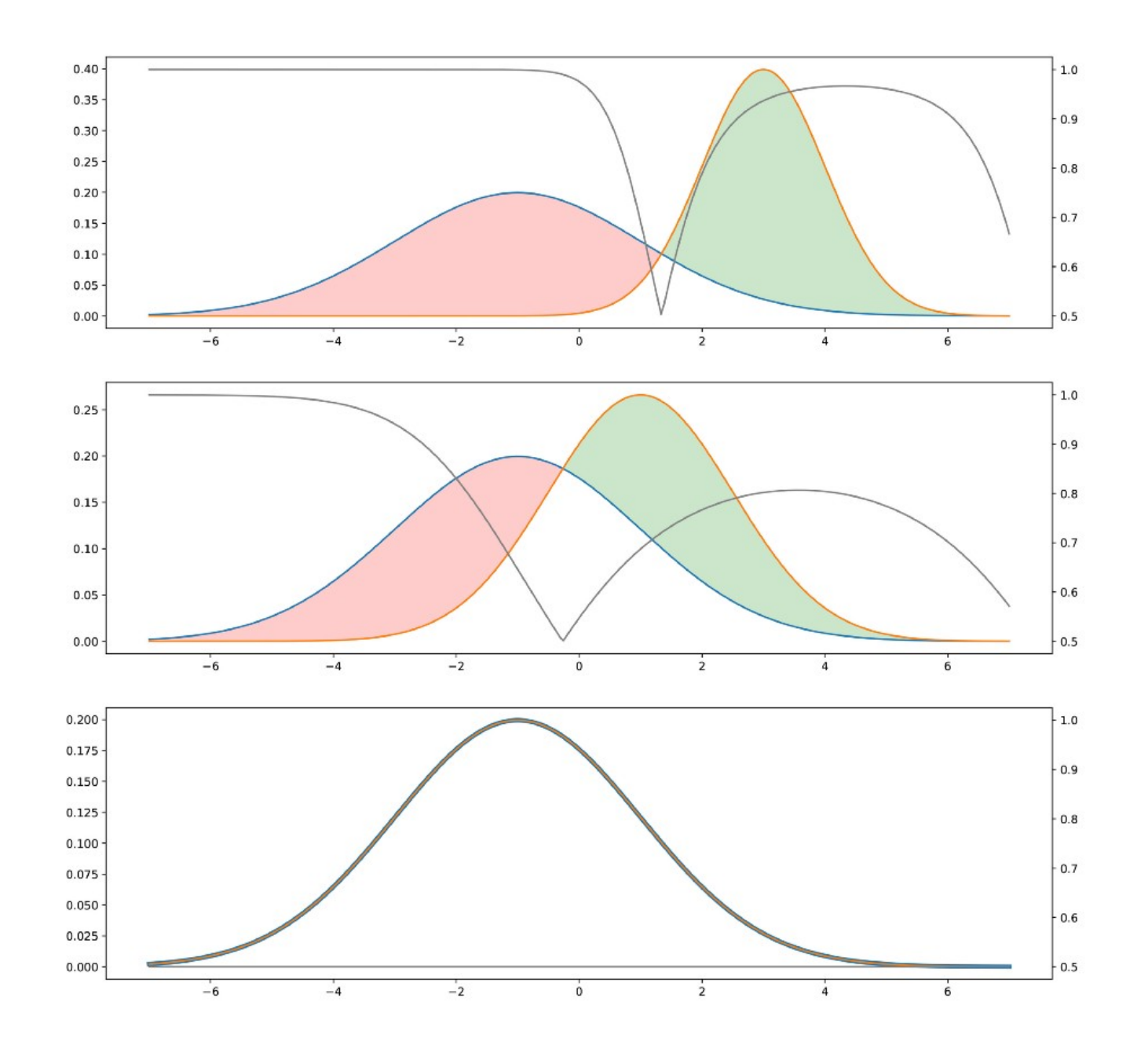

#### Goal: learn the generator and the oracle

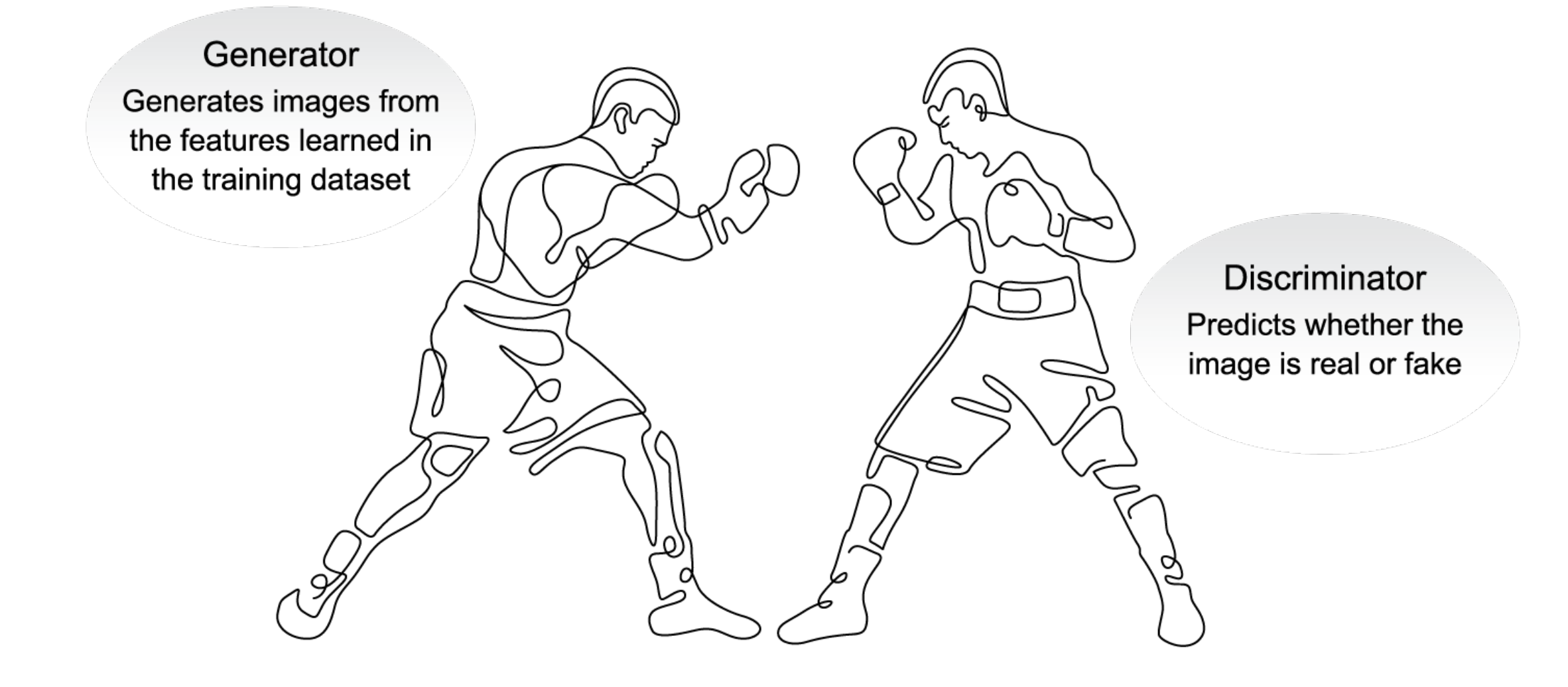

Goal: learn the generator and the oracle

Generator  $G(z) = x_g$ with  $z \sim p_z$  (uniform) Discriminator  $D(x) \in \mathbb{B}$  with  $x = \{$  $x_t \sim p_t$  $x_g \sim p_g = G(p_z)$ 

$$
E(G, D) = \frac{1}{2} \mathbb{E}_{x \sim p_t} [1 - D(x)] + \frac{1}{2} \mathbb{E}_{z \sim p_z} [D(G(z))]
$$
  
=  $\frac{1}{2} (\mathbb{E}_{x \sim p_t} [1 - D(x)] + \mathbb{E}_{x \sim p_g} [D(x)])$   

$$
\max_{G} \left( \min_{D} E(G, D) \right)
$$

## The game of distribution matching

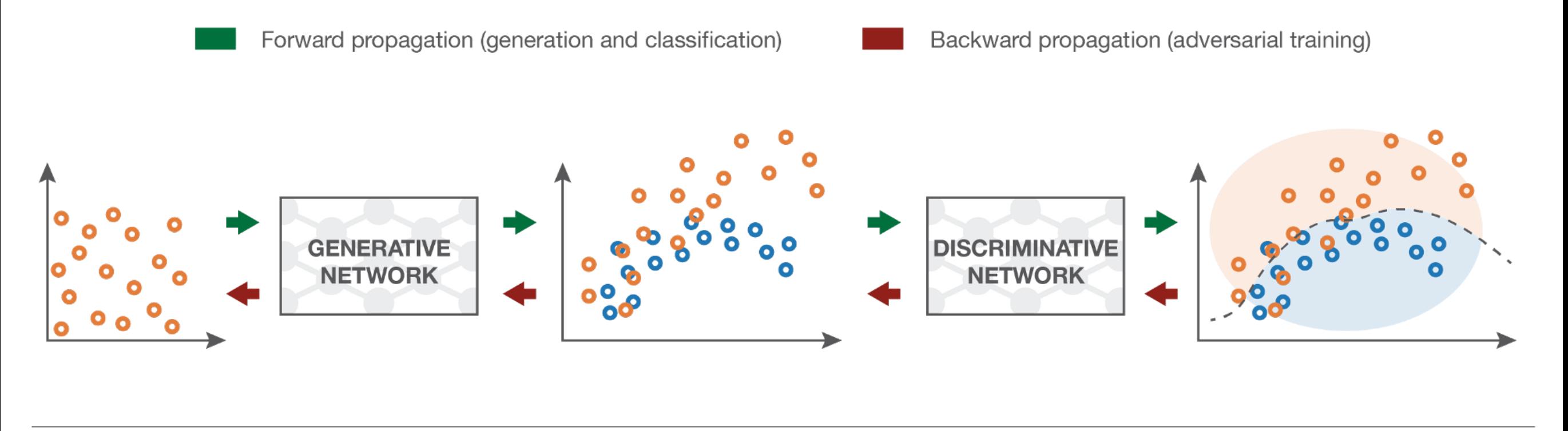

Input random variables.

The generative network is trained to **maximise** the final classification error.

The generated distribution and the true distribution are not compared directly.

The discriminative network is trained to minimise the final classification error.

The classification error is the basis metric for the training of both networks.

## Applications

- Generate Examples for Image Datasets
- Generate Photographs of Human Faces
- Generate Realistic Photographs
- Generate Cartoon Characters
- Image-to-Image Translation
- Text-to-Image Translation
- Semantic-Image-to-Photo Translation
- Face Frontal View Generation
- Generate New Human Poses
- Photos to Emojis
- Photograph Editing
- Face Aging
- Photo Blending
- Super Resolution
- Photo Inpainting
- Clothing Translation
- Video Prediction
- 3D Object Generation

Comparing the generated distribution to the actual distribution

Ex: what is the distribution of faces in images? Count possible images of 32x32x32 ?

 $18 \cdot 10^{1540}$ 

How many are faces ?

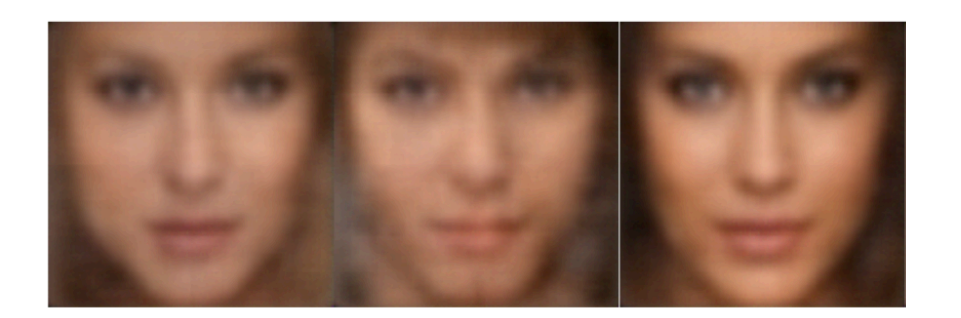

VAE generated

Intuition VAE vs GAN: The discriminator learns that a **blurry face** is a **fake face.**

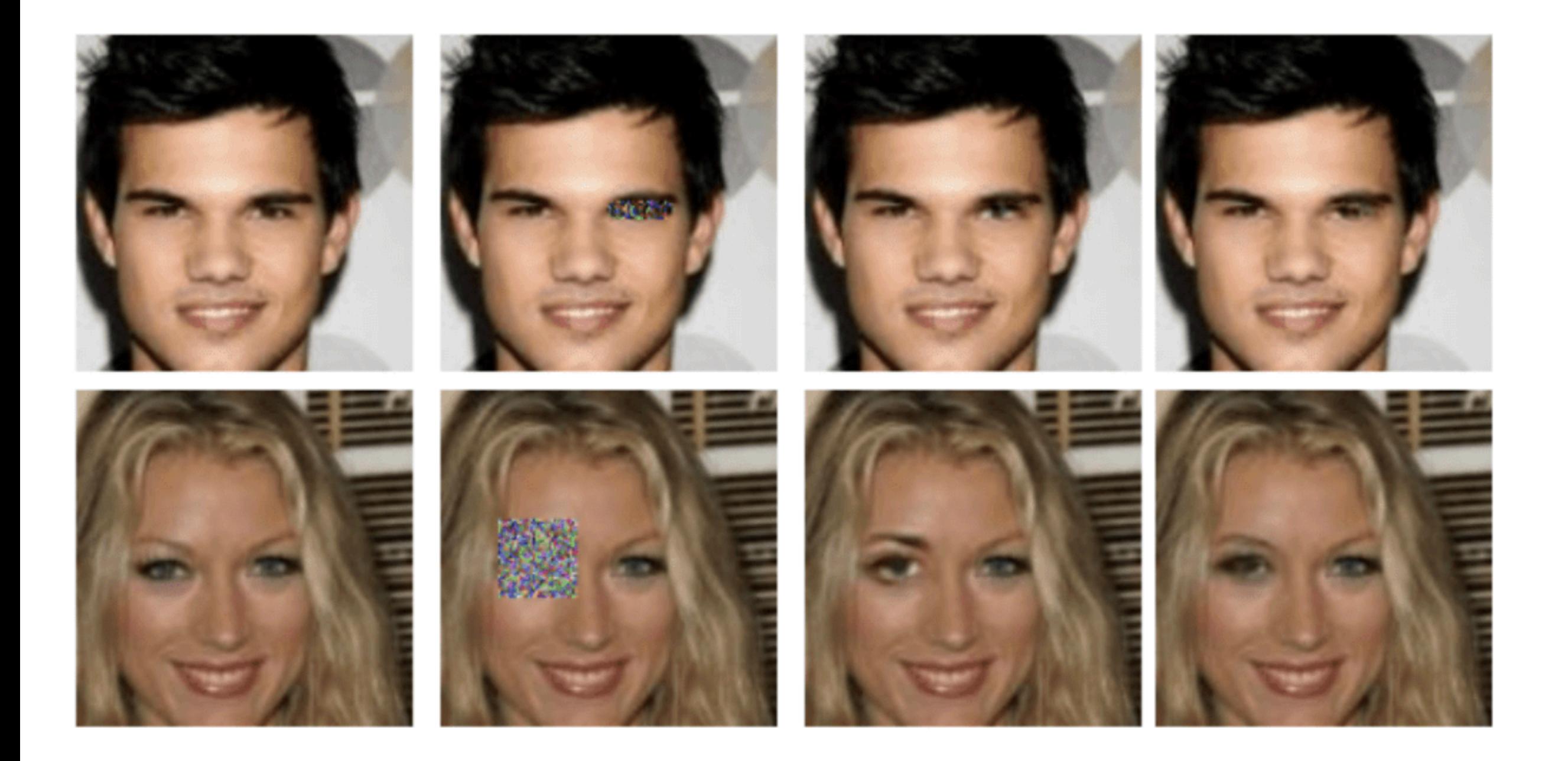

Li, Yijun, Sifei Liu, Jimei Yang, and Ming-Hsuan Yang. "Generative face completion." In *Proceedings of the IEEE conference on computer vision and pattern recognition*, pp. 3911-3919. 2017.

Motivation:

- for some problems, understanding is build in a sequential way:
	- •Examples:
		- •Reading text
		- •Temporal sequences
- •Thoughts have **persistence**
- •Previous networks are not able to capitalize previous knowledge:
	- •Example: classify an action in a movie at every point

# **Understanding LSTM Networks**

- A big thanks to Christopher Olah
- •<https://colah.github.io/>
- •https://colah.github.io/posts/2015-08-Understanding-LSTMs/

RNNS address this issue with loops

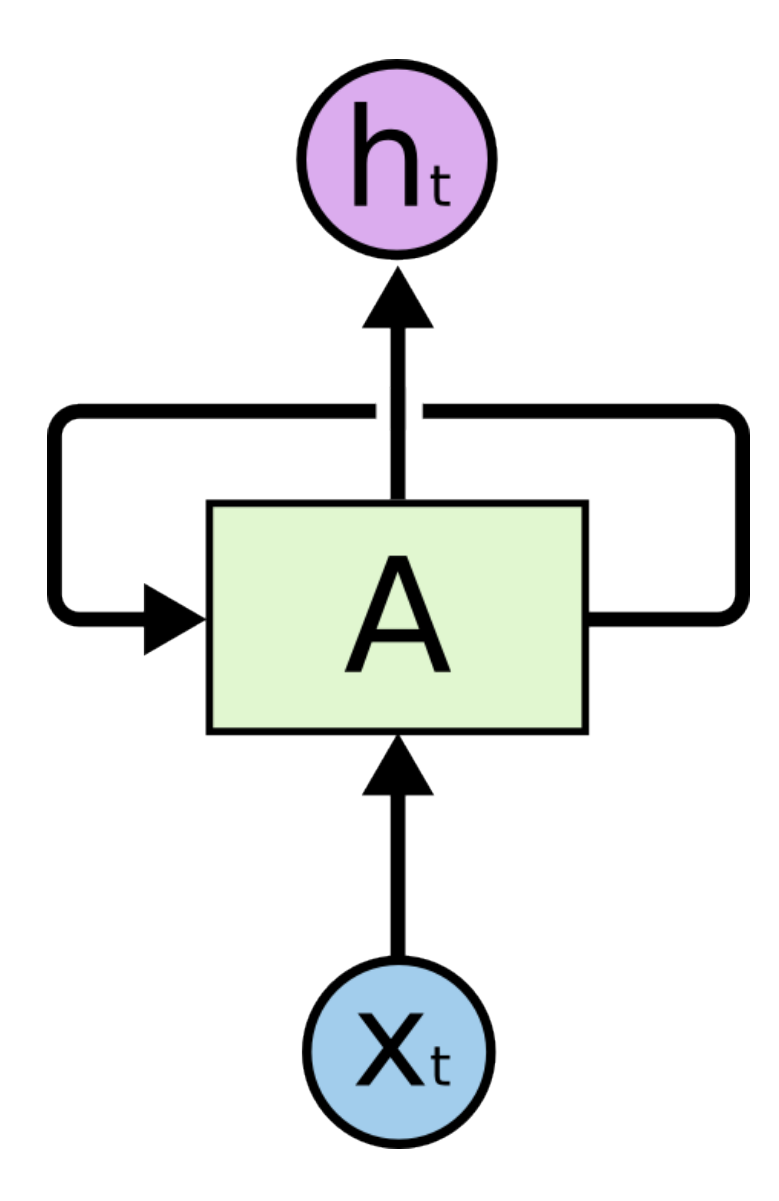

A network  $\mathbf{x}_{t}$  input  $h_t$  output

loop allows to pass information from one step to the next

#### RNNS unrolled

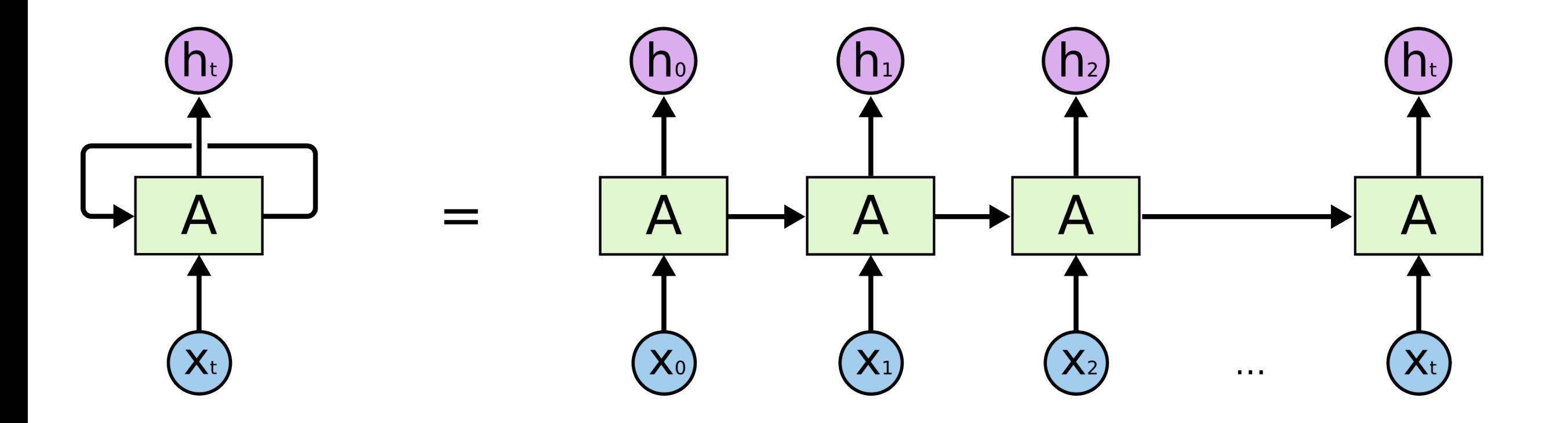

A network  $\mathbf{x}_{t}$  input  $h_t^{\phantom{\dagger}}$  output

RNNs are designed for sequences and lists. Examples?

Short term dependencies OK - RNNs use past information

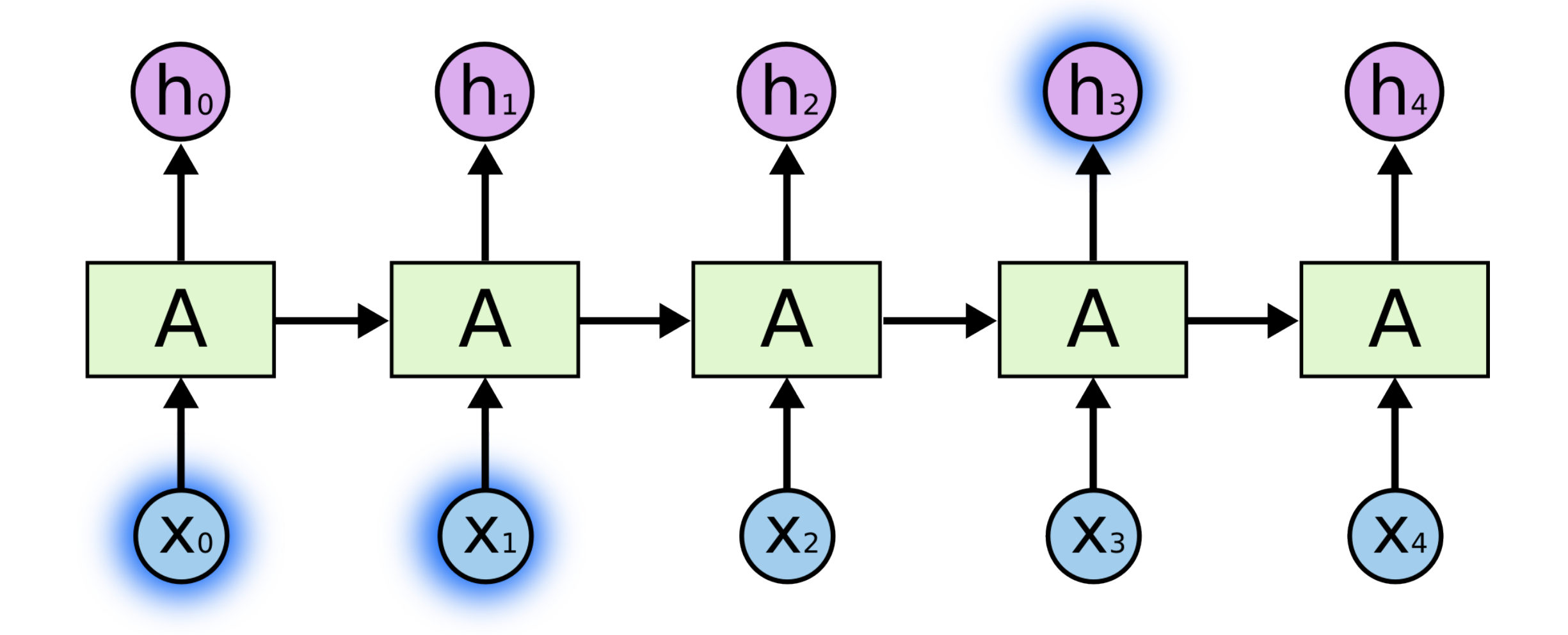

Example: previous video frames inform about present frame.

The problem of long-term dependencies:

as the gap grows, RNNs become unable to connect information

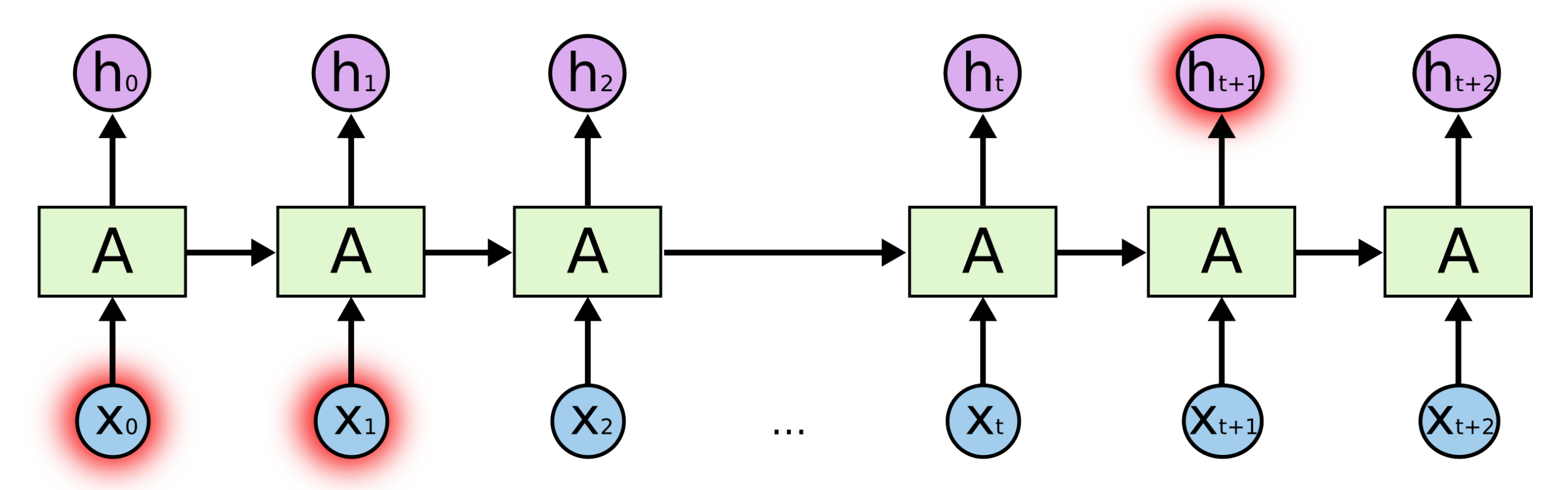

Theoretically they could, but not in practice (vanishing and exploding gradients)

Bengio, Yoshua, Patrice Simard, and Paolo Frasconi. "Learning long-term dependencies with gradient descent is difficult." *IEEE transactions on neural networks* 5, no. 2 (1994): 157-166.

#### LONG SHORT-TERM MEMORY

NEURAL COMPUTATION 9(8):1735-1780, 1997

Sepp Hochreiter Fakultät für Informatik Technische Universität München 80290 München, Germany hochreit@informatik.tu-muenchen.de http://www7.informatik.tu-muenchen.de/"hochreit

Jürgen Schmidhuber **IDSIA** Corso Elvezia 36 6900 Lugano, Switzerland juergen@idsia.ch http://www.idsia.ch/~juergen

Hochreiter, Sepp, and Jürgen Schmidhuber. "Long short-term memory." Neural computation 9, no. 8 (1997): 1735-1780.

Special kind of RNN, capable to learn long term dependencies. By "default" they remember information for long time!

#### Classical RNN architecture

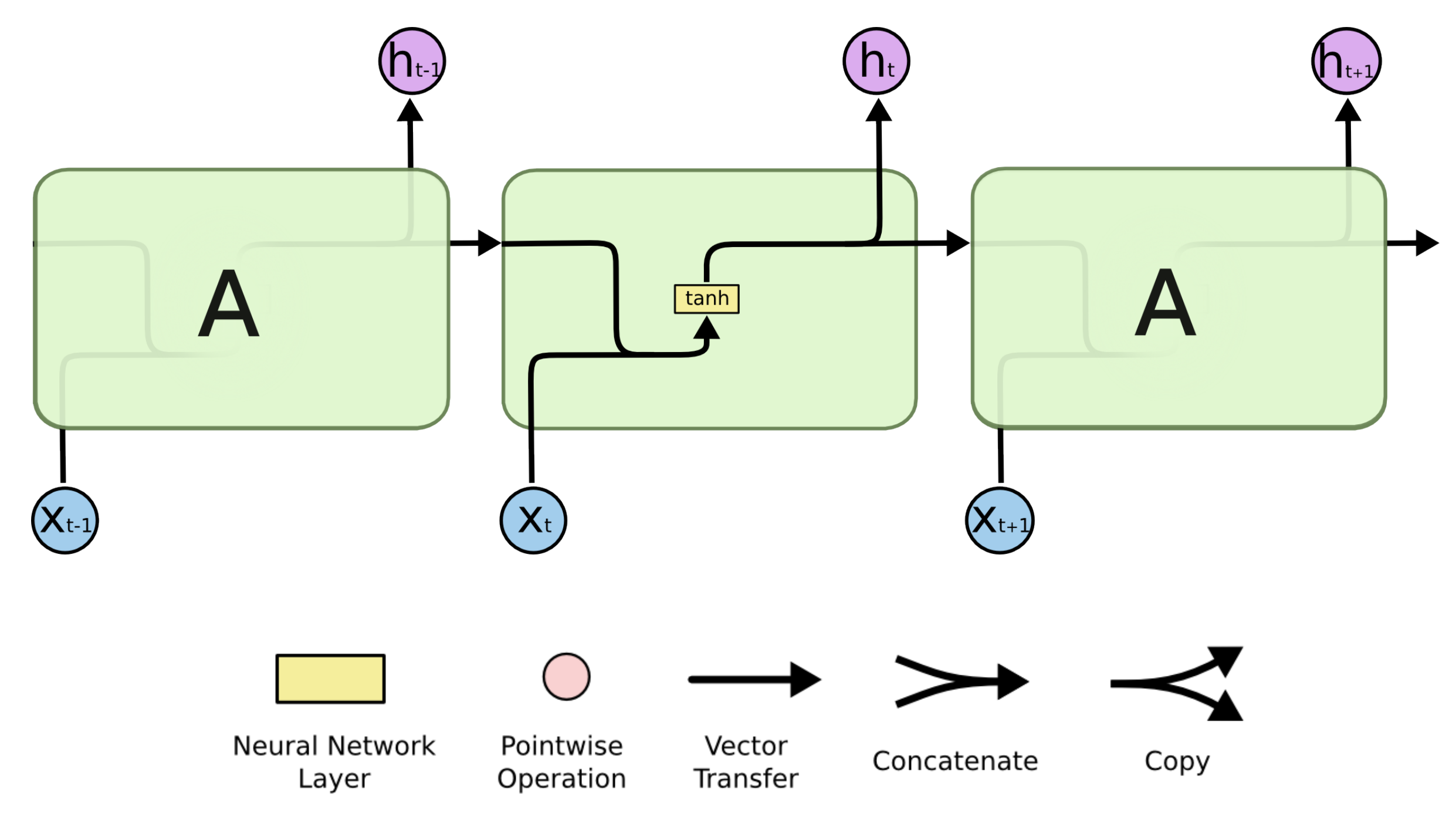

LSTM architecture

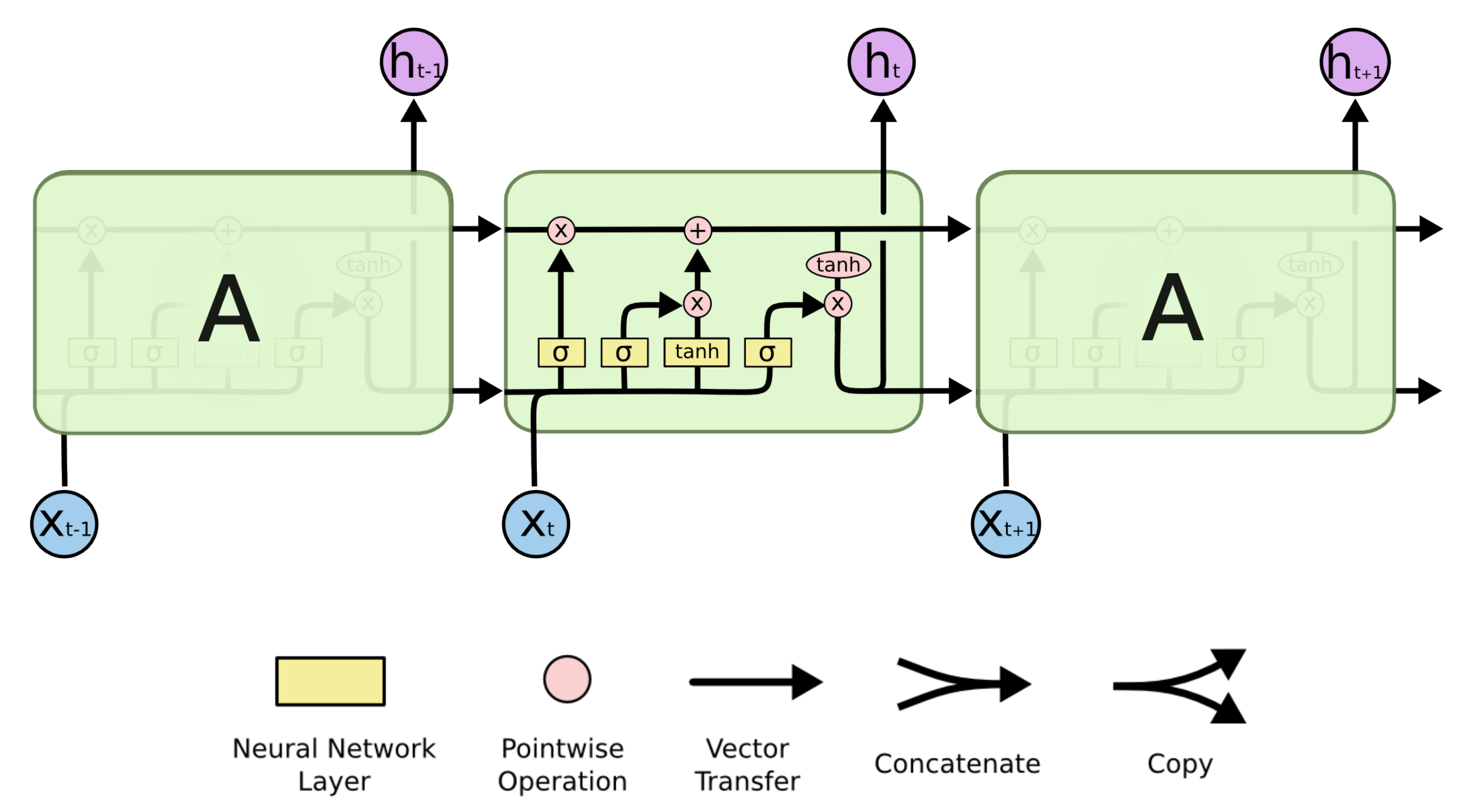

Core Idea

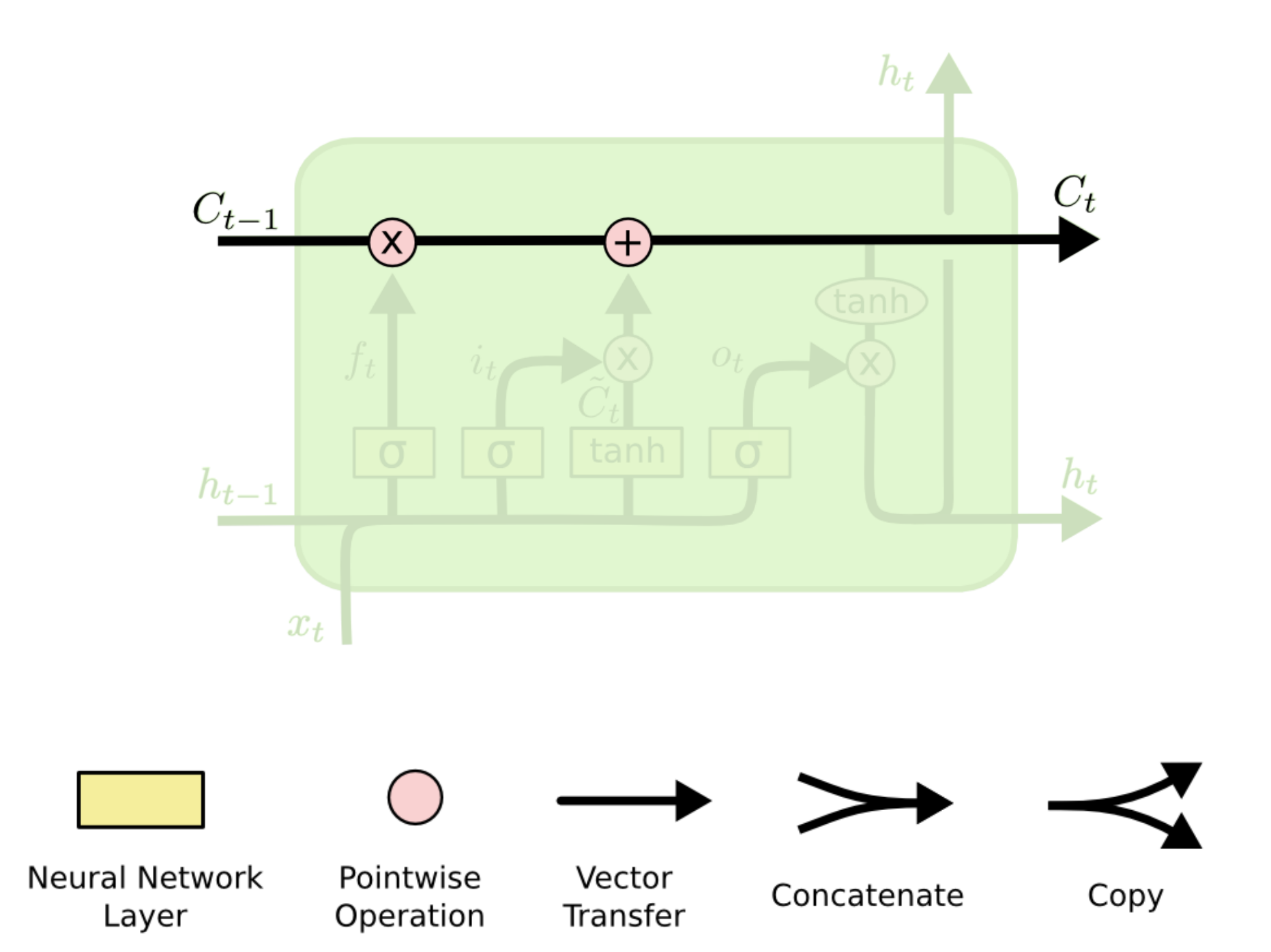

Core Idea: Gate

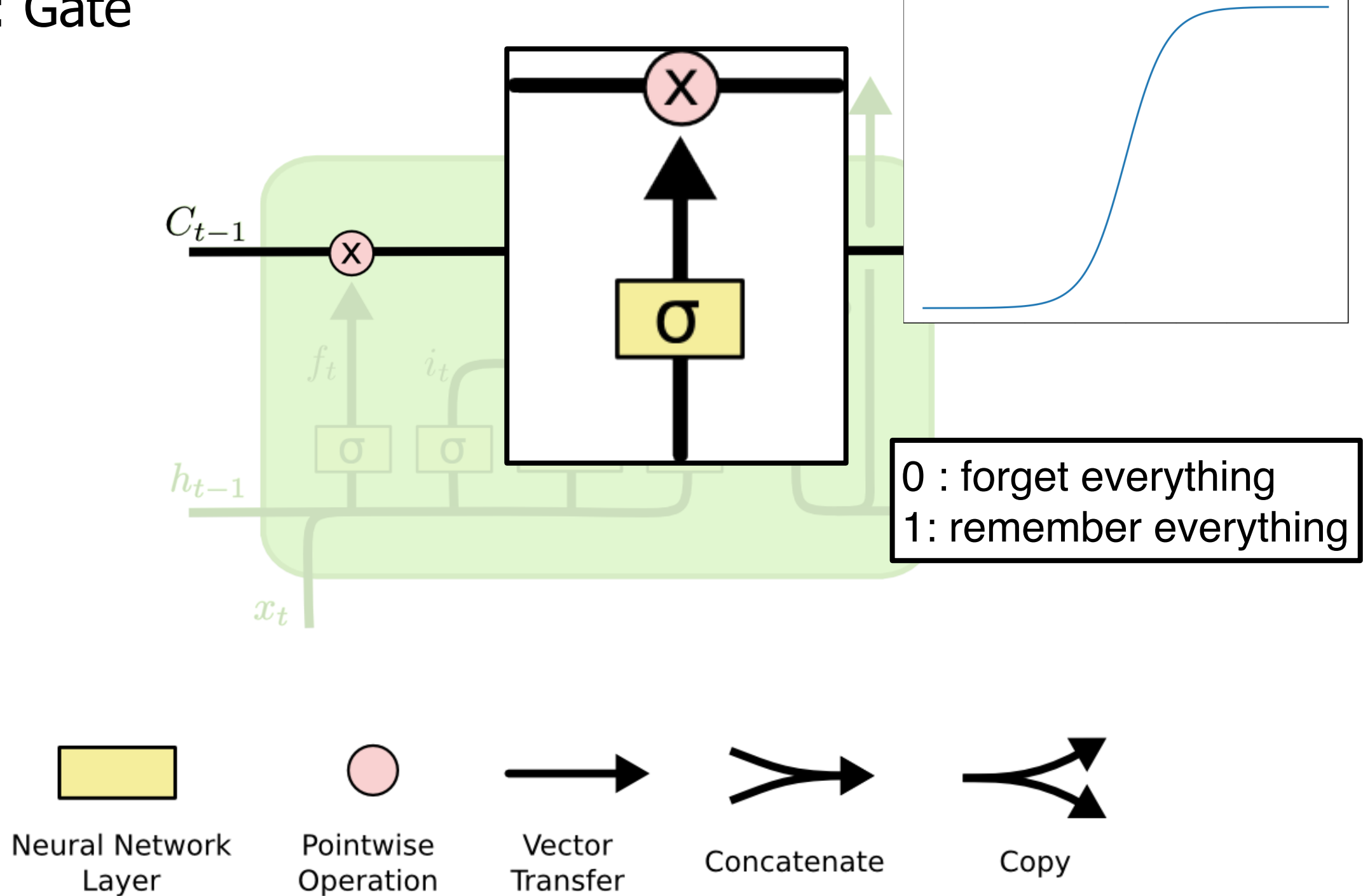

Core Idea: 3 Gates

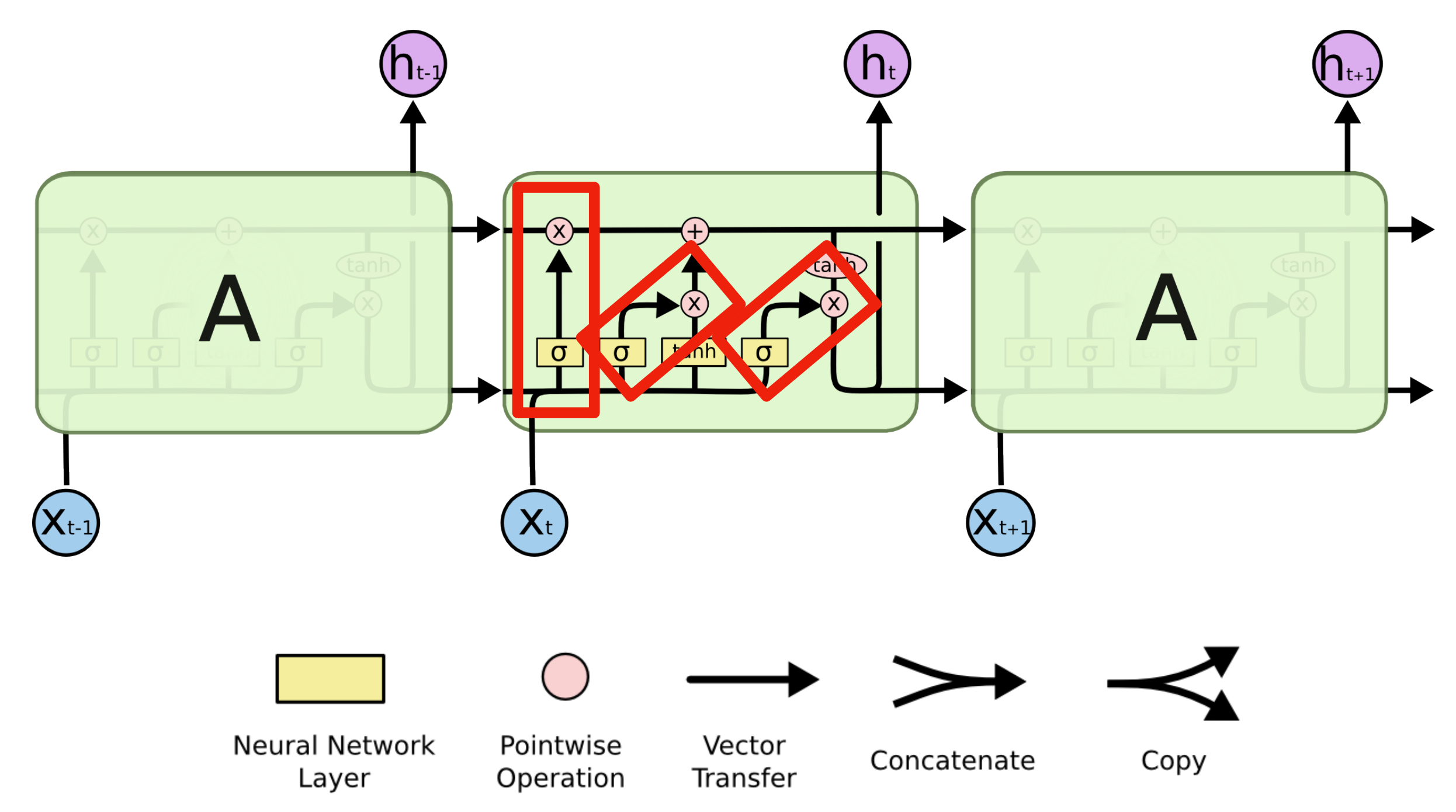

# **Step-by-step LSTM Walk Through**

"Forget gate layer": Which information are we forgetting from the cell state?

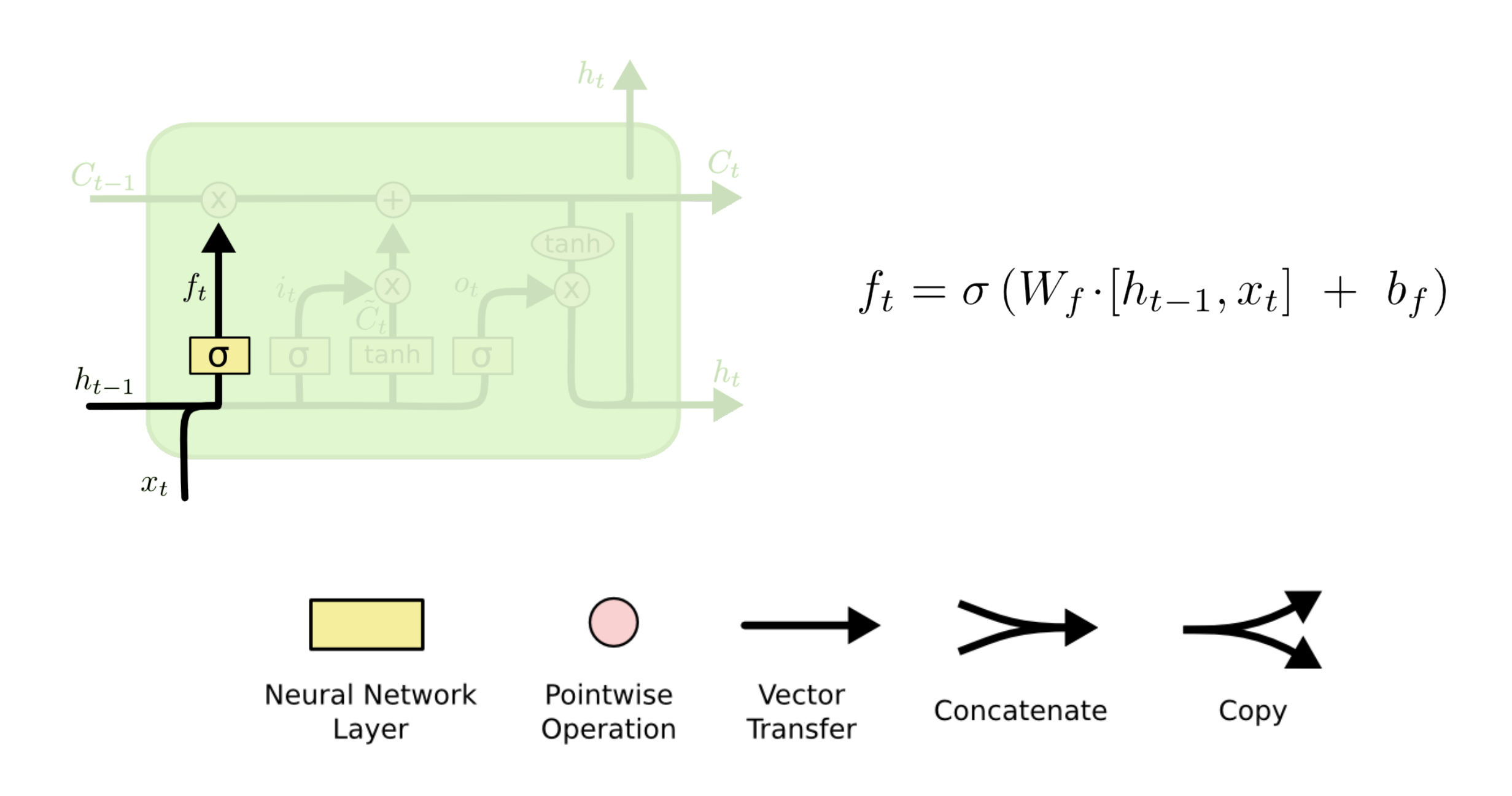

# **Step-by-step LSTM Walk Through**

"Input gate layer": What new information are we storing in the cell state? Two parts:  $i_t$  and  $\tilde{C}_t$ 

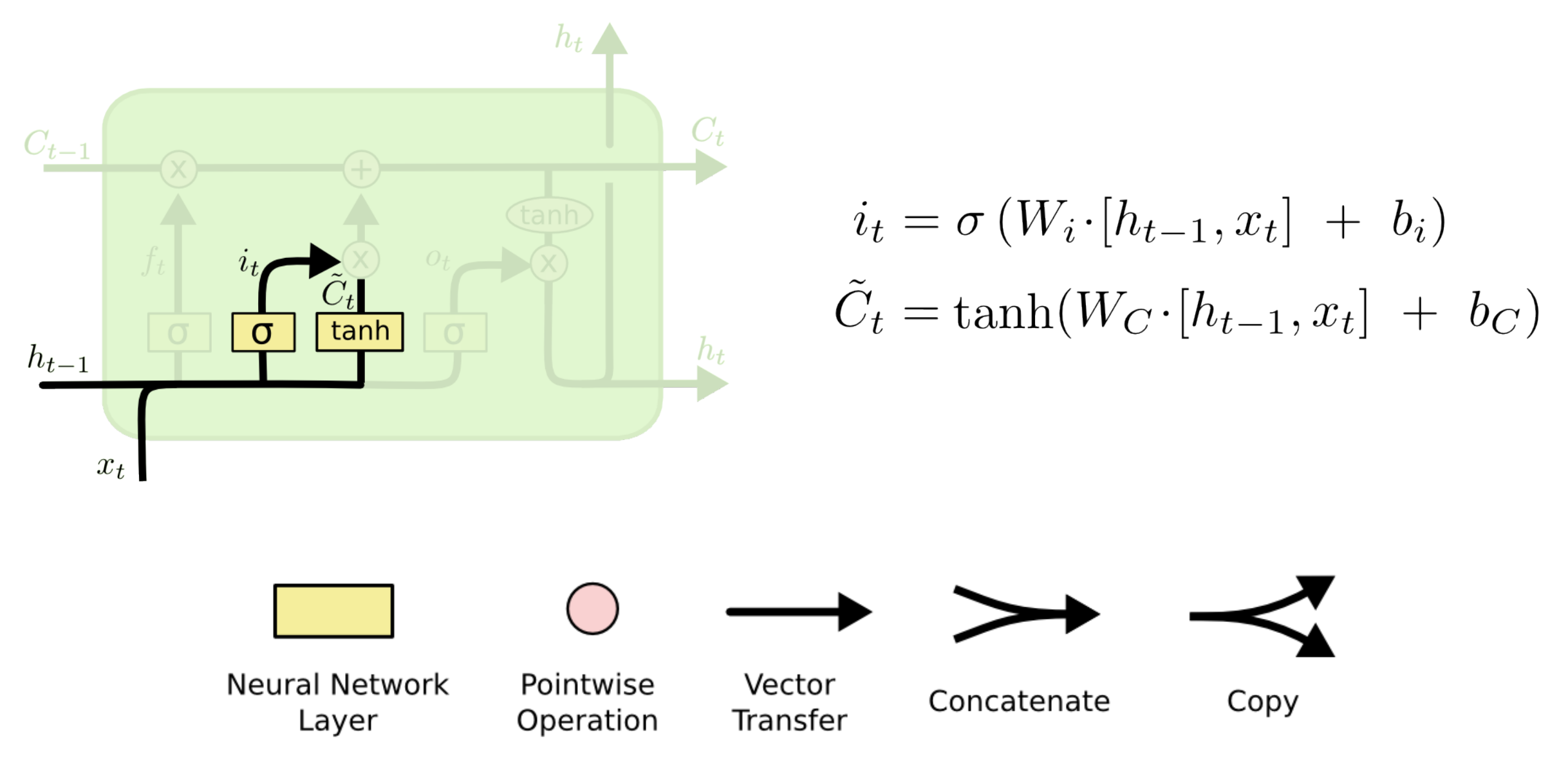
## **Step-by-step LSTM Walk Through**

Update

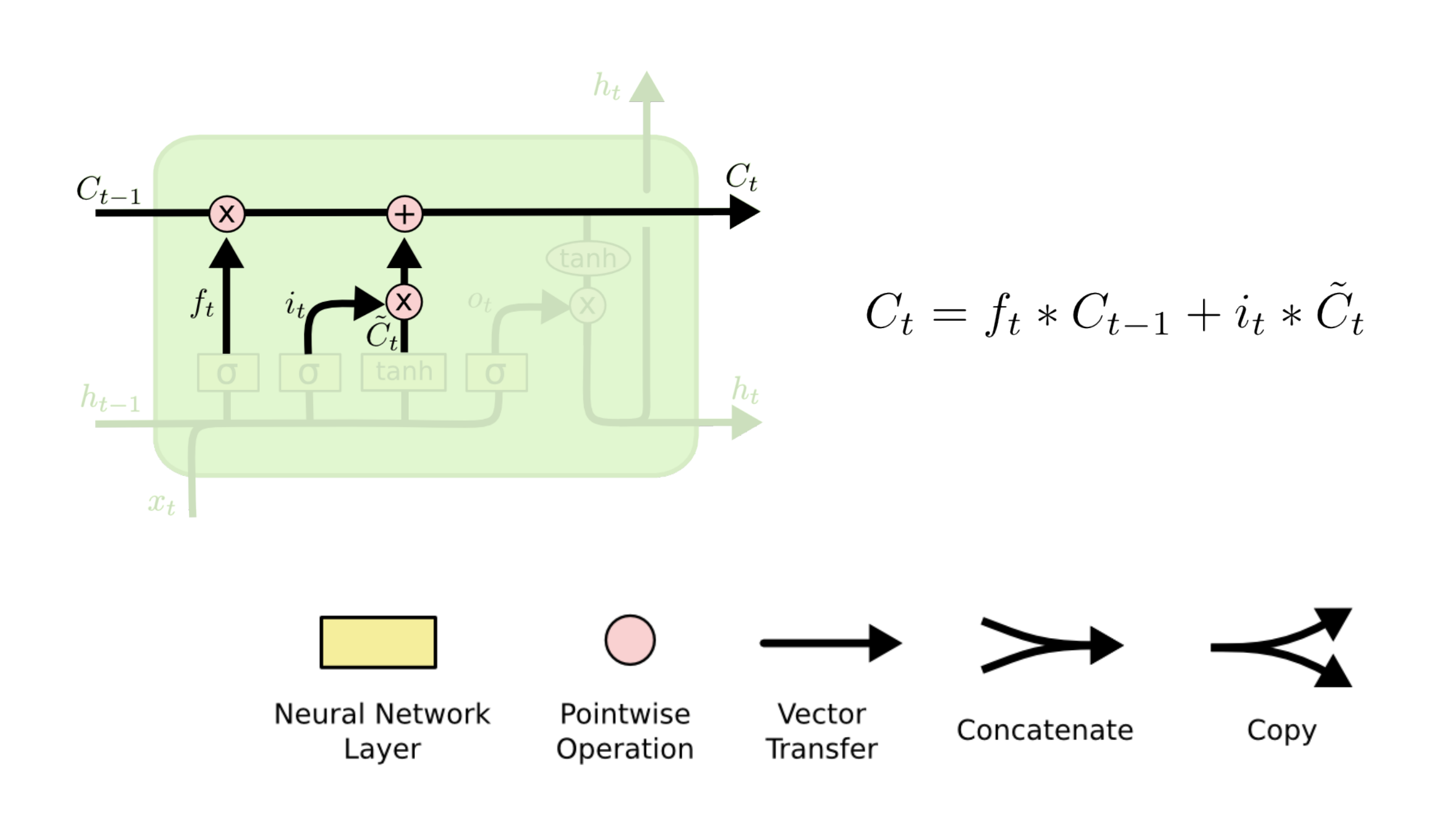

## **Step-by-step LSTM Walk Through**

What about the output ? Output gate

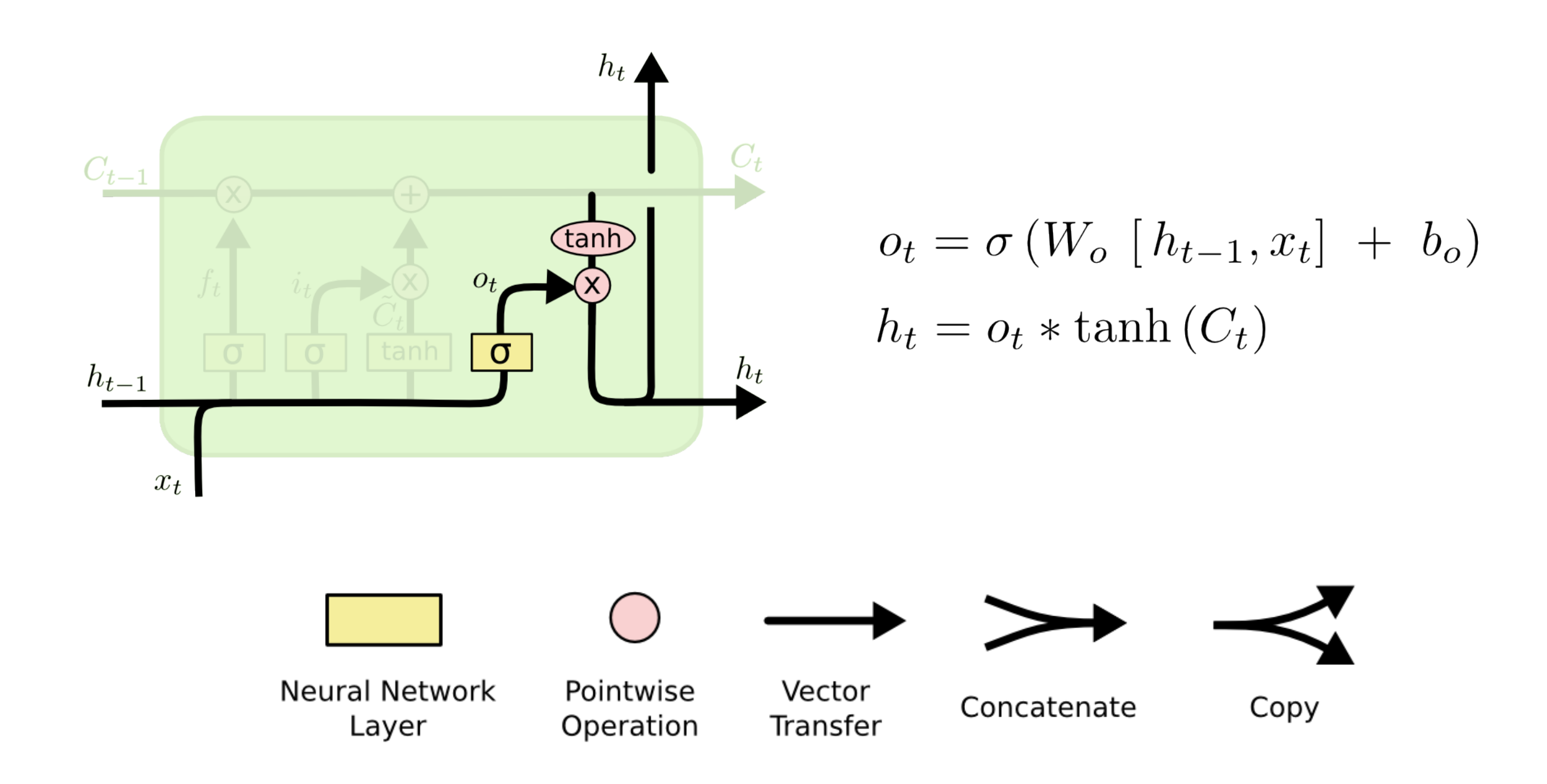

## **LSTM: Long Short Term Memory**

LSTM architecture

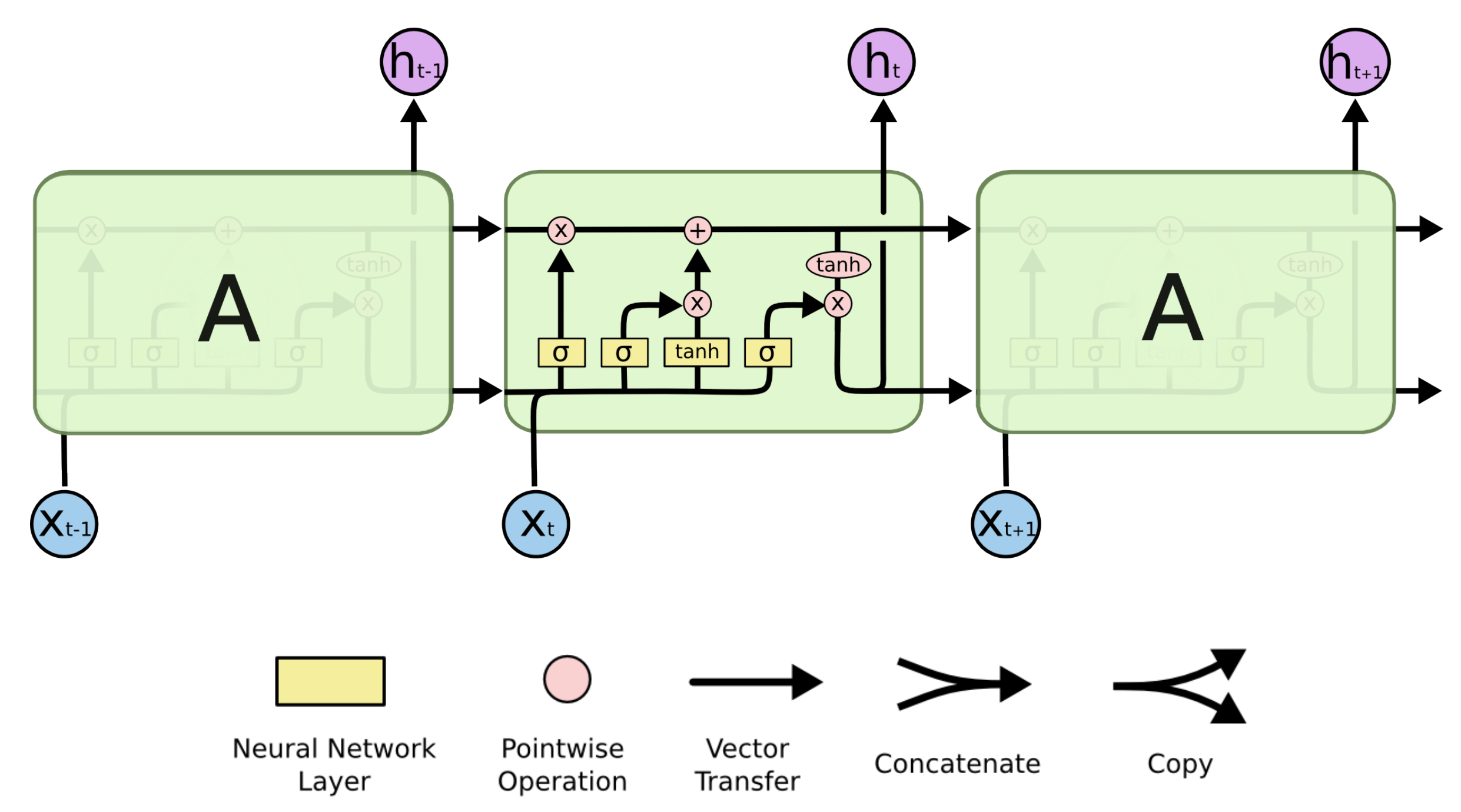

# **LSTM Variants**

Peephole connections: let gate layers look at the cell state

Gers, Felix A., and Jürgen Schmidhuber. "Recurrent nets that time and count." *International Joint Conference on Neural Networks. IJCNN 2000.* vol. 3, pp. 189-194. IEEE, 2000.

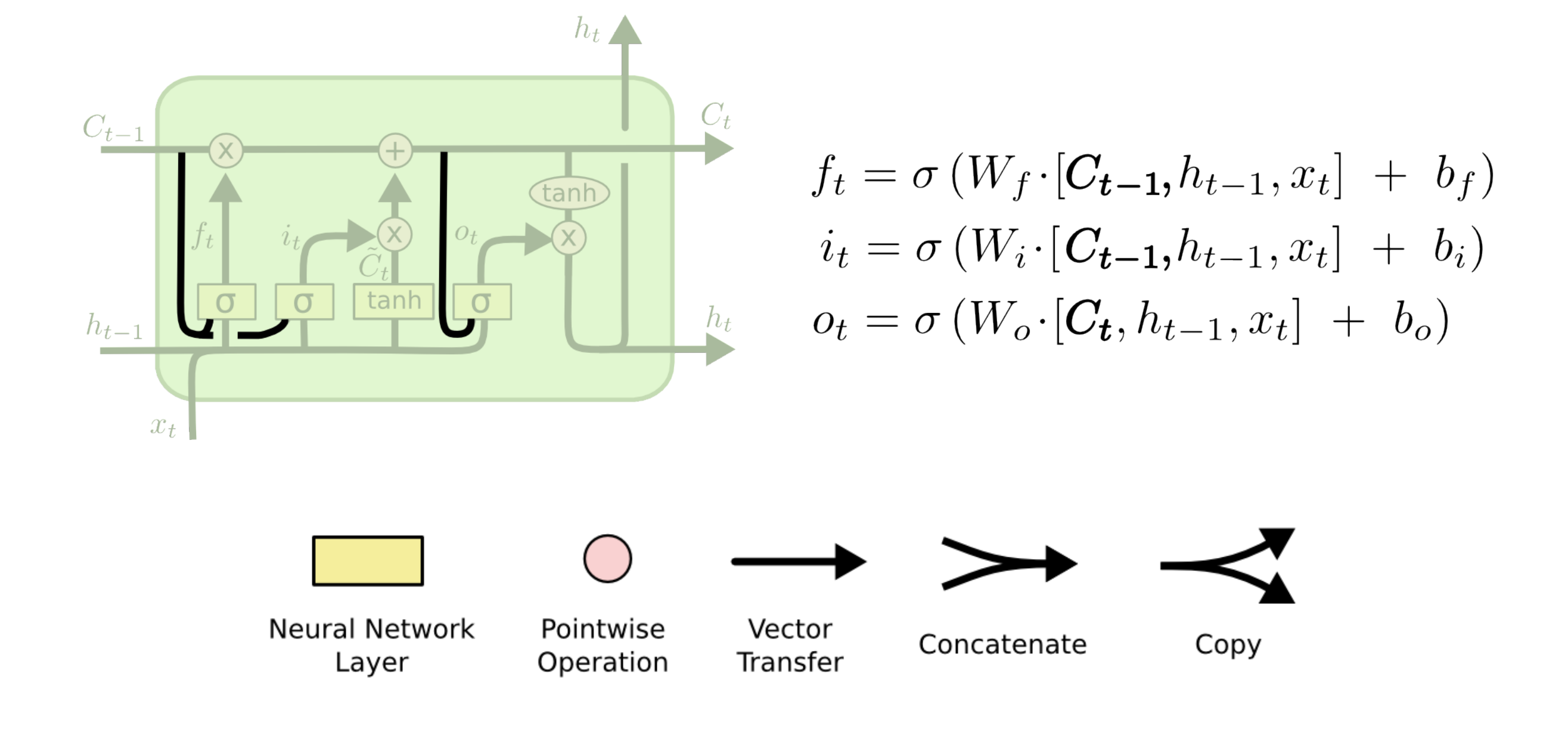

# **LSTM Variants**

Grouping forget and keep gates

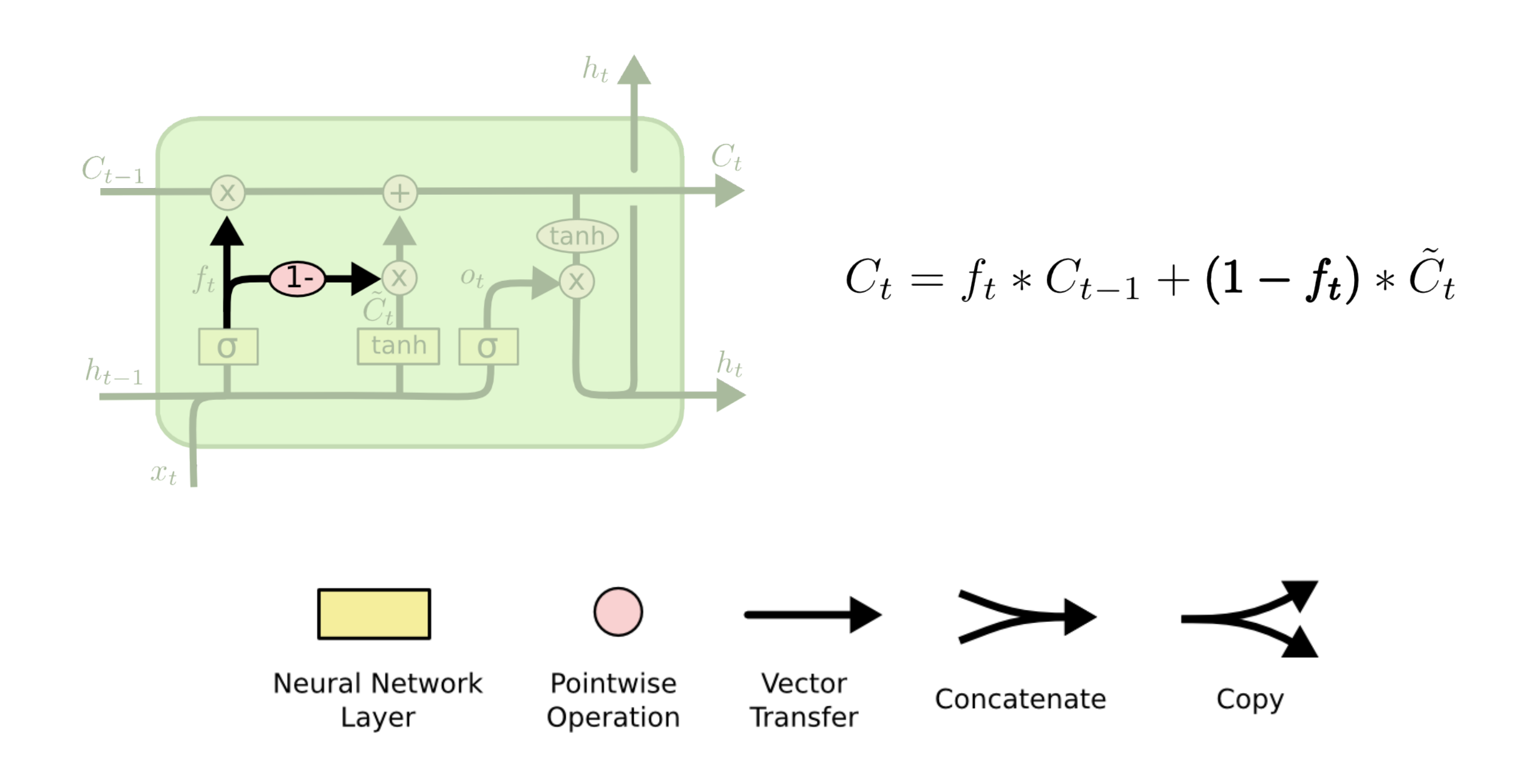

## **LSTM Variants**

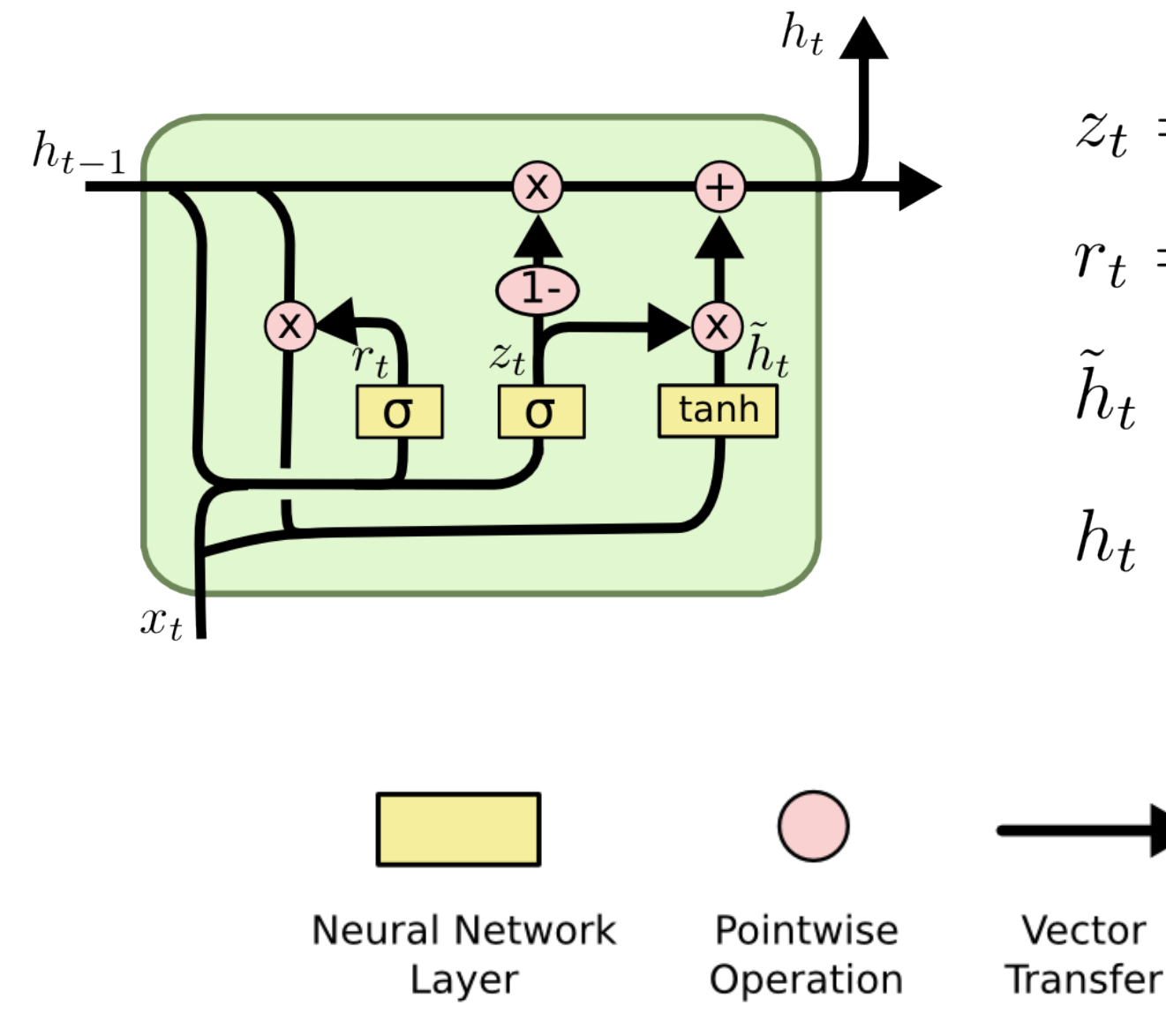

GRU: gated recurrent unit *Cho, Kyunghyun, Bart Van Merriënboer, Dzmitry Bahdanau, and Yoshua Bengio. "On the properties of neural machine translation: Encoder-decoder approaches." arXiv preprint arXiv:1409.1259 (2014).*

> $z_t = \sigma(W_z \cdot [h_{t-1}, x_t])$  $r_t = \sigma(W_r \cdot [h_{t-1}, x_t])$  $\tilde{h}_t = \tanh(W \cdot [r_t * h_{t-1}, x_t])$  $h_t = (1 - z_t) * h_{t-1} + z_t * \tilde{h}_t$

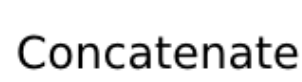

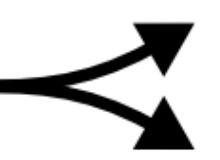

Copy

### **Recurrent Neural Networks**

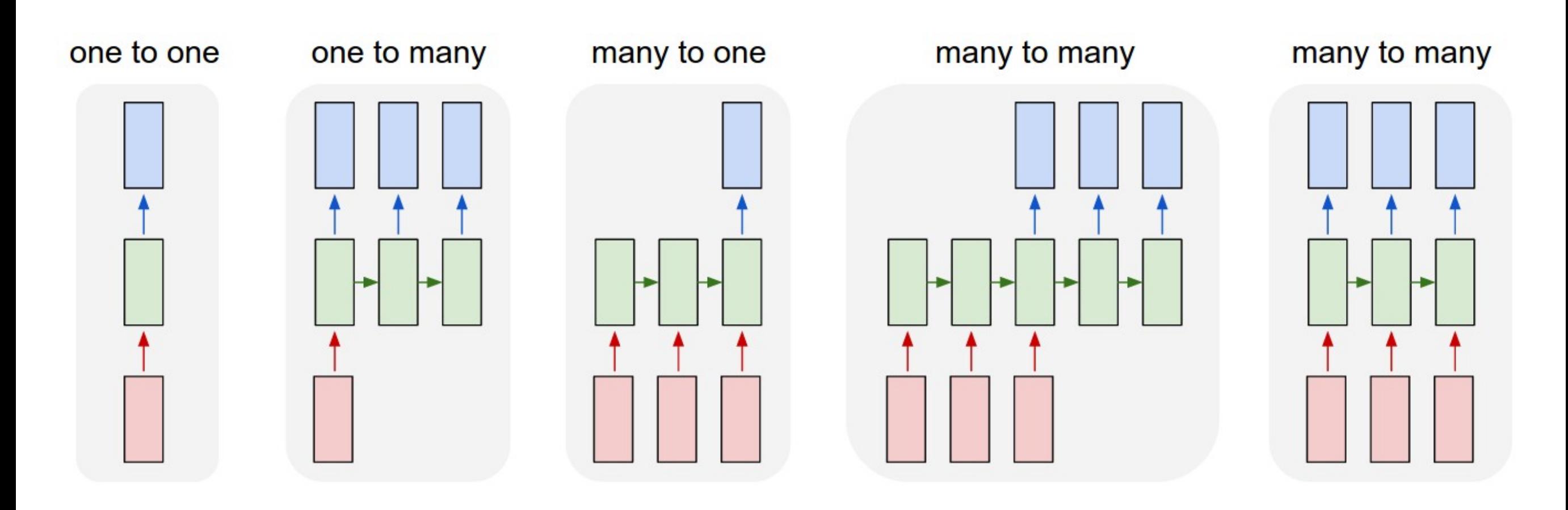

#### RNNs variants. Application examples?

# **Big Families of Neural Networks**

- Multi Layer Perceptron (MLP)
- Convolutional Neural Networks (CNNs)
- Autoencoders (AEs)
	- Variational Autoencoders (VAEs)
- Generative Adversarial Networks (GANs)
- Recurrent Neural Networks (RNNs)
	- Long Short Temporal Memory (LSTMs)
- Graph Neural Networks (GNNs)

# **Big Families of Neural Networks**

- Multi Layer Perceptron (MLP)
- Convolutional Neural Networks (CNNs)
- Autoencoders (AEs)
	- Variational Autoencoders (VAEs)
- Generative Adversarial Networks (GANs)
- Recurrent Neural Networks (RNNs)
	- Long Short Temporal Memory (LSTMs)
- Graph Neural Networks (GNNs)
- Attention Mechanism Transformer architecture

# **Not covered in this unit**

- Graph Neural Networks (GNNs)
- Attention Mechanism + Transformer architecture

• Data augmentation - key in unsupervised learning

# **Summary**

- State the problem you want to solve:
	- Classification, regression, segmentation, …
	- State input and output
	- Narrow down the application domain (can be broad)
- Chose a "vanilla" architecture
- Chose the losses
- Evaluate properly (cross validation test validation sets)
- Be aware of (and explore) the biases in the dataset
- Push the boundaries

# **References**

- Distill Resources <https://distill.pub/about>
- Christopher Olah's blog <https://colah.github.io/>
- Karpathy Blog on RNN effectiveness http://karpathy.github.io/2015/05/21/rnn-effectiveness/
- Elgendy, Mohamed. Deep Learning for Vision Systems. Simon and Schuster, 2020.